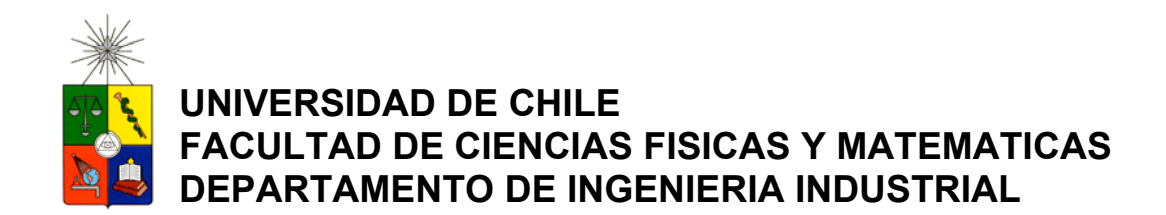

# **METODOS CUANTITATIVOS PARA CONFIGURACION DE UNIDADES TERRITORIALES APLICADO A JUNAEB**

# TESIS PARA OPTAR AL GRADO DE MAGÍSTER EN GESTION DE OPERACIONES

# MEMORIA PARA OPTAR AL TÍTULO DE INGENIERO CIVIL **INDUSTRIAL**

GONZALO ZAMORANO VALENZUELA

PROFESOR GUIA: SR. GUILLERMO ALFREDO DURAN

MIEMBROS DE LA COMISIÓN EVALUADORA SR. ANDRES WEINTRAUB POHORILLE SR. RAFAEL EPSTEIN NUMHAUSRE SRA. AMALIA CORNEJO BUSTAMANTE

> SANTIAGO DE CHILE 2008

*A mi madre y a mis abuelos.* 

*"Cuando el viento está en contra hay que aguantar, luchar y aprender; cuando está a favor, disfrutar y razonar".* 

# **Agradecimientos**

*Agradezco a Dios por guiarme por buen camino.* 

*Agradezco a mis abuelos por darme valores y por apoyarme desde el cielo.* 

*Agradezco a mis padres, en especial a mi madre, por su amor y por tolerarme siempre.* 

*Agradezco a mis amigos que han estado siempre conmigo, especialmente en los momentos difíciles.* 

*Agradezco a los profesores que tuve durante todo el período universitario, en especial a mis profesores de tesis, que siempre estuvieron dispuestos a ayudarme.* 

*Agradezco a JUNAEB por permitir desarrollar este proyecto.* 

# Tabla de Contenido

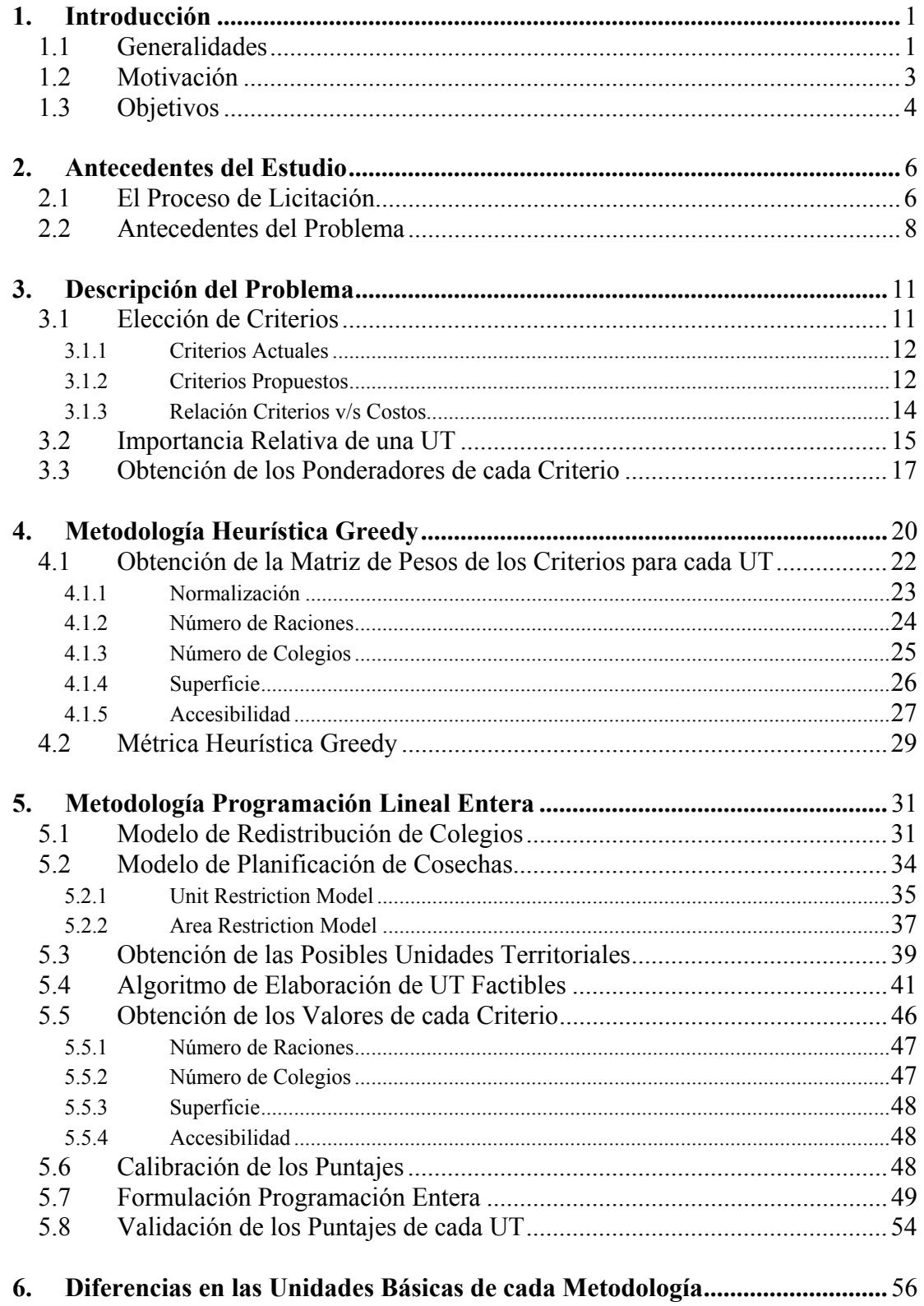

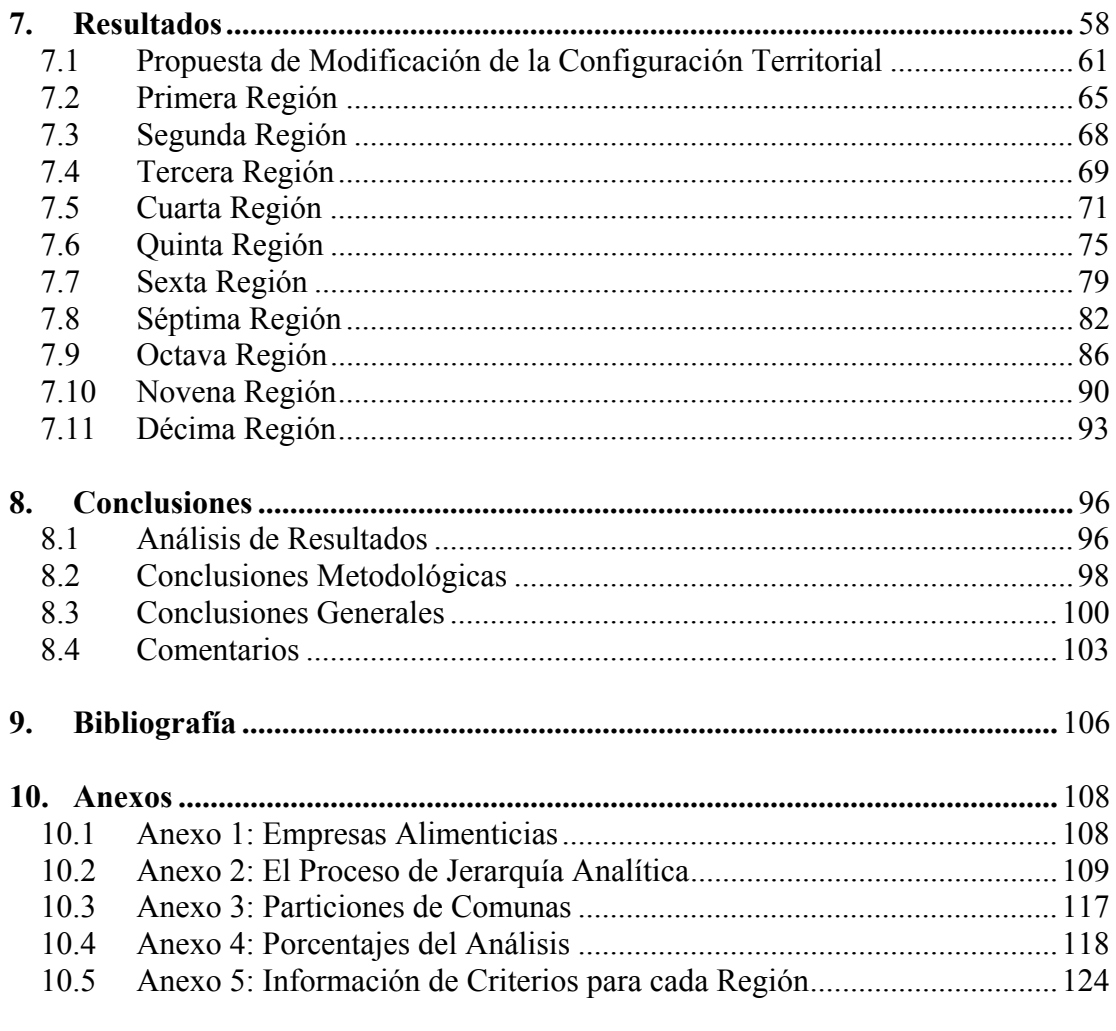

# **Índice de Figuras**

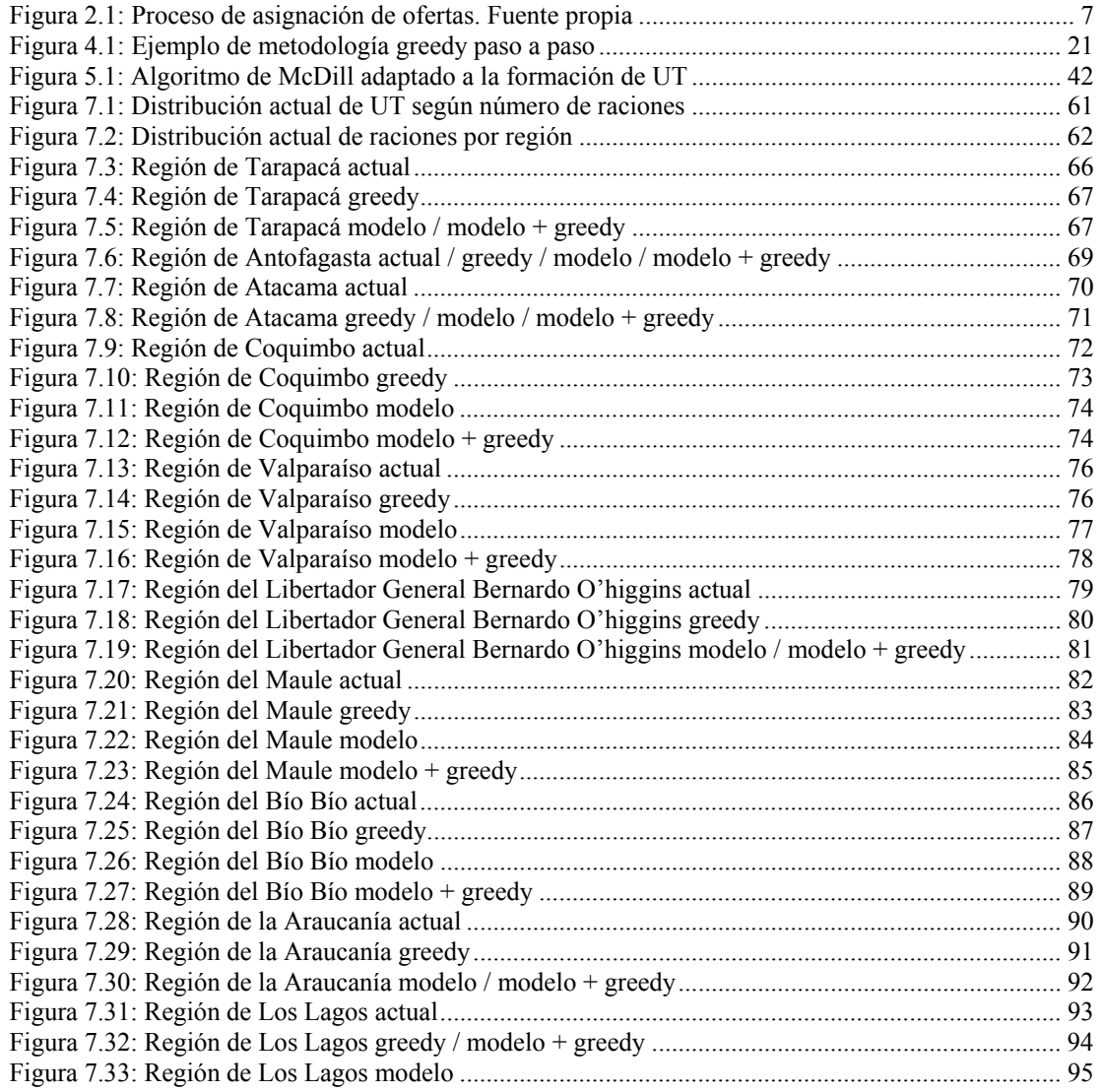

# **Índice de Tablas**

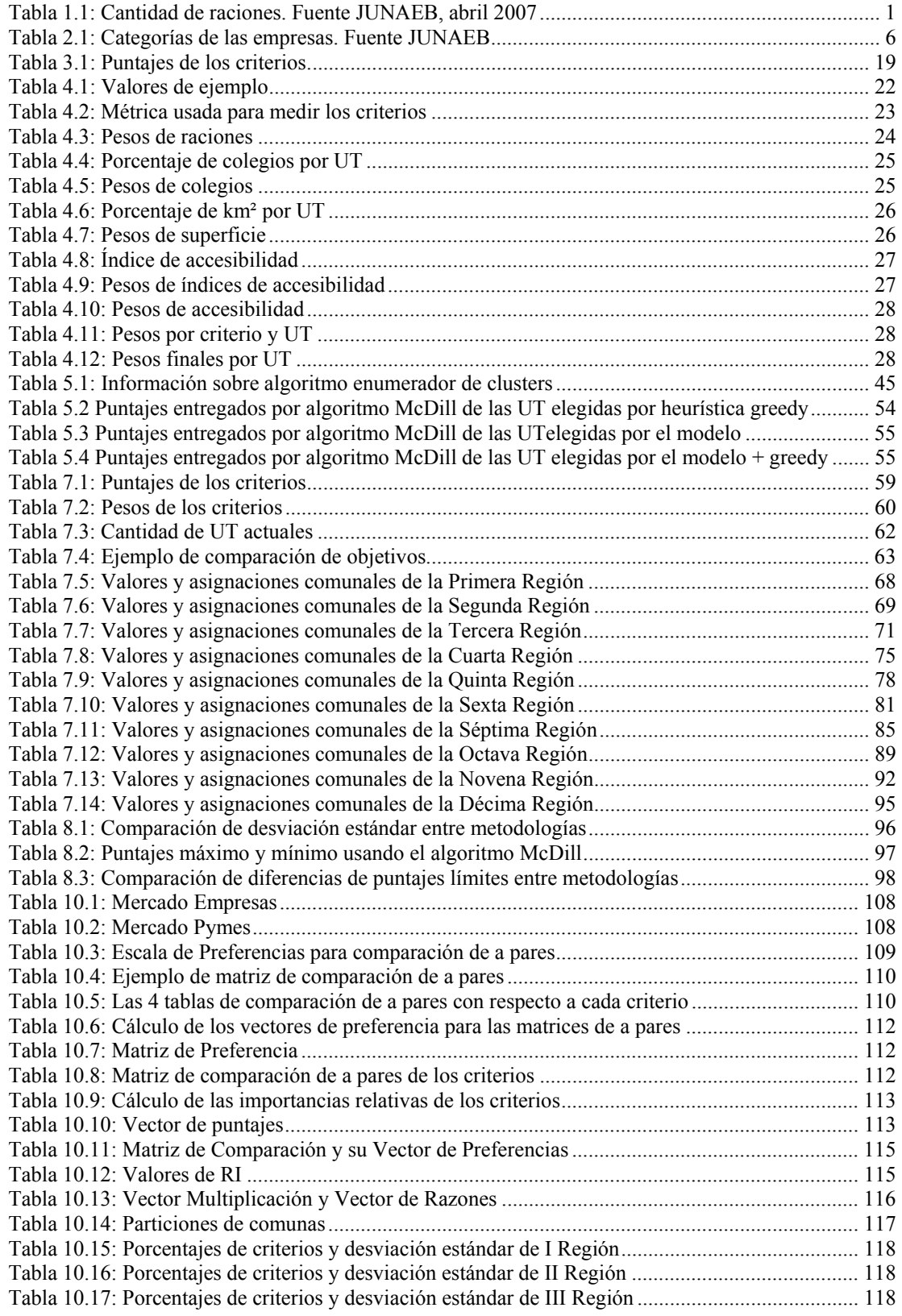

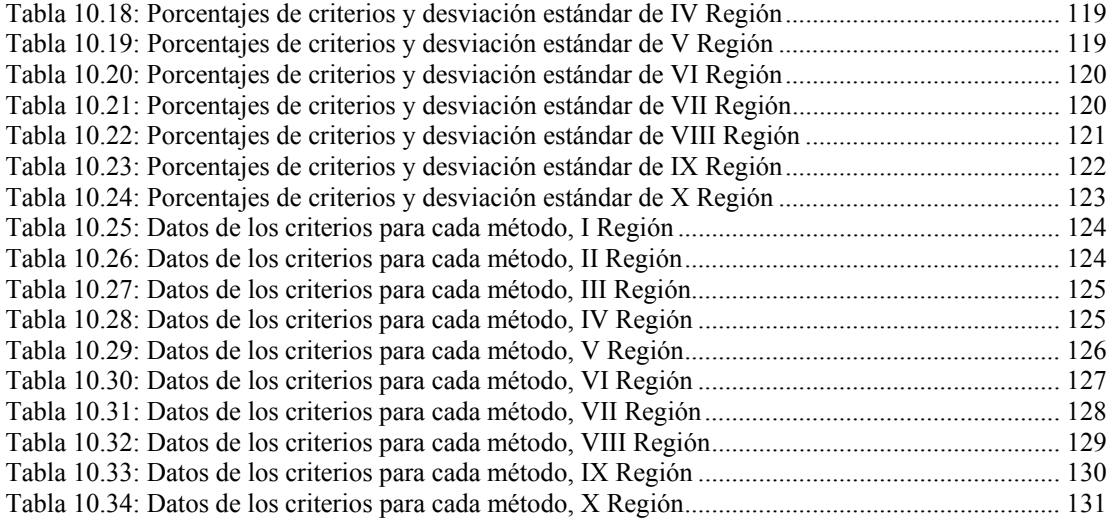

## **Resumen**

JUNAEB, Junta Nacional de Auxilio Escolar y Becas, es un organismo gubernamental que tiene como misión ayudar a los niños y jóvenes con alta vulnerabilidad bio-psico-social a su inserción y mantención en el mundo escolar. Dentro del área alimenticia, decenas de empresas se encargan de suministrar las comidas a los colegios en todo el país, el cual está dividido en 136 Unidades Territoriales (UT).

La composición de estas unidades hasta el momento había sido elaborada principalmente con criterios geográficos y, en menor medida, tomando en cuenta el número de raciones de cada territorio. No obstante, existen más factores que influyen para una mejor optimización de recursos. Por esta razón en este estudio se utilizan los siguientes criterios de balanceo: Número de Raciones, Número de Colegios, Superficie de la UT y Accesibilidad a los Colegios.

La motivación del estudio parte porque todas las UT sean similarmente atractivas para las empresas, de tal forma que todos los colegios del país tengan la posibilidad de una alimentación de buena y similar calidad, agregando mejorías al actual proceso, tanto operativas como económicas. Políticas de JUNAEB, peticiones empresariales y algunos supuestos son tomados en cuenta para la elaboración de la nueva configuración. Finalmente se busca facilitar el cálculo de los costos de cada oferta por parte de las empresas, relacionándolos con los criterios usados. Así, a pesar de que el número de combinaciones que pueden ofertarse es alto, basta con calcular el costo de una UT para conocer, en forma aproximada, el costo del resto de los territorios de la misma región.

Gracias al Proceso de Jerarquía Analítica (AHP) es posible determinar el peso o importancia que tiene cada criterio. Este índice, unido al peso que tiene cada UT por criterio, permite asignar un puntaje a cada territorio seleccionado.

En primer lugar se usa un algoritmo heurístico de tipo *greedy* para intercambiar comunas entre UT, con el objetivo de minimizar la desviación estándar de los puntajes. En segunda instancia se desarrolla un algoritmo de elaboración de clusters sujeto a ciertas restricciones, a los cuales se les calcula un puntaje. Clusters y puntajes son usados como inputs dentro de un modelo de programación lineal entera que minimiza las diferencias entre los puntajes mayor y menor en cada región. Finalmente, se desarrolla el algoritmo heurístico tomando como situación inicial el resultado entregado por el modelo matemático.

Cada región es analizada por estas metodologías, entregando alternativas de solución, comparando los resultados y citando los supuestos hechos en cada una de ellas. Como es de esperar, cuando el objetivo es disminuir la resta entre el mayor y menor puntaje en una región la metodología de programación matemática entrega mejores resultados, en especial en aquellas regiones con mayor cantidad de comunas y, por consiguiente, mayor cantidad de combinaciones para formar clusters. En contraparte, cuando el objetivo es disminuir la desviación estándar, los mejores resultados son obtenidos cuando el modelo y la heurística son parte de la misma metodología.

# **1. Introducción**

## **1.1 Generalidades**

JUNAEB, Junta Nacional de Auxilio Escolar y Becas, es un organismo de gobierno cuyo fin es ayudar a los niños y jóvenes con alta vulnerabilidad bio-psicosocial a su inserción y mantención en el sistema educativo. Para ello desarrolla un conjunto de programas en numerosas áreas, tales como alimentación, salud escolar, salud mental, salud oral, vivienda, recreación, útiles escolares y becas, orientados a entregar una asistencia integral que haga efectiva la igualdad de oportunidades ante la educación. Su acción llega a casi dos millones de estudiantes de la educación pública en forma diaria, en establecimientos de todo el país.

El programa de alimentación escolar (PAE) es brindado a cerca de 10.000 establecimientos municipalizados y particulares subvencionados a lo largo de todo Chile. Consiste en el suministro a 136 Unidades Territoriales (UT), en las cuales es dividido el país, de distintos tipos de comida para los niños con alta vulnerabilidad social. La distribución de alimentos a estas unidades es realizada por compañías dedicadas al rubro alimenticio.

| Región | $N^{\circ}$ UT | Total Raciones/Día |
|--------|----------------|--------------------|
| Ι      | $\overline{2}$ | 50.350             |
| П      | 2              | 39.844             |
| Ш      | $\overline{2}$ | 35.114             |
| IV     | 5              | 87.777             |
| V      | 10             | 186.941            |
| VI     | 9              | 104.187            |
| VII    | 10             | 157.525            |
| VIII   | 17             | 286.860            |
| IX     | 9              | 158.915            |
| X      | 11             | 197.087            |
| XI     | 1              | 10.541             |
| XІІ    |                | 12.177             |
| RМ     | 57             | 655.429            |
| Total  | 136            | 1.982.748          |

**Tabla 1.1: Cantidad de raciones. Fuente JUNAEB, abril 2007** 

Como se observa en la Tabla 1.1, la tendencia actual indica que mientras mayor es el número de raciones a suministrar, mayor es el número de territorios en el que es dividida la región. Este hecho permite concluir que la cantidad de raciones es un aspecto importante en la conformación actual de las UT y en la distribución de las comunas dentro del país, aunque como veremos después no se trata de una condición *sine qua non.* 

El gran problema que tiene la actual configuración territorial, tanto para las empresas como para JUNAEB, es la disparidad de atractivos entre las UT, ya que sólo es tomado en cuenta un criterio geográfico y de equidad en el número de raciones en cada una de las unidades de una región. En este punto es claro que en la elaboración de los territorios se trató de aislar a las comunas con un gran número de raciones, asignándolas solitariamente a una UT. Para el resto de la región se buscó equiparar esta cantidad de alimentos, no importando la superficie que abarcara esa unidad o el número de colegios que se necesitara para alcanzar tal cifra.

El objetivo de este estudio es elaborar una configuración regional con UT que presenten atractivos similares para las empresas. El atractivo es obtenido gracias a un puntaje compuesto por los aspectos más relevantes, tanto para JUNAEB como para las empresas concesionarias, que tiene una comuna: **raciones, colegios, superficie y accesibilidad.** 

La configuración de las nuevas unidades fue hecha a través de tres métodos:

- Un algoritmo heurístico tipo goloso o *greedy*, donde el grado de similitud entre sus atractivos fue medido con la desviación estándar. Éste es un índice que mide el grado de distorsión que tienen los puntajes de cada UT con respecto al promedio. De esta forma, mientras menor es la desviación más homogéneos son los puntajes.
- Un modelo de programación matemática, que determina el grado de similitud entre territorios de la misma región a través de la diferencia entre el mayor y menor puntaje.

• Una mezcla entre ambos métodos, cuya resolución es a través del algoritmo heurístico, utilizando como situación inicial el resultado entregado por el modelo matemático.

## **1.2 Motivación**

Una de las principales razones para la realización de este trabajo es observar que en algunas licitaciones hay UT que no son demandadas por las empresas. Esto trae como consecuencia el problema de que si esa unidad forma parte de una sola oferta y, en la misma también está la Región Metropolitana, el modelo de programación lineal automáticamente adjudicará a ese concesionario ambos territorios, únicamente por el hecho de que su oferta contiene a una UT que ninguna otra compañía tomó interés. Así, los costos para JUNAEB pueden incrementarse, pues la empresa tiene mucho poder en esta negociación.

En las regiones límites de Chile, ya sea en el norte como en el sur, hay problemas en la distribución de los alimentos y en el control de los organismos encargados por JUNAEB. Por ejemplo, en el norte hay UT con escuelas muy distanciadas, por lo que el viaje, si bien no es peligroso, puede tardar días. En el sur aumenta el riesgo de suministro, al usarse mucho las avionetas y helicópteros para sortear ríos y lagos, incrementándose también el costo de transporte. Además la situación se ve agravada porque las regiones XI y XII están conformadas por un solo territorio cada una, lo que representa para el concesionario un gran gasto de recursos humanos, estructurales y/o monetarios. En la XII región, por ejemplo, se abastecen sólo 63 colegios, muchos de los cuales tienen difícil accesibilidad, abarcando un área de cerca 130.000 km² (sin contar el territorio Antártico Chileno).

Es necesario realizar una nueva configuración de territorios para que se resguarde la óptima calidad del servicio de alimentación, acorde a los requerimientos definidos por JUNAEB, y considerando aspectos de eficiencia, gestión operativa del PAE y atractivo financiero para las empresas adjudicatarias.

Hay empresas que se adjudican sólo UT no atractivas, situándose en peligro de quiebra. Un ejemplo de esto ocurre en aquellas unidades con dificultad de acceso y bajo número de raciones; por ejemplo, si una empresa se adjudica una oferta con sólo una UT no atractiva existe más probabilidad de que tenga problemas comparándose con otra empresa que se adjudica una UT de la Región Metropolitana. La bancarrota de una empresa también repercute en la actuación de JUNAEB, pues a mitad de camino se tendría que implementar otra licitación por un pequeño territorio, generando un costo administrativo y legal. El cese anticipado de un contrato genera problemas de costos y operativos en la organización gubernamental.

El cálculo de los costos por parte de las empresas es muy complicado actualmente debido al gran número de combinaciones que pueden realizar en una oferta. La metodología propuesta permite, de una u otra forma, homologar los costos en los territorios de una misma región, pues cada uno de ellos está relacionado con los criterios usados en este enfoque. En la sección 3.1.3 se explica la relación, directa o indirecta, que hay entre costos y criterios.

## **1.3 Objetivos**

#### *General*

Elaborar configuraciones regionales con UT que presenten atractivos parecidos.

#### *Específicos*

- Establecer y determinar los criterios relevantes para resolver el problema territorial.
- Estudiar la situación actual, las políticas de licitación y los programas de alimentación de la JUNAEB.
- Analizar las restricciones para cada región y cómo éstas influyen en la confección de UT.
- Confeccionar un mapa de Chile con todas sus UT.
- Disponer de un modelo territorial sustentado metodológicamente.
- Analizar el beneficio que se obtiene de un modelo de programación lineal entera en este tipo de problemas.
- Analizar la ventaja de utilizar un resultado óptimo como situación inicial de una heurística miope.
- Definir una metodología de evaluación en el actual modelo de segmentación territorial aplicado en el PAE, considerando aspectos de eficiencia en el programa y atractivo financiero para las empresas postulantes.

# **2. Antecedentes del Estudio**

# **2.1 El Proceso de Licitación**

La adjudicación de una UT se realiza mediante una licitación, donde las empresas participantes son clasificadas en 11 categorías (4 de Pymes y 7 del resto); además se les asigna un índice de desempeño (evaluaciones técnicas y rendimiento)<sup>1</sup> que es usado en la sensibilización de un modelo de programación lineal entera de asignación de ofertas (Epstein et al [5]), disminuyendo el riesgo de no cumplimiento de la misma. Este modelo opera bajo la función de cubrir el total del servicio requerido en las zonas geográficas a licitar, y optimizar el presupuesto disponible, considerando variaciones de los parámetros usados.

|                 |           | Contrato neto a licitar MS |              | Patrimonio mínimo exigido   |  |
|-----------------|-----------|----------------------------|--------------|-----------------------------|--|
| <b>Mercado</b>  | Categoría | <b>Hasta</b>               | <b>Desde</b> | para acceder a la categoría |  |
|                 | A         | 12.000.000                 | 10.560.001   | 800.000                     |  |
|                 | B         | 10.560.000                 | 9.000.001    | 700.000                     |  |
|                 | C         | 9.000.000                  | 7.560.001    | 600.000                     |  |
| <b>Empresas</b> | D         | 7.560.000                  | 6.000.001    | 500.000                     |  |
|                 | E         | 6.000.000                  | 4.560.001    | 400.000                     |  |
|                 | F         | 4.560.000                  | 3.000.001    | 300.000                     |  |
|                 | G         | 3.000.000                  | 1.200.001    | 150,000                     |  |
|                 | H         | 1.200.000                  | 720.001      | 50.000                      |  |
| <b>Pymes</b>    |           | 720,000                    | 480.001      | 35.000                      |  |
|                 |           | 480.000                    | 240.001      | 25.000                      |  |
|                 | K         | 240.000                    | 75.000       | 10.000                      |  |

**Tabla 2.1: Categorías de las empresas. Fuente JUNAEB** 

El concesionario presenta ofertas de precio por ración servida, según los distintos programas: educación pre-básica, básica, media, superior, jardines familiares, centros abiertos, hogares estudiantiles y otros.

 1 Este índice corresponde a la gestión, actuación y operación de las empresas en relación al cumplimiento de sus obligaciones contractuales en los programas de JUNAEB, JUNJI e INTEGRA y con sus proveedores, mediante la aplicación de instrumentos de medición de resultados y procesos descritos en las Bases del Registro de Proveedores.

La empresa concesionaria oferta por territorio o por un conjunto de ellos, lo que permite que una misma empresa emita un gran número de combinaciones de UT, siempre con una cota máxima de ellas dada por su clasificación en el **Registro de Proveedores**, por lo que se hace necesario un modelo de programación lineal entera para llegar a la solución óptima<sup>2</sup>.

El esquema de este proceso se encuentra en la Figura 1.1, la cual muestra los pasos enfrentados por una oferta desde su envío por parte de las empresas hasta la asignación final por parte de JUNAEB.

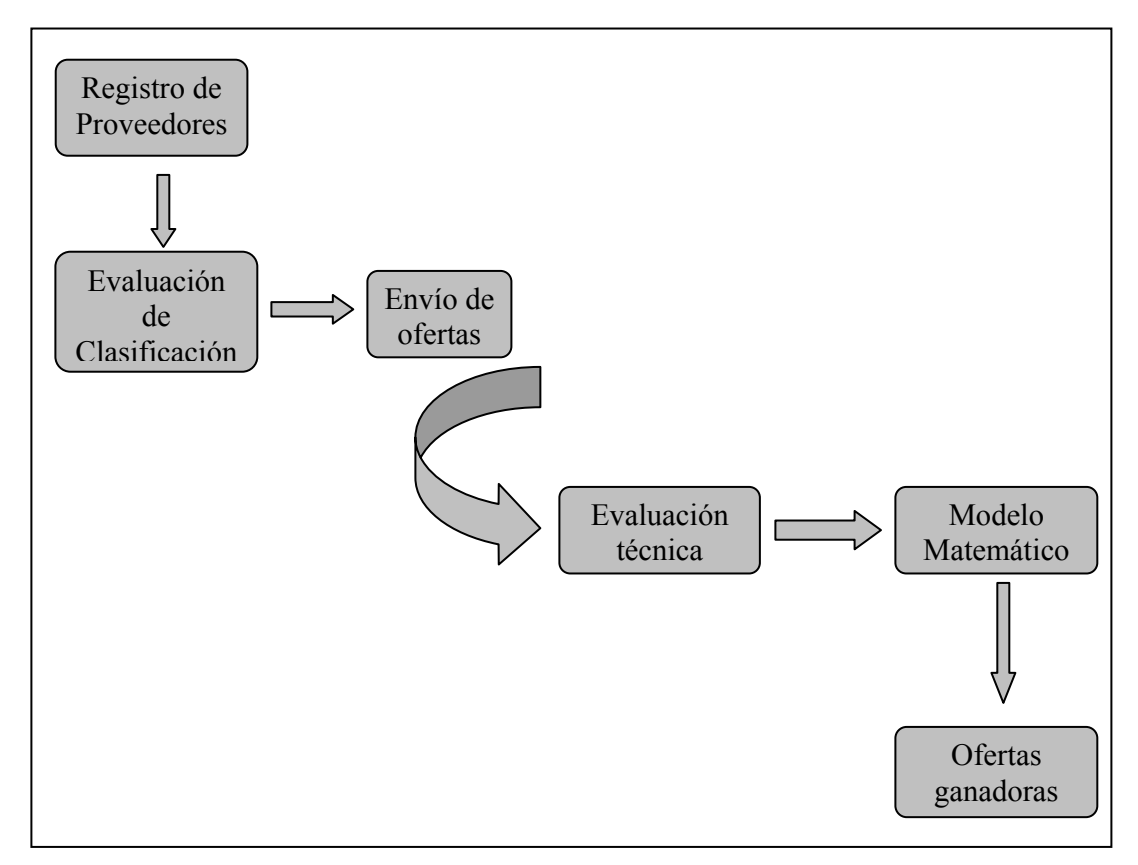

**Figura 2.1: Proceso de asignación de ofertas. Fuente propia** 

Las ofertas ganadoras deben presentar condiciones óptimas en aspectos económicos y en la calidad de los servicios. La adjudicación de las ofertas desde 1997 se realiza a través de un modelo de programación lineal entera elaborado por el

 2 Durante el primer trienio de utilización de este modelo JUNAEB ahorró cerca de US\$40 millones.

Departamento de Ingeniería Industrial de la Universidad de Chile, permitiendo una optimización de recursos, tanto operacionales como económicos. El modelo permite estudiar diferentes escenarios, a través de múltiples funciones objetivo, entre las que destacan:

- 1. Cobertura: Ofertas que, combinadas entre sí, cubran las totalidad del territorio licitado.
- 2. Costo: Combinación de ofertas que representen la solución económicamente más conveniente.
- 3. Desempeño: Combinación de ofertas que, aun cuando no correspondan al más bajo precio, presenten ventajas en cuanto al puntaje de desempeño total y/o regional de las empresas o conjunto de empresas seleccionadas en esa combinación.
- 4. Porcentaje de tolerancia del promedio de las ofertas presentadas que podrá corresponder a un margen de hasta un 6% bajo el promedio medio ponderado y las disponibilidades presupuestarias del servicio.
- 5. Desconcentración del mercado: Combinaciones de ofertas que ofrezcan un mayor o menor número total de empresas que adjudiquen por región o para todas las zonas en las cuales se licita el servicio de alimentación.

 JUNAEB podrá también, por razones presupuestarias o de interés fundado de la institución, de JUNJI<sup>3</sup> o de INTEGRA<sup>4</sup> para el mejor desarrollo de los programas, rechazar parcial o totalmente las ofertas presentadas.

# **2.2 Antecedentes del Problema**

En sus inicios, en 1964, JUNAEB se encargaba del servicio de preparación y entrega de raciones alimenticias; esto varió en 1980, donde se procedió a externalizar a empresas privadas este servicio, por medio de licitaciones públicas. En un comienzo sólo hubo 3 empresas que participaron en el proceso, hasta llegar a 33 en el año 2006,

 $\overline{a}$ 

<sup>3</sup> Junta Nacional de Jardines Infantiles.

<sup>4</sup> Fundación Educacional para el Desarrollo Integral del Menor.

entre las cuales se encuentra un número importante de microempresas<sup>5</sup>. La asignación de territorios a empresas Pyme está enmarcada en políticas gubernamentales de protección a la pequeña y mediana empresa $6$ .

Lo que debe notarse es que se trata de un trabajo para la JUNAEB cuyos clientes son los alumnos. Esta organización, a su vez, externaliza el servicio a empresas del rubro alimenticio, las cuales suministran raciones a una UT o a un conjunto de ellas. De esta manera, se debe elaborar una configuración que junte el punto de vista de JUNAEB y de las empresas, con un enfoque principalmente social.

### • **¿Qué quiere la JUNAEB?**

- 1. Tener buenas ofertas para todas las UT.
- 2. Mejorar la calidad de las raciones, es decir, que la raciones estén más frescas a la hora de su servicio, con nutritivos alimentos y con mayor diversidad de las comidas a lo largo de un mes.
- 3. Mejorar la oportunidad de entrega y calidad de la gestión operativa, con un nivel de estructura de costos acorde a las exigencias educacionales y atractivo a los terceros que operan en el programa.
- 4. Disminuir los costos, aunque al tratarse de una organización gubernamental asociada al bienestar de la sociedad se trata de un objetivo secundario.
- **¿Qué quieren las empresas?**
- 1. Obtener UT atractivas, basadas en los cuatro criterios usados. Una UT atractiva debe tener muchas raciones y pocos colegios o, en otras palabras, que el índice **raciones/colegios** sea alto<sup>7</sup>.
- 2. No obtener colegios con pocos alumnos, pues genera un costo fijo de personal que no es necesitado completamente por el alumnado.

 5 En el Anexo 1 se encuentran las empresas que operan actualmente a lo largo del país.

<sup>6</sup> Las UT asignadas a Pymes corresponden aproximadamente al 30% de la cobertura del país, y se concentran principalmente en la Región Metropolitana.

<sup>7</sup> Usualmente así se determina si una UT es atractiva, debido a que estos dos criterios determinan en casi un 80% el tipo de unidad.

3. Como consecuencia de esto las empresas buscan aumentar su beneficio económico, lo que es lógico al tratarse de cualquier empresa, salvo que se trate de una empresa que tenga fines sociales (Weintraub y Henig [17]).

Es por esto que se pueden aunar ambas posturas en los siguientes macro criterios: **Bienestar Social** y **Beneficio Económico***.* Además se tienen las siguientes opciones para elaborar las unidades:

- Sincerar los precios, es decir, poner precios que varíen de acuerdo a las necesidades de una UT. Por ejemplo, que las raciones de una UT con colegios de difícil acceso tengan un precio mayor.
- Determinar que cada colegio es una UT.
- Mantener las actuales UT.
- Homogeneizarlas en base a los criterios establecidos.

 Por fuente de JUNAEB, la primera alternativa fue tratada de implementar hace algunos años, pero las empresas, en su afán de ganar la licitación, ponían en su ofertas precios menores a los que en realidad requerían para poder distribuir eficientemente los alimentos. Por lo que, si bien estas compañías lograban adjudicarse la UT, no eran capaces de mantenerse en el tiempo y algunas terminaron en bancarrota. Otras debieron cesar anticipadamente los contratos abandonando al sistema.

 La segunda alternativa fue descartada por empresas y la propia JUNAEB, por considerarse una idea que complicaría sobremanera la actual configuración al multiplicarse el número de combinaciones y estudios que debieran hacerse para realizar una oferta. En otras palabras esta idea significa que las ofertas serían hechas por establecimiento y no por grupos de establecimientos. Por lo tanto, quedaron dos posibilidades que en el presente reporte se analizan, discutiéndose sobre algunas mejorías hacia la actual configuración territorial. Se evaluará la situación de mantener los actuales territorios versus modificarlos en base a una serie de criterios que no han sido tomados en cuenta hasta el momento.

# **3. Descripción del Problema**

El fin central del problema abordado en el presente trabajo es, en términos generales, obtener la estructura territorial de comunas más adecuada para obtener unidades relativamente similares, tomando en cuenta los cuatro criterios más importantes a la hora de determinar si la unidad es atractiva: raciones, colegios, superficie y accesibilidad.

En otras palabras, el objetivo principal es disminuir la brecha entre los territorios atractivos y los no atractivos para las empresas, analizando tres metodologías: heurística greedy, modelo matemático y una mixtura entre ambas. Una UT es atractiva si el índice que tiene, compuesto por los criterios señalados, es superior al promedio de los índices de las UT de la región.

Cada comuna posee una serie de datos que la identifican, los cuales brindan información sobre características de sus colegios, número de raciones, tipos de raciones, a qué UT pertenecen, etc. De esta forma, la unidad básica del problema es la comuna<sup>8</sup>, pues está completamente caracterizada. Además es posible determinar el atractivo de una comuna.

## **3.1 Elección de Criterios**

 $\overline{a}$ 

En el informe ya se han citado los criterios que se usaron para elaborar el estudio<sup>9</sup>. En el presente segmento se explican de manera más detallada los criterios con que, tanto la actual configuración como las propuestas, fueron confeccionadas. A simple vista se observa que la adyacencia de comunas dentro de una UT es fundamental en esta labor, pues elimina la opción de que una compañía tenga que distribuir alimentos en dos comunas no conexas entre si.

<sup>&</sup>lt;sup>8</sup> Aunque se verá más adelante que algunas comunas pueden dividirse en dos o más partes.

<sup>9</sup> Para la obtención de los criterios se tomó en cuenta tanto la opinión de JUNAEB como de las empresas.

#### **3.1.1 Criterios Actuales**

#### *Geográficos*

*Contigüidad:* desde un comienzo las comunas dentro de una unidad han estado geográficamente conectadas, debido a razones administrativas u operativas de las empresas involucradas en el proceso de licitación.

*Fronteras administrativas:* este criterio tiene dos aspectos; el primero es la división por regiones, es decir, una UT no puede pertenecer a dos regiones. El segundo aspecto especificado por fronteras administrativas es la separación por provincias dentro de una región. Esta restricción puede ser omitida, pero en muchas regiones las UT fueron elaboradas respetando el límite provincial.

### *Relacionados con la actividad alimenticia*

*Número de raciones:* si bien no se trata de una condición *sine qua non* para confeccionar las UT, sí fue tomada en cuenta para obtener terrenos con cantidades parecidas.

#### **3.1.2 Criterios Propuestos**

#### *Organizacionales*

*Asignación explícita de algunas UT:* de acuerdo a conveniencia de JUNAEB como de los concesionarios algunas UT son establecidas a priori. Por ejemplo, unir las dos UT pertenecientes a la Isla de Chiloé en una sola.

*Número de territorios:* si bien no se trata de un criterio fijo, el número mínimo de raciones por unidad (15000) limita superiormente la cantidad de terrenos en los cuales se puede dividir una región.

#### *Geográficos*

*Contigüidad:* se mantiene este criterio de la configuración actual, exceptuando a las comunas insulares, que en caso especiales pueden anexarse a alguna UT continental.

*Fronteras administrativas:* se mantiene la restricción de que una UT no puede pertenecer a dos regiones (básicamente por políticas de JUNAEB). Sin embargo se eliminó la condición de que una UT respete las fronteras de una provincia, pues a juicio de las empresas y de JUNAEB no constituye un factor importante a considerar.

#### *Relacionados con la actividad alimenticia*

Para la elaboración de las UT se usó un criterio general de **balanceo**, posibilitando que todos los terrenos dentro de una región tengan características parecidas. Éste es, quizás, el criterio más importante para la asignación de las comunas, pues proporciona un puntaje para cada UT formada. Es posible descomponerlo en cuatro sub-criterios que se analizan en extenso en el presente informe:

- Número de raciones: las raciones de cada UT están acotadas por un número mínimo (15.000) y un número máximo (40.000).
- Superficie de la UT, medida en km².
- Número de colegios de la UT.
- Accesibilidad de la UT, que consiste en el índice **colegios de fácil acceso/colegios de difícil acceso.**

La determinación de cuáles son los criterios usados en la actualidad se realiza a través de información proporcionada por JUNAEB y por discernimiento, al observar características comunes en algunas regiones, como por ejemplo, que la VI, VII y IX cuentan con una sola comuna muy atractiva. En cambio, la elección de los criterios propuestos consta principalmente de las conclusiones llegadas al analizar preliminarmente la homogeneización de las UT.

Una gran diferencia entre los criterios de ambas configuraciones es que en la original éstos no constituyen obligatoriedad, pues a veces son omitidos. Por el contrario, todos los criterios determinados para las propuestas deben cumplirse estrictamente.

#### **3.1.3 Relación Criterios v/s Costos**

Es posible relacionar los criterios utilizados para balancear en este análisis con algunos costos en los que incurre una empresa al suministrar las raciones a una determinada UT. Claramente éstos constituyen sólo una aproximación a los costos de la actividad alimenticia, pero permite proporcionar una noción interesante en el cálculo final de los flujos de una empresa. A continuación se describen los costos asociados a los criterios necesarios para elaborar una configuración homogénea.

#### *Costos asociados al número de raciones*

Entre éstos se encuentra el costo de materia prima para elaborar los distintos tipos de comida. El costo unitario de materia prima disminuye a medida que la cantidad de raciones es mayor, pues existen economías de escala asociadas. En otras palabras, esto significa que una oferta que contiene cinco UT tendrá un precio menor en comparación a la suma de cinco ofertas con un territorio cada una. De igual modo existe un costo de preparación por unidad, como el costo en gas, el cual disminuye a medida que hay una mayor cantidad de raciones.

#### *Costos asociados al número de colegios*

Entre los costos relacionados a este criterio se encuentra el costo de mano de obra, ya que en cada colegio debe existir un personal que manipule los alimentos, por lo tanto a mayor cantidad de colegios, mayor costo. El costo fijo en la compra de cocinas, refrigeradores, microondas y otros artefactos o máquinas también aumenta con el número de establecimientos. Finalmente puede citarse el costo variable en transporte que también se encarece mientras es mayor el número de colegios que deba suministrarse.

## *Costos asociados a la superficie10*

Al igual que en el criterio anterior, un costo relacionado con la superficie es el de transporte, pues mientras mayor es el número de km² que componen una UT, mayor es el gasto en este aspecto. Esta aseveración nace del supuesto de este estudio que todos los colegios presentan densidad uniforme dentro de una UT, es decir, que la probabilidad de ubicación de un colegio es la misma en todos los km² que forman parte ella $^{11}$ .

#### *Costos asociados a la accesibilidad*

Este criterio puede relacionarse con un costo adicional incurrido en la entrega o suministro de los alimentos, el cual se encarece mientras los colegios de una UT tienen una peor accesibilidad. Arriendo de autos, botes o avionetas forman parte de estos costos.

### **3.2 Importancia Relativa de una UT**

 $\overline{a}$ 

La idea del procedimiento que se describe a continuación es encontrar un indicador que permita identificar el grado de atractivo que tiene un territorio dentro de una región; así se podrá analizar cuánto más atractiva es una UT que otra. En todos los casos, *j* representa a una UT, *r* a una región y *c* a un criterio. La función que permite determinar el ponderador para todos los métodos es lineal y tiene la siguiente forma:

$$
U_{j,r} = a_{Rac} x_{Rac,j,r} + b_{Col} x_{Col,j,r} + c_{Sup} x_{Sup,j,r} + d_{Acc} x_{Acc,j,r}
$$

<sup>&</sup>lt;sup>10</sup> El costo de bodegaje también podría estar inmerso en este criterio, pues mientras más grande sea una UT, más bodegas serán necesarias para solventar la entrega de las raciones. Sin embargo, este costo depende de cómo una empresa maneje su logística y de la ubicación donde esté la bodega, por lo que no resulta un costo imperativo. De este modo es posible que aunque la UT sea muy grande sea necesario sólo una bodega.

<sup>&</sup>lt;sup>11</sup> Esto constituye una aproximación, al no existir las coordenadas de todos los colegios de Chile al momento de realizar el estudio.

 $U_{j,r}$  = puntaje total que tiene la UT *j* de la región *r*.

 $a_{Rac}$  = importancia que tiene el número de raciones dentro de la canasta de criterios.  $b_{\textit{Col}}$  = importancia que tiene el número de colegios dentro de la canasta de criterios.  $c_{\textit{Sup}}$  = importancia que tiene la superficie de la UT dentro de la canasta de criterios.  $d_{\text{Acc}}$  = importancia que tiene el tipo de acceso dentro de la canasta de criterios.  $x_{Rac,j,r}$  = peso que tiene la UT *j* de la región *r* según el número de raciones.  $x_{Col,j,r}$  = peso que tiene la UT *j* de la región *r* según el número de colegios.  $x_{\textit{Supp},j,r}$  = peso que tiene la UT *j* de la región *r* según su superficie.  $x_{\text{Acc}, j,r}$  = peso que tiene la UT *j* de la región *r* según el acceso a colegios.

Los valores  $a_{Rac}$ ,  $b_{Col}$ ,  $c_{Sup}$  y  $d_{Acc}$  son constantes y se calculan mediante el Proceso de Jerarquía Analítica, mientras  $x_{Rac,j,r}$ ,  $x_{Col,j,r}$ ,  $x_{Sup,j,r}$  y  $x_{Acc,j,r}$  varían según si usa en su cálculo la heurística tipo greedy o el modelo matemático. Todos estos valores se encuentran entre 0 y 1, pues son porcentajes obtenidos de proporciones. Así, en base a estos criterios, cabe consignar que:

• La suma de los pesos de los criterios es igual a 1  $a_{Rac} + b_{Col} + c_{Sup} + d_{Acc} = 1$ 

 Además, en el caso de la heurística tipo greedy, también se cumple lo siguiente:

• La suma de las importancias relativas de las UT es igual a 1

$$
\sum_{j} U_{j,r} = 1 \qquad \forall j
$$

• La suma de los pesos de las UT en cada región, y en cada criterio es igual a 1

$$
\sum_{j} x_{c,j,r} = 1 \qquad \forall j,c \qquad c = Rac, Col, Sup, Acc
$$

Debido a la política de JUNAEB una UT no puede estar en dos regiones distintas, por lo que se procederá a trabajar por región y no a nivel país, que sería lo más idóneo si es que se relajara la restricción anterior. Lo último se debe a que puede existir una región mejor que otra en cuanto a los criterios antes mencionados, por lo que a priori el promedio de los pesos de sus UT serían distintos a los de otra región si es que son comparados.

### **3.3 Obtención de los Ponderadores de cada Criterio**

La obtención de los valores  $a_{Rac}$ ,  $b_{Col}$ ,  $c_{Sup}$  y  $d_{Acc}$ , usados en todas las metodologías, se hizo a través de una variación del método propuesto por Thomas Saaty que en la literatura es conocido como Proceso de Jerarquía Analítica<sup>12</sup> (AHP: Analytic Hierarchy Process). Éste es un método que sirve para ordenar alternativas de decisión y elegir la mejor, cuando el tomador de decisión $13$  tiene múltiples objetivos o criterios.

Cuando una persona debe comprar una casa tiene múltiples opciones de casas para escoger y cuenta con criterios predefinidos para medir qué alternativa de casa es la que más le atrae, por ejemplo podría tener criterios de costo, número de dormitorios, superficie, cercanía del lugar de trabajo, etc. El AHP, por tanto, es un método para encontrar ponderadores numéricos a cada criterio de decisión y ordenar las alternativas a elegir. En síntesis el proceso de AHP se puede resumir en los siguientes puntos:

- 1. Desarrollar una comparación de a pares<sup>14</sup> entre las alternativas de decisión por cada criterio, obteniendo una matriz de comparación por cada uno de estos.
- 2. Proceso de Síntesis de las matrices, el cual consiste en los siguientes pasos:

 $\overline{a}$ 

<sup>12</sup> Ver Anexo 2 para obtener un ejemplo completo de este método.

<sup>&</sup>lt;sup>13</sup> En este estudio el tomador de decisión del AHP es el Jefe de la Unidad Control de Gestión Externo, Lizette Vega.

<sup>&</sup>lt;sup>14</sup> En una comparación de a pares el tomador de decisiones compara dos alternativas de acuerdo a nueve niveles de preferencia, que van desde 1 = igualmente preferido a 9 = extremadamente preferido.

- a. Sumar los valores de cada columna de la matriz de comparación de a pares.
- b. Normalizar las matrices, es decir, dividir cada elemento por la suma de la columna correspondiente.
- c. Promediar los valores de cada fila de las matrices normalizadas. Estos son los **vectores de preferencia.**
- d. Combinar los vectores de preferencia de cada criterio en una **matriz de preferencia** que muestra la preferencia de cada alternativa para cada criterio.
- 3. Desarrollar la comparación de a pares entre los criterios de decisión.
- 4. Proceso de Síntesis de la matriz de a pares de los criterios, el cual consiste en los siguientes puntos:
	- a. Sumar los valores de cada columna de la matriz de comparación de a pares de los criterios.
	- b. Normalizar la matriz, es decir, dividir cada elemento por la suma de la columna correspondiente.
	- **c.** Promediar los valores de cada fila de la matriz normalizada. Este sería el **vector de preferencia de los criterios.**
- 5. Multiplicar la matriz obtenida en 2 por el vector obtenido en 4 para obtener los ponderadores deseados de cada alternativa.

Por último la importancia de este método también radica en que, luego de la asignación de los pesos, otorga una medida global de consistencia de la matriz, que permite valorar la relación de los criterios entre sí, determinando su coherencia y pertinencia.

La diferencia entre este método y lo realizado en el presente estudio es que no existen alternativas de decisión, hay sólo criterios; de esta forma se desarrollaron únicamente los puntos 3 y 4 mencionados anteriormente. Lo que actúa como matriz de preferencia es la matriz de pesos de cada una de las UT pertenecientes a cada región, lo que será visto en el punto 4.1 en el caso del algoritmo heurístico y en el punto 5.7 en el caso del modelo de programación lineal entera.

| <b>Criterios</b>  | <b>Raciones</b> | <b>Colegios</b> | <b>Superficie</b> | <b>Acceso</b> | <b>Peso</b> |
|-------------------|-----------------|-----------------|-------------------|---------------|-------------|
| <b>Raciones</b>   | $00$ ,          | 1.00            | 3,00              | 3,00          | 38,07%      |
| <b>Colegios</b>   | 00.             | $1.00\,$        | 2,00              | 3,00          | 34,22%      |
| <b>Superficie</b> | 0,33            | 0.50            | 1.00              | 2,00          | 16,94%      |
| <b>Acceso</b>     | 0,33            | 0,33            | 0,50              | 00.1          | 10,77%      |
| <b>Suma</b>       | 2,67            | 2,83            | 6,50              | 9,00          | 100,00%     |

**Tabla 3.1: Puntajes de los criterios.** 

En la Tabla 3.1 se encuentran los valores de la comparación de a pares y los pesos finales para cada criterio. En este caso el más importante para tomar decisiones es "Número de raciones" con un 38,07% y el menos importante es "Acceso" con un 10,77% del total.

La validación de estos valores se realizó comparando el grado de atractivo que tienen las UT actuales, medido por el método de la heurística greedy, con respecto a lo que ocurre en la realidad, en donde JUNAEB tiene determinados los territorios con problemas. En todas las regiones coincidió lo entregado por el modelo y lo esperado por JUNAEB, por lo que se pudo concluir que los pesos de los criterios son un fiel reflejo de la realidad.

# **4. Metodología Heurística Greedy**

La primera forma de intercambio de comunas fue realizada a través de un algoritmo heurístico tipo greedy o miope, el cual determina una solución mediante iteraciones en cada una de las cuales se toma una decisión que no puede modificarse. Dicha decisión se basa en un indicador, que es función de los datos y de las decisiones previas.

Entre las características más relevantes de la heurística greedy figura la toma de decisiones en función de la información que está disponible en cada iteración; además, una vez tomada la decisión no vuelve a replantearse en el futuro, pero la desventaja que tiene es que no garantiza alcanzar la solución óptima. La heurística greedy, aplicada en este trabajo, procedió de la siguiente manera:

- 1. Se tiene un set de clusters predefinidos en cada región, cada uno formado por comunas o particiones de ellas.
- 2. De las comunas contiguas a una UT no atractiva se elige la mejor en término de los criterios usados, de tal forma de mejorar ese territorio y empeorar la UT de la cual se extrajo la comuna. Cabe mencionar que la elección de qué comuna es intercambiada depende del grado de mejora o detrimento que se quiere provocar en una unidad. De la misma forma si se quiere empeorar una UT atractiva se introduce en ella una comuna mala o muy mala, dependiendo de cuanto se la quiere empeorar.
- 3. Se verifica que cada UT cumpla las restricciones de mínimo y máximo número de raciones.
- 4. Si no se cumplen las condiciones, entonces se vuelve un paso atrás y no se considera el cambio de comuna hecho.
- 5. Se evalúa en la función objetivo (minimizar la desviación estándar). Si ésta mejora entonces se mantiene el cambio; por el contrario, si empeora, el cambio de comuna no es realizado.

La desviación estándar es una medida de dispersión usada en estadística que dice cuánto tienden a alejarse los valores de cada UT del promedio. Una desviación estándar grande indica que los valores están lejos de la media, y una desviación pequeña indica que los puntajes están agrupados cerca de la media.

$$
\min \sqrt{\frac{n \sum x^2 - (\sum x)^2}{n^2}} \qquad n = \text{número de UT y } x = \text{puntaje de cada UT.}
$$

El método termina cuando, después de muchos cambios y análisis de las comunas, se observa que la función objetivo no puede ser mejorada. Como fue mencionado, en el análisis greedy las fracciones de cada comuna se van determinando a medida que transcurre el estudio, y se asignará una parte más grande o más pequeña a una UT dependiendo del resultado que se vaya obteniendo con la desviación estándar. En la Figura 4.1 se muestra un ejemplo de cómo opera el algoritmo:

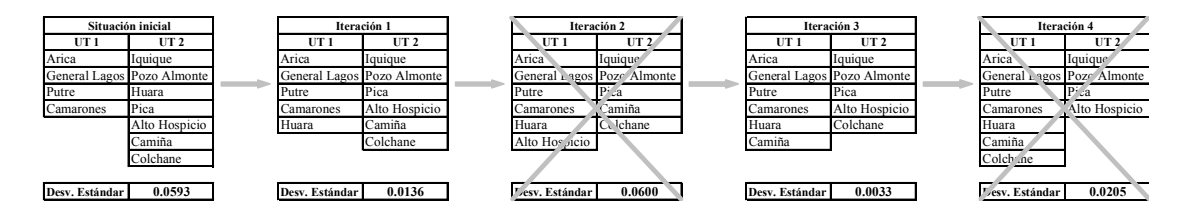

**Figura 4.1: Ejemplo de metodología greedy paso a paso** 

La iteración 2 no es realizada debido a que empeora la función objetivo, por lo que se vuelve a la iteración 1 y se realiza un intercambio de otra comuna. La iteración 4 tampoco es realizada porque la desviación estándar aumenta. Como no puede mejorarse la solución de la iteración 3, el algoritmo finaliza.

## **4.1 Obtención de la Matriz de Pesos de los Criterios para cada UT**

Luego de recopilar información de los criterios, en el método greedy se confeccionó para cada región un cuadro similar al que se presenta en la Tabla 4.1. En lo que sigue se utilizará este ejemplo para clarificar el procedimiento.

| UT    |        | Raciones   Colegios   Superficie | Accesibilidad |       |         |
|-------|--------|----------------------------------|---------------|-------|---------|
|       |        |                                  |               | Fácil | Difícil |
|       | 5.000  | 13                               | 650           |       |         |
|       | 4.500  | 12                               | 600           |       |         |
|       | 3.000  | 10                               | 500           |       |         |
|       | 6.000  | 15                               | 650           | 13    |         |
|       | 2.000  |                                  | 400           |       |         |
| Total | 20.500 | 56                               | 2.800         | 45    |         |

**Tabla 4.1: Valores de ejemplo** 

Este ejemplo consiste en una región con cinco territorios, cada uno de los cuales tiene valores para cada criterio. Con estos valores se procederá a obtener los pesos para cada UT.

Cabe consignar que, como la función a maximizar  $U_{c,i,r}$  es lineal, entonces todos los parámetros y pesos deben adecuarse para lograr un apropiado resultado. En este estudio existen criterios **directamente proporcionales** (raciones y accesibilidad) e **inversamente proporcionales** (colegios y superficie), por lo que los puntajes de cada uno deben calcularse de distinta forma para que conjuguen en un solo valor.

El número de raciones indica la cantidad de comida que debe asignarse a cada UT. En este punto están incluidas las economías de escala que tienen las empresas. Es por esto que las empresas valoran mucho este criterio, pues tienen importantes ahorros al crecer el número de raciones.

El número de colegios determina cuántos colegios deben ser suministrados en cada UT; las empresas tienen costos fijos por cada establecimiento, asociado al costo del personal.

La superficie representa el número de kilómetros cuadrados que tiene un cluster. La suposición que está detrás de esto es que el costo en transporte está en directa relación con el área de la UT.

La accesibilidad es un índice que indica el número de colegios de fácil acceso por colegios de difícil acceso. Un colegio de difícil acceso es aquel que no cuenta con caminos apropiados para su suministro. A muchos de estos establecimientos debe llegarse en balsas o avionetas.

Por esta razón, para determinar el peso que tiene cada UT en cada criterio se procedió de distinta manera, pasos que serán descritos en este capítulo.

#### **4.1.1 Normalización**

Los criterios antes mencionados deben ser normalizados antes de juntarlos en un único índice, debido a una serie de razones que posibilitan un buen análisis:

• Los valores de cada criterio son medidos con diferentes unidades; en este caso, la unidades de medición de cada uno son:

| Criterio           | Métrica                                        |
|--------------------|------------------------------------------------|
| Número de raciones | Cantidad de raciones en cada territorio        |
| Número de colegios | Cantidad de colegios en cada territorio        |
| Superficie         | Km cuadrados de cada territorio                |
| Accesibilidad      | Col. fáciles/Col. difíciles en cada territorio |

**Tabla 4.2: Métrica usada para medir los criterios** 

De esta forma una comparación o agregación de los criterios carece de significado si es que no se realiza una normalización de los valores.

• En muchos problemas multicriterio, los valores alcanzables por los diversos criterios suelen ser bastante diferentes. Por ejemplo, analizando la accesibilidad, nos damos cuenta de que basta un colegio de más o de menos

en alguna UT para que varíe mucho el valor del índice de ese territorio; esto no es deseable, puesto que ese colegio representa un porcentaje menor del total de colegios de cualquier unidad. De esta forma, el valor obtenido por accesibilidad es suavizado, agregando el promedio que debiera tener cada UT de esa región. En la siguiente sección se explica el procedimiento incurrido para este criterio.

• Por último, es más fácil analizar los datos normalizados de algún criterio, ya que así no existen distorsiones en los valores, ni tampoco confusiones con el rango que tienen. Sin una normalización previa de los criterios, los métodos pueden conducirnos a resultados sesgados de la realidad.

#### **4.1.2 Número de Raciones**

Para calcular el peso del número de raciones en cualquier UT se usó una proporción simple, obteniendo porcentaje de raciones que pertenece a cada territorio. Una UT es más atractiva si es que posee más raciones, debido a las economías de escala existentes en la operación.

$$
Peso_{Rac,j} = \frac{Valor_{Rac,j}}{\sum_{m}Valor_{Rac,m}}
$$
  $m = \{UT1,UT2,UT3,UT4,UT5\}$ 

La Tabla 4.3 muestra los pesos para cada cluster, usando la información de este ejemplo.

| UT    | Peso Rac. |
|-------|-----------|
|       | 24,39%    |
| 2     | 21,95%    |
| 3     | 14,63%    |
| 4     | 29,27%    |
| 5     | 9,76%     |
| Total | 100,00%   |

**Tabla 4.3: Pesos de raciones** 

#### **4.1.3 Número de Colegios**

En este caso se determina el porcentaje de colegios que pertenecen a cada territorio.

$$
P_{Col,j} = \frac{Valor_{Col,j}}{\sum_{m}Valor_{Col,m}}
$$

 $\overline{a}$ 

$$
m = \{UT1, UT2, UT3, UT4, UT5\}
$$

| UT    | Peso    | 1/Peso |
|-------|---------|--------|
|       | 23,21%  | 4,31   |
| 2     | 21,43%  | 4,67   |
|       | 17,86%  | 5,60   |
|       | 26,79%  | 3,73   |
| 5     | 10,71%  | 9,33   |
| Total | 100,00% | 27,64  |

**Tabla 4.4: Porcentaje de colegios por UT** 

Como mientras menor es el número de colegios mejor es la unidad, entonces se invirtieron estos valores, para luego sumar estos resultados<sup>15</sup> (Ver Tabla 4.4). Luego se obtuvo el peso de este resultado invertido para todas las UT; llamando X=1/Peso, el resultado final es mostrado en la Tabla 4.5.

$$
Peso_{Col,j} = \frac{Valor_{X,j}}{\sum_{m}Valor_{X,m}}
$$
  $m = \{UT1,UT2,UT3,UT4,UT5\}$ 

| UT    | Peso Col. |
|-------|-----------|
|       | 15,58%    |
| 2     | 16,88%    |
| 3     | 20,26%    |
| 4     | 13,51%    |
| 5     | 33,77%    |
| Total | 100,00%   |

**Tabla 4.5: Pesos de colegios** 

<sup>&</sup>lt;sup>15</sup> Cabe mencionar que esto es lo mismo que decir "cuántas veces cabe el nº de colegios de una UT en el nº de colegios total de la región".

## **4.1.4 Superficie**

 $\overline{a}$ 

En el caso de la superficie se obtuvo el porcentaje de área que tenía cada UT, cuyos resultados se muestran en la Tabla 4.6.

$$
P_{Sup,j} = \frac{Valor_{Sup,j}}{\sum_{m}Valor_{Sup,m}}
$$

$$
m = \left\{UT1, UT2, UT3, UT4, UT5\right\}
$$

| UT    | Peso    | 1/Peso |
|-------|---------|--------|
|       | 23,21%  | 4,31   |
| 2     | 21,43%  | 4,67   |
|       | 17,86%  | 5,60   |
|       | 23,21%  | 4,31   |
| 5     | 14,29%  | 7,00   |
| Total | 100,00% | 25,88  |

**Tabla 4.6: Porcentaje de km² por UT**

Como mientras menor sea el área, mejor es la unidad, entonces se invirtieron estos valores, para luego sumar estos resultados<sup>16</sup>. Luego se obtuvo el peso de este resultado invertido para todos los territorios; si llamamos W=1/Peso, entonces el peso final de este criterio se encuentra en la Tabla 4.7.

$$
Peso_{\text{Sup } , j} = \frac{Value_{W, j}}{\sum_{m}Value_{W, m}}
$$
\n
$$
m = \{UT1, UT2, UT3, UT4, UT5\}
$$

| UT    | Peso Sup. |
|-------|-----------|
|       | 16,64%    |
| 2     | 18,03%    |
| 3     | 21,64%    |
|       | 16,64%    |
| 5     | 27,05%    |
| Total | 100,00%   |

**Tabla 4.7: Pesos de superficie**

<sup>&</sup>lt;sup>16</sup> Cabe mencionar que esto es lo mismo que decir "cuántas veces cabe el área de una UT en el área total de la región".

#### **4.1.5 Accesibilidad**

Para obtener el peso de una UT según la accesibilidad a los colegios, se procedió a obtener la relación de cada cuántos colegios fáciles se encuentra uno difícil (Tabla 4.8)

| UT    | F/D   |
|-------|-------|
|       | 5,50  |
| 2     | 11,00 |
| 3     | 2,33  |
| 4     | 6,50  |
| 5     | 1,00  |
| Total | 26,33 |

**Tabla 4.8: Índice de accesibilidad** 

Luego de esto se obtiene la importancia que tiene este indicador de la UT *i* dentro del total, mediante una proporción simple dada por la siguiente fórmula:

 $=\frac{1}{2}$ *m F*  $/D$   $,m$ *F*  $/D$   $), j$  $A^{c}$ *c*,  $j$   $\sum$   $Valor$ *Valor Peso*  $(F/D),$  $m = \{UT1, UT2, UT3, UT4, UT5\}$ 

| UT    | Peso    |
|-------|---------|
|       | 20,89%  |
| 2     | 41,77%  |
| 3     | 8,86%   |
| 4     | 24,68%  |
| 5     | 3,80%   |
| Total | 100,00% |

**Tabla 4.9: Pesos de índices de accesibilidad** 

De esta forma, el resultado para este ítem es mostrado en la Tabla 4.9. Sin embargo, puesto que este criterio es muy sensible a la cantidad de colegios de difícil acceso (por la poca cantidad), el resultado podría entregar datos distorsionados, en donde un único colegio adicional de difícil acceso puede pesar mucho al obtener el puntaje final de la UT. Esto se resolvió ponderando el valor obtenido por un 50%,
mientras que el otro 50% corresponde al promedio que debiera tener cada unidad de la región en este ítem (para el ejemplo 20%)

$$
Peso_{Acc,j}^* = \frac{Peso_{Acc,j} + Pr\,omedio_{Acc\_region}}{2}
$$

| UT                          | Peso Acc. |
|-----------------------------|-----------|
|                             | 20,44%    |
| $\mathcal{D}_{\mathcal{L}}$ | 30,89%    |
| ζ                           | 14,43%    |
| 4                           | 22,34%    |
| 5                           | 11,90%    |
| Total                       | 100,00%   |

**Tabla 4.10: Pesos de accesibilidad** 

Resumiendo todos los ítems en un solo resultado, queda:

| UT    | Raciones |         | Colegios Superficie | Acceso     |
|-------|----------|---------|---------------------|------------|
|       | 24,39%   | 15,58%  | 16,64%              | 20,44%     |
|       | 21,95%   | 16,88%  | 18,03%              | 30,89%     |
|       | 14,63%   | 20,26%  | 21,64%              | 14,43%     |
| 4     | 29,27%   | 13,51%  | 16,64%              | 22,34%     |
|       | 9,76%    | 33,77%  | 27,05%              | 11,90%     |
| Total | 100,00%  | 100,00% | 100,00%             | $100,00\%$ |

**Tabla 4.11: Pesos por criterio y UT** 

Finalmente, para obtener la importancia relativa de cada UT, se multiplica esta matriz (5x4) por la matriz de pesos de criterios (4x1) obteniéndose la matriz con los resultados finales para cada región (5x1).

| UT    | Importancia % |
|-------|---------------|
|       | 19,64%        |
| 2     | 20,51%        |
|       | 17,72%        |
|       | 20,99%        |
| 5     | 21,13%        |
| Total | 100,00%       |

**Tabla 4.12: Pesos finales por UT**

De esta forma, se obtiene que todas las unidades poseen una importancia relativa similar; esto permite que, a priori, todas sean parte de un buen número de ofertas (aunque depende de otros factores, como la ubicación de la empresa). El resultado de este ejemplo nos señala que la región tiene UT bastante parejas, en cuyo caso, no sería relevante realizar intercambio de comunas entre los territorios.

## **4.2 Métrica Heurística Greedy**

La métrica utilizada para medir cuánto se aleja el índice de la UT del promedio que tiene la región fue la desviación estándar, que es una medida de dispersión de los valores con respecto a la media. Específicamente la fórmula usada calcula la desviación de la población total determinada por los argumentos.

$$
\sqrt{\frac{n\sum x^2-\left(\sum x\right)^2}{n^2}}
$$

Para el caso de este reporte *n* es el número de UT dentro de una región y *x* es el puntaje final de una UT determinada.

Al analizar la fórmula se observa que la desviación estándar no debe ser comparada entre distintas regiones, pues es un índice que depende del número de UT que tiene cada región, el cual se encuentra en el denominador. De esta forma mientras mayor es este número menor debiera ser la desviación en la mayoría de los casos, aunque obviamente existen más variables que determinan el valor de este importante índice.

Otra razón que no hace coherente la comparación entre desviaciones de distintas regiones es que cada una presenta características distintas y propias; por ejemplo, en algunas regiones hay una sola comuna atractiva en los criterios usados, mientras que otra hay cinco comunas interesantes. Esto condiciona la homogénea distribución de las raciones o del número de colegios. Es importante citar que el mejor resultado no ocurre en aquella región que tiene la mayor variación de la desviación estándar, sino que es aquella que presenta una menor desviación después de la modificación.

Como en cada región existe al menos una comuna que es muy atractiva, en la propuesta greedy nunca habrá UT que no sean interesantes para las empresas, puesto que esa comuna puede ser dividida en tantas partes como sea conveniente para la homogenización.

 En las regiones VI y VII debiese haber un gran cambio, explicado básicamente por la actual configuración, que considera a Rancagua y Talca, respectivamente, como unidades sin otra comuna. Entonces representan muy atractivos territorios que son deseados por la mayoría de las compañías, pero deja al resto de los territorios de las respectivas regiones en una posición inferior.

 Además la desviación estándar servirá como una forma de comparación los resultados de los métodos. No necesariamente usando esta medida el modelo de programación matemática dará el mejor resultado, pues éste fue diseñado con el objetivo de minimizar la diferencia entre el puntaje mayor y el menor en una región. Sin embargo, existe una correlación positiva en la mayoría de los casos entre ambos objetivos.

# **5. Metodología Programación Lineal Entera**

En este capítulo se analizarán los pasos dados hasta obtener la formulación final. En un comienzo se explicarán dos ejemplos en donde modelos similares han sido utilizados para distintos propósitos. Este trabajo de tesis presenta características afines con ambos ejemplos. Se verá un problema de redistribución de colegios dentro del sistema estadounidense y un problema de planificación de cosechas, utilizado ampliamente en la industria forestal.

## **5.1 Modelo de Redistribución de Colegios**

 El problema, explicado con detalle por Caro et al [3]*,* consiste en hacer una redistribución de colegios en Estados Unidos, tal que los bloques o comunas de una ciudad deben ser asignados a los colegios de acuerdo a diversos criterios.

Al igual que para este estudio de JUNAEB hay dos motivaciones que se contraponen: **Eficiencia total** y **Conveniencia Individual**.

 Para lograr **Conveniencia** cada alumno debe ser atendido por el colegio más cercano a su domicilio. Si por capacidad un alumno no puede ser ubicado en la escuela más cercana se debe maximizar la **Eficiencia**, es decir, minimizar la suma de las distancias recorridas por los alumnos. En la distribución actúan factores tales como distritos contiguos, en tanto que ríos o caminos en mal estado permiten eliminar opciones de redistribución, al complejizar el traslado de los jóvenes.

## **Características del sistema educacional norteamericano:**

Los colegios no siempre tienen los mismos grados para impartir. Estos grados son K (kindergarten) –  $4^{\circ}$  grado, K – 8, 5 – 8, etc. Por esta razón algunos alumnos deben cambiarse de establecimiento cuando alcanzan un grado que no es impartido.

Un aspecto importante que presenta este sistema es que se trata de balancear la raza de los alumnos, de manera que no haya desventajas entre una y el resto en materia educacional.

Existen dos características fundamentales en este modelo:

- Los estudiantes no pueden superar la capacidad de cada colegio.
- La unidad geográfica debe ser asignada a cada colegio en su totalidad, es decir, no puede haber alumnos de la misma unidad en distintos colegios, exceptuando cuando la capacidad del establecimiento no alcance para satisfacer a todos.

Asimismo el modelo ha sido planteado con distintas funciones objetivos:

- 1. Distancia mínima total.
- 2. Capacidad mínima total.
- 3. Balance racial u otro atributo que permita equiparar.

En la siguiente formulación es usada como objetivo la minimización de la distancia total que deben recorrer los alumnos hasta llegar a sus respectivos establecimientos.

## *Índices*

- $\bullet$  *i* = bloques
- $k = \text{grados}$
- $\bullet$  *n* = colegios

## *Variables*

si los estudiantes de grado *k* del bloque *i* son asignados a colegio *n*  $\overline{\mathcal{L}}$  $=\begin{cases} 1 \\ 0 \end{cases}$  $x$ <sub>ikn</sub>

#### *Parámetros*

- $S_{ik}$  = número de alumnos de grado *k* del bloque *i*.
- $D_{ik}$  = distancia del bloque *i* al colegio *n*.
- $A_{kn}$  = capacidad del grado *k* en el colegio *n*.
- $N(i, n)$  = conjunto de bloques adyacentes al bloque *i* que son cercanos al colegio *n.*
- $\bullet$   $C(i)$  = colegio más cercano al bloque *i*.
- $\bullet$  *B<sub>n</sub>* = máxima distancia de algún alumno asignado a colegio *n*.
- $R(k)$  = para cada grado  $k$ , es el conjunto de pares  $(i, n)$  que representan la actual asignación bloque-colegio, y (1-P)% de esos pares deben ser aceptados.

#### *Función Objetivo*

$$
(1) \qquad \min z = \sum_{i} \sum_{k} \sum_{n} S_{ik} D_{in} x_{ikn}
$$

*Restricciones*

- (2)  $\sum_{n} x_{ikn} = 1$   $\forall i, k$
- (3)  $\sum S_{ik} x_{ikn} \leq A_{kn}$  $\sum_{i} S_{ik} x_{ikn} \leq A_{kn}$   $\forall n, k$
- (4)  $x_{ikn} \le x_{i(k+1)n}$   $\forall i, k, n \text{ s.a. } A_{(k+1)n} \ne 0$
- (5)  $x_{ikn} \le \sum_{j \in N(i)}$  $j \in N(i, n)$  $\forall i, k, n$  s.a.  $N(i, n) \neq \phi$
- (6)  $x_{ikn} = 0$   $\forall i, k, n \text{ s.a. } N(i,n) \neq \emptyset \quad n \neq C(i)$

$$
(7) \tD_{in}x_{ikn} \leq B_n \t\forall i,k,n
$$

(8) 
$$
\sum_{(i,n)\in R(k)} x_{ikn} \ge (1-P)^* |R(k)|
$$

$$
(9) \t x_{ikn} \in \{0,1\} \t \forall i,k,n
$$

 La función objetivo (1) representa la distancia total que deben caminar los alumnos a sus colegios. Las restricciones (2) y (9) indican que cada set bloque-grado

∀*k*

es asignado exactamente a un colegio, eliminando divisiones, mientras que la (3) asegura la no violación de la capacidad del grado por colegios. La condición (4) dice que si los alumnos de grado *k* del bloque *i* son asignados a colegio *n*, entonces también lo deben ser los alumnos de grado (*k+*1) del mismo bloque, a menos que el grado (*k+*1) no exista en el colegio *n*. La restricción (5) de contigüidad indica que para cada grado, si se asigna un bloque *i* a un colegio *n*, debe haber un grupo de bloques también asignados a ese colegio, de manera de conectar al bloque *i* con escuela *n*. Con la condición (6) de contigüidad es prohibida la asignación de bloque *i* a colegios *n*, a menos que *n* pertenezca sea el establecimiento más cercano del bloque  $i$ , es decir,  $C(i) = n$ . Con la restricción (7) se establece una distancia máxima, de manera de asegurar una equidad individual de los alumnos, mientras que con la (8) una proporción de los bloques debe ser relocalizadas.

La aplicación de la programación matemática en los problemas de redistribución de colegios ayuda a entender el problema y genera soluciones racionales, pero no entrega la decisión final.

## **5.2 Modelo de Planificación de Cosechas**

Los problemas de planificación forestal con programación de cosechas han sido estudiados constantemente en las últimas dos décadas. Usualmente están orientados a la toma de decisiones, especialmente para la incorporación de construcción de caminos y medidas medioambientales, como protección de la fauna, biodiversidad, calidad del agua, etc.

Varias decisiones han sido soportadas por modelos matemáticos de programación forestal, las cuales pueden ser estratégicas, tácticas u operacionales. Estos modelos lineales con variables 0-1, que pueden relacionarse con el presente tema de tesis, consisten básicamente en la planificación de cosechas en una región.

El diseño del problema contempla una región, la cual está dividida en bloques<sup>17</sup>, los cuales, a su vez, están divididos en celdas<sup>18</sup>. Éstas constituyen la unidad básica del problema y pueden ser cosechadas en un solo período (Murray y Weintraub [12]) o en diversos períodos (Goycoolea et al [7]), aunque en muchas instancias los terrenos necesitan un tiempo extra antes de volver a cosechar en ellos, por lo que el problema inevitablemente se convierte en uno de un solo período, ya que de otra forma se sobrepasaría el tiempo de análisis del problema.

La configuración de estos bloques requiere de restricciones espaciales, las cuales han ido desarrollándose en los últimos 20 años. Los principales métodos de resolución son el Unit Restriction Model, URM, y el Area Restriction Model, ARM.

Entre las restricciones espaciales usadas, la más requerida es la de instaurar una máxima superficie contigua que puede ser cosechada, la cual es resuelta de distinta forma por URM y ARM. El valor máximo de cada terreno depende del país o del estado en el que se encuentran, así, por ejemplo, mientras el estipulado en Oregon es 120 acres<sup>19</sup>, en California es 40 acres y en Suecia es 49 acres. También este valor puede ser obtenido mediante modelación, imponiendo un promedio del máximo de área, que depende de las variables de decisión del problema (Murray et al [13]). De aquí en adelante, al valor máximo lo llamaremos *A*.

#### **5.2.1 Unit Restriction Model**

URM consiste principalmente en agregar celdas formando bloques y restringiendo la posibilidad de que dos bloques adyacentes sean cosechados al mismo tiempo, puesto que violan el valor *A*. La razón de esto es que en la conformación de cada bloque el tamaño se encuentra en el intervalo (*A*/2, *A*).

 $\overline{a}$ 

 $17$  Los bloques podrían asimilarse a las UT en este estudio.

<sup>&</sup>lt;sup>18</sup> Las celdas podrían asimilarse a las comunas en este estudio.

 $19$  1 acre equivale a 4047 mt2.

Dado esto, si  $x_i$  es la variable de decisión que vale 1 si es que se decide cosechar la celda *i* y 0 si no y, además, *Bi* es el beneficio obtenido al cosechar la celda *i* (notar que este beneficio, puede tratarse de medidas medioambientales o beneficios económicos), entonces el objetivo de este problema<sup>20</sup> es (Murray y Weintraub [12]):

$$
\max Z = \sum_i B_i x_i
$$

 Junto con esta función, la restricción que impide que dos bloques adyacentes sean cosechados de tal forma de no violar la restricción de máxima área, es:

$$
x_i + x_j \le 1 \qquad \forall i, j \in N_i
$$

donde *Ni* es el conjunto de bloques adyacentes a i.

 Entre las formas de agregación que han sido usadas para trabajar con este método, se encuentra la Thiessen y la Block Building. En el primero, se debe especificar el número de clusters o bloques en los cuales dividir la región; luego se elige aleatoriamente celdas centro correspondiente al número de bloques, y finalmente cada celda restante es unida con la celda centro más cercana, verificando que no transgreda el área máximo.

Block Building, en cambio, sigue los siguientes pasos:

- Se considera todas las celdas por separado.
- Aleatoriamente se elige una celda no anexada a algún bloque y se une con celdas contiguas hasta alcanzar el límite de área máximo.
- Se continúa hasta que todas las celdas estén anexadas a algún bloque.

 $\overline{a}$ 

<sup>&</sup>lt;sup>20</sup> El ejemplo toma en cuenta un solo período.

#### **5.2.2 Area Restriction Model**

 El otro approach para resolver problemas de planificación forestal es el llamado ARM que, contrariamente a lo que enuncia URM, no presupone alguna estructura espacial en la región. Las celdas pueden ser más pequeñas que lo estipulado en el máximo de área, por lo que pueden cosecharse muchas zonas vecinas sin violar el máximo A.

En Goycoolea et al [8] se plantea la resolución del problema ARM mediante tres métodos:

- **Cell Aggregation Formulation:** está basado en la enumeración de las posibles formas en que un cluster puede resultar infactible, formulando un modelo de programación entera que prohíbe estas infactibilidades.
- **Cluster Packing Formulation:** está basado en enumerar todos los posibles bloques que pueden ser cosechados, formulando un modelo de programación entera que evita que una celda pertenezca a dos bloques y, además, que no se cosechen dos bloques incompatibles.
- **The Assignment Formulation:** está basado en acotar el número de bloques disjuntos que simultáneamente pueden ser cosechados, formulando un modelo de programación entera que asigna celdas a cada uno de estos posibles bloques.

La programación hecha en este estudio sobre JUNAEB es una mezcla entre las dos primeras formulaciones. Esto es debido a que es usado un algoritmo de Cell Aggregation (clusters infactibles), pero buscando los resultados que entrega Cluster Parking (clusters factibles).

En Cell Aggregation se supone una celda  $v \in V$ , donde *V* es el conjunto de todas las celdas,  $y_{v,t}$  indica si la celda v es cosechada en el período *t*,  $a_v$  es el área de la celda *v* y *pv*,*t* es su rédito. Además, relacionando estos datos con los clusters,

 $=\sum_{v\in C}$  $a_C = \sum_{v \in C} a_v$  es el área del cluster *C* y  $p_{C,t} = \sum_{v \in C}$ *v C*  $p_{C,t} = \sum p_{v,t}$  es el beneficio del cluster *C*. Para imponer la condición de máxima área se define una restricción para los clusters infactibles, prohibiendo que todas las celdas del cluster sean cosechadas simultáneamente. Si Λ representa el conjunto de todos los clusters infactibles, entonces  $C \in \Lambda$  si y sólo si, *C* corresponde a un territorio de celdas contiguas y  $a_C > A$ .

Lo siguiente corresponde a la formulación de programación entera de este problema para ARM (Goycoolea et al [8]):

$$
(1) \qquad \max \sum_{t \in T} \sum_{v \in V} p_{v,t} y_{v,t}
$$

sujeto a:

(2)  $\sum_{t \in T} y_{v,t} \le 1$   $\forall v \in V$ (3)  $\sum_{v \in C} y_{v,t} \leq |C| - 1$ *v C*  $\forall C \in \Lambda, \forall t \in T$ 

$$
(4) \qquad y_{v,t} \in \{0,1\} \qquad \qquad \forall v \in V, \forall t \in T
$$

 La función objetivo (1) consiste en maximizar el beneficio total. La restricción (2) impone que cada celda puede ser cosechada a lo más una vez en el horizonte de planificación. La restricción (3) limita la cantidad de celdas e impone un tamaño máximo por bloque y, finalmente la restricción (4) corresponde a la cualidad de las variables de decisión.

La enumeración a priori de los posibles bloques ha sido un gran avance para la resolución de este método, siempre respetando la restricción de máxima área que puede ser cosechada. Para Cluster Parking, en Murray et al [13] se enumeran los bloques posibles de ser formados, es decir, que  $a<sub>c</sub> < A$  y que las celdas dentro de cada cluster deben ser contiguas.

La formulación más usada para determinar los bloques que serán elegidos para cosechar es la que se menciona en Goycoolea et al [8].

$$
x_C = \begin{cases} 1 & \text{si bloque } C \text{ es seleccionado} \\ 0 & \text{si no} \end{cases}
$$

$$
(1) \qquad \max \sum_{C \in \Omega} \sum_{t \in T} p_{C,t} x_{C,t}
$$

sujeto a

 $\overline{a}$ 

$$
(2) \qquad \sum_{t \in T} \sum_{C \in \Omega(v)} x_{C,t} \le 1 \qquad \forall v \in V
$$

(3)  $x_{C}$ ,  $+x_{D}$ ,  $\leq 1$   $\forall t \in T, \forall C, D \in \Omega$  con C y *D* incompatibles

$$
(4) \qquad x_{C,t} \in \{0,1\} \qquad \forall t \in T, \forall C \in \Omega
$$

Si  $\Omega$  representa el conjunto de todos los clusters factibles, entonces  $C \in \Omega$ si y sólo si, *C* corresponde a un territorio de celdas contiguas y  $a_C < A$ . Dos bloques son incompatibles si la suma de sus áreas supera el valor A o si ambos bloques poseen a la misma celda. La función objetivo (1) muestra el beneficio total. La restricción (2) impone que la celda *v* puede ser cosechada a lo más una vez durante el horizonte de planificación, mientras que (3) impide que sean cosechados dos bloques incompatibles en el mismo período. Finalmente (4) es la naturaleza de las variables.

### **5.3 Obtención de las Posibles Unidades Territoriales**

 Se asume que el número máximo de raciones que puede asignarse a cada unidad es de 40 mil, así como el mínimo es de 15 mil; además las fracciones de comunas pueden tener hasta 10 mil raciones $^{21}$ . Por esta razón una UT puede contener a varias particiones de comunas contiguas sin violar el máximo número de raciones.

<sup>21</sup> Las comunas que presentan un número superior a 10 mil raciones son divididas en partes iguales hasta que cada parte tenga menos de esa cifra. La razón radica en que se trata del 25% del máximo posible que puede tener una UT y así poder tener una mayor libertad en la selección de clusters.

La idea de aplicar una cota máxima surgió de una reunión junto con empresas alimenticias y JUNAEB. El valor asegura que coexistan varias combinaciones de comunas y, además, permite que haya varios concesionarios operando en una misma región, por posibles problemas monopólicos que pudieran surgir dentro de ella. En cuanto al número mínimo, éste fue fijado en 15.000, debido a que ese número aseguraba un número importante de economías de escala, según los dichos de las propias empresas que actualmente operan dentro del proceso.

Cada partición de comuna es asignada exactamente a una sola UT, la cual debe estar conformada sólo por comunas contiguas, es decir, si la comuna *i* es asignada a la UT *j*, entonces debe haber, al menos, una comuna adyacente a *i* que también pertenece a la UT *j* (Caro et al [3], ver sección 5.1). Como el máximo de raciones que puede tener una celda es de 10 mil, entonces ninguna UT puede contener a una sola celda, puesto que el mínimo requerido es de 15 mil raciones, las cuales pueden ser alcanzadas con, al menos, dos comunas.

Como se mencionó, las dos formas más usadas para resolver un problema de adyacencia y contigüidad como éste, según la literatura de problemas forestales, son URM y ARM.

En URM las UT son estructuradas de modo que no es permitido que dos UT adyacentes sean juntadas para formar una nueva UT, puesto que violan el número mínimo y máximo de raciones que pueden pertenecer a una unidad. Implícitamente, los bloques en URM deben tener un tamaño que no permita unir dos UT, así cada UT tendría entre 20.000 y 40.000 raciones.

Por el contrario, en ARM las unidades básicas son las particiones de comunas y como el número máximo de raciones permitido para cada una de ellas es 10 mil, pueden ser juntadas muchas dentro de una unidad, sin que la restricción de máximo de raciones sea violada. De esta forma ARM será una ayuda para la formulación planteada.

El problema es resuelto enumerando a priori todas las posibles UT que podrían formarse, sujeto a las siguientes condiciones:

- Que exista una cantidad mínima y máxima de raciones en cualquier UT, dadas por 15 mil y 40 mil, respectivamente.
- Una UT tiene que estar formada por comunas contiguas, salvo cuando hay comunas insulares, que pueden anexarse a alguna unidad dentro de Chile Continental.
- Una UT no puede pertenecer a dos regiones, pero si puede pertenecer a dos provincias dentro de una región.

Estas condiciones reducen considerablemente el número total de combinaciones que podrían realizarse con todas las UT de una región, ayudando a que el problema tenga solución en un tiempo razonable.

 Para cada UT formada a priori se obtendrá un puntaje, que conjuga los valores de los cuatro criterios tomados en cuenta en este análisis: número de raciones, número de colegios, superficie y accesibilidad. Estos criterios deben ser normalizados antes de juntarlos en un único índice.

Este valor será incorporado junto a las variables de decisión  $y_i$  (1 si la UT *j* es establecida, 0 si no) en la función objetivo del modelo de programación lineal. La finalidad del modelo es hacer que las UT que finalmente se configuran tengan índices parecidos, de tal forma de minimizar las disparidades entre las UT.

## **5.4 Algoritmo de Elaboración de UT Factibles**

El algoritmo de elaboración de clusters factibles está basado en el usado por Goycoolea et al [8]. Este algoritmo fue diseñado para un problema forestal, buscando construir clusters de terrenos contiguos sujetos a un área máxima. En el presente estudio se hace una analogía a ese problema, donde la contigüidad se mantiene, mientras que el área es reemplazada por un máximo de raciones. Goycoolea utiliza este algoritmo para resolver el problema por Cell Aggregation, explicado anteriormente en la sección 5.2.2.

McDill et al (2002) propone un algoritmo que enumera clusters, sujeto a las restricciones antes señaladas, además del conjunto Λ de agrupaciones infactibles. En este estudio se utiliza una variación de ese trabajo, pues solamente son necesarios todos los subconjuntos factibles, sin tomar en cuenta los infactibles.

| 01 begin |                                                    |
|----------|----------------------------------------------------|
| 02       | for $v \in V$ do                                   |
| 03       | $S[1] := {v};$                                     |
| 04       | end for.                                           |
| 05       | for k=1 to $\infty$ do                             |
| 06       | if $S[k]$ is empty then                            |
| 07       | terminate;                                         |
| 08       | end if.                                            |
| 09       | for $C \in S[k]$ do                                |
| 10       | for $v \in N(C)$ do                                |
| 11       | $D:=C\cup\{v\};$                                   |
| 12       | if <i>D</i> is feasible and $D \notin S[k+1]$ then |
| 13       | $S[k+1]=S[k+1] \cup \{D\};$                        |
| 14       | end if.                                            |
| 15       | end for.                                           |
| 16       | end for.                                           |
| 17       | end for.                                           |
| 18 end.  |                                                    |

**Figura 5.1: Algoritmo de McDill adaptado a la formación de UT** 

El algoritmo (Ver Figura 5.1) empieza definiendo todos los posibles clusters compuestos de una celda, ubicándolos en el conjunto S[1] (líneas 2-4); luego de eso el algoritmo comienza a iterar<sup>22</sup> (línea 5). Al empezar la k-ésima iteración, el conjunto S[k-1] contendrá todos los posibles clusters de k-1 comunas contiguas. Entonces, el conjunto S[k] es construido luego de sumar una comuna contigua a algún miembro de los clusters de S[k-1] (líneas 9-16). La recursión finaliza cuando no quedan clusters factibles o se alcanza el número máximo de iteraciones fijado.

La programación fue hecha en el lenguaje Java, el código fue compilado usando la versión de Java Standard Edition Development Kit (Java SE JDK) 1.5.0.06; los programas que fueron implementados para obtener los resultados fueron ejecutados en un computador Pentium 4, con un procesador intel dual core de 1.8 gigahertz. La memoria RAM del computador consistía de 4 gigabyte.

Se necesitó variada información para obtener todas las UT candidatas a ser elegidas en la configuración final de la región. Los inputs que ocupó el algoritmo fueron, para cada región:

1. El número total de particiones de comunas.

 $\overline{a}$ 

- 2. El número máximo de comunas que pueden formar parte de un mismo territorio.
- 3. Se necesitó una matriz de contigüidad espacial, la cual es una matriz binaria que indica las comunas contiguas a otra para cierto orden de desfase<sup>23</sup>. Para el análisis de puntos, la matriz de contigüidad coincide con la matriz de adyacencia del grafo generado. El orden de este tipo de matrices da cuenta de la contigüidad que se este analizando. Así el orden 1 indica contigüidad inmediata (anillo 1), orden 2 es el segundo anillo de entorno, y así sucesivamente. Para este trabajo se utilizó una matriz de contigüidad inmediata, pues sólo se necesita conocer las comunas colindantes dentro de una región.

<sup>&</sup>lt;sup>22</sup> El número de iteraciones hecha determina el número de comunas que tiene una UT. Es decir, el conjunto S[1] (primera iteración), determina el conjunto de todos los clusters de una comuna y así sucesivamente.

<sup>&</sup>lt;sup>23</sup> Se estableció que una comuna es adyacente consigo misma, es decir, el valor de la diagonal de la matriz es 1.

4. Además se usó para cada región un vector de raciones por cada comuna; de esta forma es posible obtener la cantidad de raciones que cada UT formada a priori obtiene. Este valor debe estar entre 15 mil y 40 mil raciones.

En resumen, la función usada en el código es la que en matemática se denomina **Conjunto Potencia** o el set de todos los subconjuntos de R, donde R es el conjunto de todas las comunas pertenecientes a una región. Por ejemplo, si R={*a,b,c*} entonces la lista completa de subconjuntos de *R* es como sigue:

- *1.* { } (*conjunto vacío*);
- *2.* {*a*};
- *3.* {*b*};
- *4.* {*c*};
- *5.* {*a, b*};
- *6.* {*a, c*};
- *7.* {*b, c*};
- *8.* {*a, b, c*};

Por lo tanto el conjunto potencia de R es:

 $P(R) = \{\{\}\}, \{a\}, \{b\}, \{c\}, \{a, b\}, \{a, c\}, \{b, c\}, \{a, b, c\}\}\$ 

Sin embargo, para la metodología usada se deben adicionar dos restricciones: contigüidad y acotamiento de raciones. Estas dos condiciones disminuyen considerablemente el conjunto potencia, acotando el tamaño del problema y haciéndolo factible de solución. Debe recordarse que en algunas regiones hay cerca de 60 particiones de comunas, por lo que habría millones de subconjuntos si es que no existieran estas restricciones.

De la información entregada en la Tabla 5.1, el número de comunas y los clusters formados son inputs para el modelo. A éstos deben sumarse los puntajes que tiene cada clusters, los cuales son obtenidos en un proceso aparte.

Para reducir el tamaño del problema y el número de clusters en cada región fueron agrupados a priori algunas comunas. De esta forma la resolución de Cplex demora un tiempo prudente para un problema que usa variables binarias.

| Región                 | <b>Iteraciones</b><br>Comunas |    | <b>Clusters</b><br>formados<br>(algoritmo) | <b>Clusters</b><br>seleccionados<br>(modelo) |
|------------------------|-------------------------------|----|--------------------------------------------|----------------------------------------------|
|                        | 14                            | 10 | 3.143                                      |                                              |
| $\overline{\text{II}}$ | 11                            | 10 | 355                                        | $\overline{2}$                               |
| III                    | 11                            | 10 | 712                                        | $\overline{2}$                               |
| IV                     | 19                            | 10 | 17.875                                     | 3                                            |
| $\overline{I}$         | 34                            | ┑  | 17.072                                     |                                              |
| VI                     | 31                            | ┑  | 51.788                                     |                                              |
| VII                    | 32                            |    | 55.731                                     | 6                                            |
| VIII                   | 45                            |    | 46.874                                     | 10                                           |
| IX                     | 35                            | 6  | 19.597                                     |                                              |
| X                      | 34                            |    | 24.979                                     | 8                                            |

**Tabla 5.1: Información sobre algoritmo enumerador de clusters** 

#### **En un principio se juntaron comunas insulares por petición de JUNAEB:**

- Se juntó en su totalidad la Provincia de Chiloé, puesto que el número de raciones que posee no permite dividirla en dos UT. La única opción es dejarla como una UT, lo que coincide con la apreciación de JUNAEB y de las compañías alimenticias.
- La Isla de Juan Fernández se agrupa con un sector de la comuna de Valparaíso.
- La Isla de Pascua no es analizado porque se trata de una comuna Pyme.

# **Además, otra agrupación hecha a priori debe cumplir con alguna de las siguientes condiciones:**

- Si es que una comuna con menos de 15 mil raciones tiene nada más que una comuna adyacente ambas deben juntarse.
- Conjunto de comunas que en todos los análisis han estado agrupadas.
- Conjunto de comunas que no logran superar las 15 mil raciones y su conexión con el resto de la región es a través de una sola comuna.
- Otras peticiones hechas por JUNAEB o compañías.

Cabe señalar que la cantidad de clusters formados depende claramente del número de comunas de la región y del número de iteraciones que se busca. Sin embargo existen dos aspectos que se encuentran latentes, pero no por ello son menos importantes. El primero es la cantidad de adyacencias existentes, en otras palabras, la cantidad de 1's que contiene la matriz de adyacencia; el segundo aspecto es la distribución geográfica que tienen las comunas, es decir, su ubicación dentro de la región. Una mayor cantidad de 1's en la matriz no asegura que se forme una mayor cantidad de territorios, puesto que si bien es cierto que en la mayoría de los casos esta situación ocurre, también puede pasar que la región tenga una silueta que separe intrínsecamente a las comunas en grupos y que entre éstos haya inconexión. Un ejemplo de esto es lo que ocurre en la V, VIII y X regiones, en donde a pesar de haber más particiones que en la VII región se obtienen menos UT.

## **5.5 Obtención de los Valores de cada Criterio**

La elaboración de los valores de cada criterio tiene algunas diferencias con la metodología greedy, puesto que en la programación lineal sólo se obtiene la configuración de una UT, sin saber lo que ocurre en el resto de la región.

Para empezar, hay que citar que cada comuna posee valores para todos los criterios, por lo que éstos deben separarse de acuerdo si son **directa o inversamente proporcionales**. Como fue citado anteriormente, un criterio es **directamente proporcional** si mientras más se tiene de ese criterio mejor es la UT; caso contrario ocurre con uno **inversamente proporcional**, en donde mientras menos se tenga de ese criterio mejor es la UT.

Vale recordar que en la metodología greedy los valores son obtenidos conociendo la configuración total de la región. De esta forma es posible comparar un territorio con el resto de la región. Un cambio de alguna comuna varía toda la región, pues el valor final de una UT depende del valor del resto de las UT. Además la suma de los valores en cada criterio es igual a 1, como una forma de normalizar los mismos.

Para obtenerlos en la metodología del modelo se estudiaron dos alternativas: la primera es similar a la anterior, tomando en cuenta todas las posibilidades de UT factibles como un todo; luego se obtendrían los valores proporcionales de cada criterio, siendo la suma de los valores individuales igual a 1. Sin embargo, esta alternativa se desechó pues ocasionaba valores muy bajos y desvirtuados en comparación al análisis anterior, debido a que en un método se usa el número de UT posibles para realizar una configuración, mientras que en el otro se usa el total de clusters posibles lo que, obviamente, entrega un número mucho mayor de configuraciones para dividir el 100%. A continuación se describe cómo fueron determinados los valores para cada criterio usando la metodología del modelo.

#### **5.5.1 Número de Raciones**

El valor de este criterio se obtiene con una simple proporción, por lo que cada comuna posee un valor para número de raciones. El valor correspondiente a este criterio de alguna UT es la suma de los valores individuales de cada comuna.

#### **5.5.2 Número de Colegios**

Al tratarse de un criterio inversamente proporcional no es posible que puedan sumarse los valores individuales de las comunas para obtener el valor de la UT. La manera de resolver este problema es determinar el número de colegios que tiene cada UT formada a priori. Como mientras menor es este valor, más puntaje tiene, entonces es invertido. Luego se calibran (Ver sección 5.6) todos los valores de tal forma de mantener una proporción que entregue números adecuados para cada UT.

#### **5.5.3 Superficie**

La situación es idéntica al número de colegios. La forma de obtener el valor es determinando el número de kilómetros cuadrados que posee cada UT formada a priori. Luego para cada UT estos valores son invertidos y calibrados, para respetar un valor cercano que la identifique y se mantenga la proporcionalidad en el atractivo de las UT.

#### **5.5.4 Accesibilidad**

El índice de este criterio para una UT corresponde a la suma de los colegios de fácil acceso dividido por los colegios de difícil acceso. Entonces estos valores son calibrados para obtener un puntaje fidedigno de una unidad.

Luego de tener los valores para cada criterio, éstos son multiplicados por su correspondiente factor de importancia, explicado en la sección 3.3 y que fue obtenido con AHP, formando una función lineal que entrega el valor o puntaje final de esa unidad formada a priori.

## **5.6 Calibración de los Puntajes**

Puesto que el problema varía en la forma de obtener los valores de los criterios según la metodología usada, se debió calibrar los puntajes de las unidades obtenidas mediante el algoritmo de McDill antes de ingresarlos al modelo. Mientras en la greedy los puntajes varían dependiendo de la configuración obtenida paso a paso, en el modelo los puntajes son definidos a priori, al igual que las UT. Si bien los puntajes siguen siendo proporcionales de acuerdo a la comparación de una UT con el resto, el rango en los cuales se mueven varía, por lo explicado anteriormente. Otra razón para calibrar los puntajes, en el caso de las regiones con pocas comunas, es que con el algoritmo de McDill se obtienen UT acotadas por el número de raciones

(15.000-40.000), lo que reduce el número de UT con una alta importancia en el criterio **Superficie**, pues es lógico pensar que las UT con menos de 15 mil raciones tienen una superficie pequeña y, por consiguiente, un alto valor tomando en cuenta este criterio. En el caso de las regiones con un alto número de comunas este hecho es compensado con las UT con más de 40 mil raciones que dejan de elaborarse.

Luego, lo que se busca con la calibración es obtener puntajes muy parecidos a los puntajes obtenidos con el método greedy para las UT actuales y propuestas. Si en ambos casos se obtienen valores similares entonces puede decirse que el resto de las UT elaboradas con el algoritmo McDill tienen puntajes verosímiles, pues se mantiene la proporcionalidad en los criterios.

Un error en el cálculo puede originar una solución diferente a la óptima, pues son muchas las posibilidades de configuración territorial y en algunas ocasiones las funciones objetivo entre éstas son bastante similares.

## **5.7 Formulación Programación Entera**

La distribución de comunas para la confección de clusters es un problema de un alto grado de complejidad, principalmente por dos motivos: la gran cantidad de combinaciones existentes de comunas que pueden formar una UT y la utilización de variables binarias enteras, donde cada una de éstas corresponde a si la UT es seleccionada o no.

Este modelo de optimización corresponde a una herramienta diseñada para apoyar la decisión que tiene JUNAEB en la elaboración de sus UT, para determinar el beneficio que otorga al problema en comparación con un análisis heurístico tipo greedy y, finalmente, para servir de complemento al algoritmo miope.

Obviamente la utilización de variables enteras aumenta el tiempo de resolución y, por lo tanto deben buscarse alternativas de solución en la función

objetivo. En un principio se intentó homologar la desviación estándar, minimizada en la búsqueda greedy, utilizando variables auxiliares y teniendo como objetivo la minimización de la suma de los valores absolutos de las diferencias entre puntajes de las unidades seleccionadas. Este objetivo obligaba a tener una gran cantidad de variables, lo que hacía más complejo el problema.

Una formulación de este problema que es muy difícil de resolver y que sólo fue usada como un acercamiento a la formulación final, se muestra a continuación.

#### *Variables*

si la UT *j* es seleccionada en caso contrario  $=\begin{cases} 1 \\ 0 \end{cases}$ *j y*

 $a_{jk}$ ,  $b_{jk}$  = variables auxiliares que permiten extraer el valor absoluto de la resta de los puntajes de la UT *j* y UT *k*, si es que *j* y *k* son seleccionadas.

si la UT *j* y la UT *k* son seleccionadas en caso contrario  $=\begin{cases} 1 \\ 0 \end{cases}$  $c_{jk}$ 

#### *Parámetros*

 $v_j$  = indica el valor (puntaje) de la UT *j*, obtenido con los cuatro criterios utilizados.

si la comuna *i* pertenece a la UT *j* formada a priori en caso contrario  $\Psi_{ij} = \begin{cases} 1 \\ 0 \end{cases}$ *ij*

#### *Función objetivo*

$$
(1) \qquad z = \min \sum_{j} \sum_{k} (a_{jk} + b_{jk})
$$

*Restricciones*

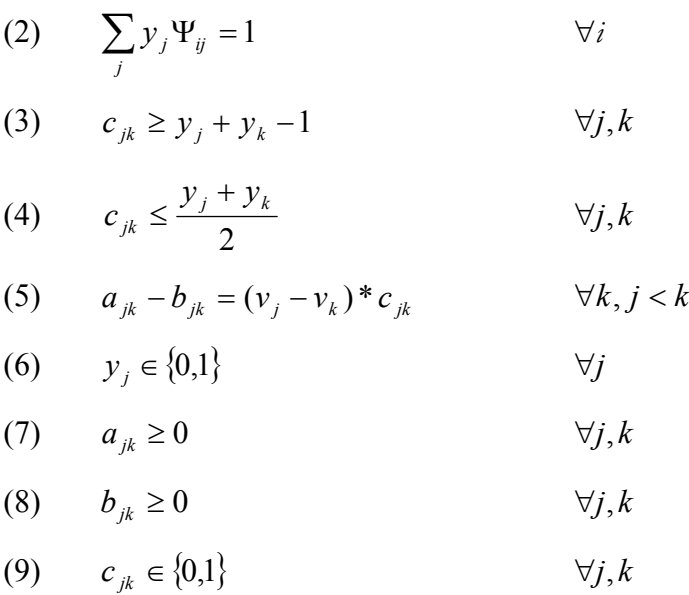

 El fin (1) de este problema es minimizar los valores absolutos de las diferencias entre los puntajes de las UT seleccionadas en cada región.

 La restricción (2) establece que una partición de comuna debe asignarse exactamente a una UT. Las restricciones (3) y (4) relacionan a la variable  $y_i$  con la variable  $c_{jk}$ . (3) asegura que si  $y_j$  e  $y_k$  son 1 entonces necesariamente  $c_{jk}$  es 1, mientras que (4) asegura que si  $y_j$  o  $y_k$  es 0 entonces necesariamente  $c_{jk}$  es 0. La restricción (5) establece dos cosas: la primera es que obliga a calcular los valores absolutos de las diferencias sólo entre las UT establecidas, es decir, los puntajes de las UT no establecidas no son tomados en cuenta; lo segundo es que, junto a (1) y a las variables auxiliares  $a_{jk}$  y  $b_{jk}$ , es posible extraer el valor absoluto de las diferencias de los puntajes de las UT *j* y *k*. Si es que la diferencia de los puntajes es positiva  $a_{jk}$  toma un valor positivo, mientras que  $b_{jk}$  es cero. Por el contrario, si la diferencia es negativa  $a_{jk}$  es cero y  $b_{jk}$  toma un valor positivo. Ahora, una de las dos variables siempre es cero pues la función objetivo busca minimizar la suma de ambas variables auxiliares. Finalmente, las restricciones (6), (7), (8) y (9) imponen la naturaleza de las variables; mientras que  $y_j$  *y*  $c_{jk}$  deben ser binarias,  $a_{jk}$  *y*  $b_{jk}$ deben ser números positivos.

Luego de esta formulación se debió simplificar el problema, usando como objetivo la minimización de la diferencia entre el mayor puntaje de la región y el menor. Como input la formulación requiere todas las UT posibles de formar sujeto a algunas restricciones y los puntajes que tiene cada una de ellas. Con estos datos y restricciones, la herramienta determina la óptima configuración de unidades para cada región.

Las UT obtenidas a priori son usadas como variables de decisión en el modelo de programación lineal. Además, cada UT posee un valor  $v_i$ , que incluye a los criterios usados en el análisis de este trabajo: número de raciones, número de colegios, superficie de la UT y accesibilidad a los colegios de una UT. El valor  $v_i$ permite comparar a dos UT de una misma región y obtener el grado de superioridad de una sobre otra. Por último,  $v_i$  forma directamente parte de la función objetivo del modelo, la cual busca minimizar la diferencia entre el valor de la UT con mayor puntaje y la UT con menor puntaje que forman parte de una región. El puntaje obtenido en esta metodología para algún cluster es levemente disímil al obtenido usando la heurística tipo greedy, puesto que al elaborar cada una de las UT sólo se conoce la conformación de ese territorio y no del resto de la región, como es el caso de la greedy.

Las condiciones que debe cumplir el modelo, aparte de las usadas en la elaboración a priori de las unidades son:

- Que cada partición de comuna sea asignada exactamente a una UT.
- Eliminar las UT incompatibles, es decir, aquellas que tengan una misma comuna. Para esta formulación dos UT posibles son incompatibles si ambas contienen a una misma partición de comuna, por lo que basta escribir una restricción que evite que una comuna pertenezca a dos UT.

 Una formulación de este problema usada para obtener la más homogénea configuración territorial de las comunas se muestra a continuación.

#### *Variables*

si la UT *j* es seleccionada en caso contrario  $=\begin{cases} 1 \\ 0 \end{cases}$ *j y*

#### *Parámetros*

 $v_i$  = indica el valor (puntaje) de la UT *j*, obtenido con los cuatro criterios utilizados.

Ω*<sup>i</sup>* = conjunto de UT que contienen a la comuna *i*.

*P* = promedio de puntajes de las UT en una región.

#### *Función objetivo*

(1)  $z = min(b - a)$ 

#### *Restricciones*

$$
(2) \qquad \sum_{j\in\Omega_i} y_j = 1 \qquad \qquad \forall i
$$

(3) 
$$
a \le V_j * y_j + (1 - y_j) * P \le b
$$
  $\forall j$ 

$$
(4) \qquad y_j \in \{0,1\} \qquad \qquad \forall j
$$

 Usualmente el objetivo de un problema ARM consiste en maximizar algún beneficio asociado, que puede ser, medioambiental, económico, laboral, etc. La formulación presentada en este trabajo tiene como fin (1) la obtención de UT relativamente homogéneas, lo que acarrea beneficios que fueron explicados con anterioridad. Específicamente se busca minimizar la brecha entre el mayor y el menor puntaje en cada región. La restricción (2) dice que las comunas deben ser asignadas exactamente a un territorio. La restricción (3) establece el rango por el cual los puntajes deben oscilar. El parámetro *P* corresponde al promedio que se obtendría variando el número de UT, es decir, si se cree que habrá cuatro UT, entonces *P* = 0,25. A simple vista esto puede parecer autoritario, sin embargo para cada región se utilizaron tres valores de *P* distintos, eligiéndose finalmente el que otorgaba una mejor función objetivo. Para concluir, la restricción (4) corresponde a la naturaleza que tienen las variables.

## **5.8 Validación de los Puntajes de cada UT**

Debido a la no exactitud en la formación de los valores para cada criterio se hace necesaria una validación que nos permita asegurar un resultado acorde a la realidad entregada por la información. Para esto se analizarán los resultados de cada región de la siguiente manera:

- Se suman los puntajes de las UT finalmente elegidas por el modelo de programación lineal.
- Si la suma es 1 entonces la forma usada para determinar los valores de los criterios es exacta. Se permitirá una desviación de hasta un 5%, es decir, la suma tiene que oscilar entre un 95% y un 105%. Si es que está fuera de estos márgenes la forma debe ser cambiada o debe aplicarse una heurística que asigne valores más ajustados a los cánones establecidos. En la sección **Resultados** se estudiará en detalle este aspecto.

|              | <b>Metodología Greedy</b>    |        |         |        |            |        |         |        |             |        |        |
|--------------|------------------------------|--------|---------|--------|------------|--------|---------|--------|-------------|--------|--------|
|              | $UT \setminus \text{Region}$ |        | П       | Ш      | IV         |        | VI      | VII    | <b>VIII</b> | IX     | X      |
|              |                              | 49,64% | 50,20%  | 50,04% | 31,81%     | 12,65% | 19,80%  | 16,08% | 10,42%      | 13,92% | 12,36% |
| E            |                              | 50,19% | 50,00%  | 48,89% | 36,44%     | 13,53% | 18,84%  | 16,39% | 11,76%      | 14,79% | 12,79% |
|              | 3                            |        |         |        | 32,19%     | 14,48% | 19,67%  | 17,42% | 10,38%      | 14,05% | 12,50% |
| ă            | 4                            |        |         |        |            | 13,69% | 21,46%  | 16,59% | 9,69%       | 13,93% | 10,32% |
| $\mathbf{r}$ | 5                            |        |         |        |            | 14,56% | 20,36%  | 14,97% | 11,75%      | 13,75% | 12,34% |
|              | 6                            |        |         |        |            | 13,81% |         | 16,98% | 10,25%      | 12,75% | 12,84% |
|              |                              |        |         |        |            | 15,49% |         |        | 8,89%       | 15,05% | 12,75% |
| Puntajes     | 8                            |        |         |        |            |        |         |        | 8,87%       |        | 12,59% |
|              | $\mathbf Q$                  |        |         |        |            |        |         |        | 9.91%       |        |        |
|              | 10                           |        |         |        |            |        |         |        | 6,90%       |        |        |
|              | <b>Total</b>                 | 99,83% | 100,20% | 98,93% | $100.44\%$ | 98,21% | 100,13% | 98,43% | 98,82%      | 98,24% | 98,49% |

**Tabla 5.2 Puntajes entregados por algoritmo McDill de las UT elegidas por heurística greedy** 

|                     | Metodología Modelo             |         |         |        |         |         |            |        |        |         |        |
|---------------------|--------------------------------|---------|---------|--------|---------|---------|------------|--------|--------|---------|--------|
|                     | $UT \setminus \mathbf{Region}$ |         | п       | Ш      | IV      |         | VI         | VII    | VIII   | IX      | X      |
|                     |                                | 50.04%  | 50.20%  | 50.04% | 34,55%  | 14,19%  | 19,88%     | 16,65% | 10,42% | 14,33%  | 12,36% |
| E                   |                                | 50.00%  | 50.00%  | 48.89% | 34.10%  | 14,96%  | 20,13%     | 16,62% | 10,28% | 14,37%  | 12,49% |
|                     |                                |         |         |        | 32,97%  | 14,38%  | 20,19%     | 16,55% | 10,84% | 14,29%  | 12,34% |
| $\overline{C}$      | 4                              |         |         |        |         | 13,69%  | 20,27%     | 16,53% | 10,53% | 14,44%  | 10,32% |
| ŏ.                  | 5                              |         |         |        |         | 14,56%  | 19,73%     | 16,61% | 10,68% | 14,44%  | 12,58% |
| $\mathbf{e}$<br>-é- | $\mathbf{b}$                   |         |         |        |         | 14,49%  |            | 16,48% | 10,70% | 14,35%  | 11,63% |
| ⊠                   |                                |         |         |        |         | 14,44%  |            |        | 8,35%  | 14,39%  | 12,45% |
| ē                   | 8                              |         |         |        |         |         |            |        | 8,45%  |         | 12,44% |
| $\Delta$            | <b>Q</b>                       |         |         |        |         |         |            |        | 8.80%  |         |        |
|                     | 10                             |         |         |        |         |         |            |        | 10,03% |         |        |
|                     | <b>Total</b>                   | 100.04% | 100,20% | 98,93% | 101,62% | 100,71% | $100.20\%$ | 99,44% | 99,08% | 100.61% | 96,61% |

**Tabla 5.3 Puntajes entregados por algoritmo McDill de las UTelegidas por el modelo** 

| Metodología Modelo + Greedy |                              |         |         |        |        |        |         |        |        |         |        |
|-----------------------------|------------------------------|---------|---------|--------|--------|--------|---------|--------|--------|---------|--------|
|                             | $UT \setminus \text{Region}$ |         | п       | ш      | IV     |        | VI      | VII    | VIII   | IX      | x      |
|                             |                              | 50,04%  | 50,20%  | 50,04% | 31,81% | 14,43% | 19,88%  | 16,65% | 10,42% | 14,33%  | 12,36% |
| E                           |                              | 50.00%  | 50,00%  | 48,89% | 33,71% | 14,96% | 20,13%  | 17.31% | 10,28% | 14,37%  | 12,79% |
|                             |                              |         |         |        | 34,17% | 14,38% | 20,19%  | 16,55% | 10.84% | 14,29%  | 12,50% |
| $\delta$                    | $\boldsymbol{4}$             |         |         |        |        | 13,69% | 20,27%  | 15,58% | 10,53% | 14,44%  | 10,32% |
| ē,                          |                              |         |         |        |        | 14,56% | 19,73%  | 16,61% | 9.93%  | 14,44%  | 12,34% |
| $\mathbf{e}$                | 6                            |         |         |        |        | 14,49% |         | 16.71% | 7.91%  | 14,35%  | 12,84% |
|                             |                              |         |         |        |        | 13,43% |         |        | 8,35%  | 14,39%  | 12,75% |
| untaj                       | 8                            |         |         |        |        |        |         |        | 9,05%  |         | 12,59% |
| ▵                           | $\bf{o}$                     |         |         |        |        |        |         |        | 9,32%  |         |        |
|                             | 10                           |         |         |        |        |        |         |        | 10,03% |         |        |
|                             | <b>Total</b>                 | 100.04% | 100,20% | 98,93% | 99,69% | 99,94% | 100,20% | 99,41% | 96.66% | 100.61% | 98,49% |

**Tabla 5.4 Puntajes entregados por algoritmo McDill de las UT elegidas por el modelo + greedy** 

Los resultados obtenidos con la heurística y con el modelo fueron testeados usando los clusters entregados por el algoritmo de McDill de enumeración de clusters. Las Tablas 5.2, 5.3 y 5.4 muestran que los puntajes de las UT seleccionadas están bien calibrados, pues se mantienen en el rango establecido, evitando distorsión en el resultado.

# **6. Diferencias en las Unidades Básicas de cada Metodología**

En el análisis hecho mediante la heurística greedy, las unidades básicas del estudio fueron las comunas, las cuales podían dividirse en las fracciones más convenientes a medida que se desarrollaba el estudio, es decir, en partes que no necesariamente son iguales. Que una comuna pueda dividirse quiere decir que los valores correspondientes a los cuatro criterios son separados por la fracción que se quiere asignar a una determinada UT. Por ejemplo, si Talca tiene 200 colegios, y se quiere entregar un 25% de la comuna a la UT 1 y un 75% a la UT 2, entonces 50 colegios corresponderán a la primera y 150 colegios corresponderán a la segunda. Este supuesto es únicamente un *proxy* para una investigación futura, la cual puede utilizar las coordenadas geográficas exactas de cada establecimiento. Por el contrario, para la resolución mediante programación lineal entera, las fracciones de las comunas deben ser iguales<sup>24</sup>; el criterio de división fue que el número de raciones de cada comuna no debía superar las 10.000 unidades. Cada comuna que superara esta cifra era dividida en las partes correspondientes, hasta que cada fracción satisficiera la cota establecida. Es decir, si hay una comuna con 21 mil raciones, cada partición contendrá sólo 7 mil raciones y los otros criterios también se distribuirán en partes iguales.

Lo anterior nos lleva a otra diferencia, la cual es que en esta metodología las particiones de las comunas son determinadas antes incluso de introducir los datos al algoritmo McDill, para luego elaborar las posibles UT que pueden formarse con ellas. Por el contrario en la heurística las partes de cada comuna se van determinando a medida que transcurre el estudio, y se asignará una parte más grande o más pequeña a una UT dependiendo del resultado que se vaya obteniendo con la desviación estándar. Sin embargo para obtener una comparación más acertada entre ambos métodos, las comunas que fueron divididas en la heurística también lo fueron en el modelo.

 $\overline{a}$ 

<sup>&</sup>lt;sup>24</sup> Las particiones de comunas usadas para formar los clusters en el modelo matemático se encuentran en el Anexo 3.

En el caso de la programación lineal, al elaborar la matriz de contigüidad espacial, se estableció que las fracciones de una comuna tienen distintas comunas adyacentes, es decir, se fijó explícitamente en un mapa cómo está sectorizada la comuna. El resultado del modelo señalará a qué UT es asignada cada parte de la comuna, aunque también es posible que todas las fracciones queden en la misma UT.

Como en esta metodología las UT deben ser formadas de antemano, el valor que incorpore los 4 criterios para cada una de ellas también debe elaborarse a priori. Para los criterios **número de raciones** y **accesibilidad** no hay problema, pues son criterios **directamente proporcionales**, o sea, criterios que mientras mayor sea su valor mejor es la UT. En este caso, cada comuna posee un valor, y el puntaje de la UT (en estos criterios) se conforma con la adición de los valores de cada comuna perteneciente a ella. Un inconveniente surge con el valor que cada UT debe tener cuando el criterio es **número de colegios** y **superficie**. Éstos son **inversamente proporcionales**, pues mientras mayor sea su valor peor es la UT. De esta forma, y como deben elaborarse las UT de antemano, no es sencillo obtener el puntaje, debido a que no es posible sumar los valor comunales para obtener el valor de la unidad. Es decir, a medida que se van agregando comunas en una UT, su peso correspondiente a estos criterios va disminuyendo. Esto no es obstáculo cuando se usa la heurística greedy, pues al tratarse de un análisis "paso a paso" es posible comparar un territorio con el resto en el mismo instante en que se avanza en el análisis. Por el contrario, en la metodología de programación matemática sólo se hacen UT factibles, pero no existe la certeza de cómo quedaría configurada el resto de la región.

Una aproximación utilizada en este estudio consistió en establecer un moderador de calibración en los puntajes de los clusters en cada región. Así los valores de una UT elaborada a priori pueden ser comparados con los valores de las UT entregadas por la heurística tipo greedy. Si bien es cierto que no entrega un resultado exacto, todas las UT elaboradas a priori tienen la misma ceguera, por lo que los valores finales, si bien tienen alguna alteración, no debieran ser muy disímiles a los puntajes que realmente debiera tener cada UT.

# **7. Resultados**

El estudio fue utilizado por JUNAEB con el objetivo de modificar su actual segregación de territorios, utilizando el 100% de las alternativas postuladas en este informe. Se seleccionó, para cada región en particular, la solución de menor desviación estándar dentro de los resultados ofrecidos como alternativas por la heurística tipo greedy.

 En la licitación 23/2007, cuyo contrato comenzó a ejecutarse a partir del mes de Marzo de 2008, ya se realizó la segregación territorial basada en el estudio, para las regiones: Arica/Parinacota, Tarapacá, Antofagasta, del Maule, de Los Ríos, de Los Lagos y 1/3 de la Región Metropolitana. Con esto, se ha utilizado un tercio de los servicios entregados por JUNAEB del país.

 En las próximas licitaciones, las de 2008, para iniciarse en 2009 y la del año 2009, para iniciarse el 2010, se realizará la segregación territorial utilizando también el estudio.

En este capítulo se muestran los resultados obtenidos con las metodologías antes descritas. Se evaluó para cada una de las regiones de Chile $^{25}$  las mejores configuraciones obtenidas. En este estudio se analizaron las regiones instituidas en Chile hasta 2006.

En Chile hay 346 municipalidades. De ellas, 104 (30%) atienden a comunas de menos de 10.000 habitantes, de las cuales 44 son de comunas de menos de 5.000 habitantes; 195 (57%) en comunas de entre 10.000 y 100.000 habitantes y, 46 (13%) en comunas de más de 100.000 habitantes.

 $\overline{a}$ 

 $25$  Excepto XI y XII regiones.

JUNAEB asocia estas comunas en UT a lo largo de todo Chile. En total hay 136 de estas unidades, sin embargo 34 de ellas pertenecen al segmento Pyme y no son analizadas en este estudio<sup>26</sup>, puesto que JUNAEB las tiene destinadas a empresas Pymes.

En algunas regiones el cambio en la distribución de las comunas resultó ser muy grande, debido a una sustancial heterogeneidad actual, mientras que en otras el cambio fue pequeño, pues las UT ya eran bastante homogéneas $^{27}$ . En esta sección, se explicarán las variaciones realizadas en cada región, tanto cualitativa, como cuantitativamente. En todas las regiones se usó el mismo peso para todos los criterios, es decir, la importancia relativa que tiene cada criterio en relación a los otros.

Para realizar una aproximación general se usó una comparación de a pares de criterios, según la realidad nacional. De esta forma los criterios fueron analizados a nivel país y no por región. Los valores ocupados fueron:

| <b>Criterios</b>  | <b>Raciones</b> | <b>Colegios</b> | <b>Superficie</b> | <b>Acceso</b> | Peso    |
|-------------------|-----------------|-----------------|-------------------|---------------|---------|
| <b>Raciones</b>   | 00,1            | 1,00            | 3,00              | 3,00          | 38,07%  |
| <b>Colegios</b>   | 1,00            | 1,00            | 2,00              | 3,00          | 34,22%  |
| <b>Superficie</b> | 0,33            | 0,50            | 00,               | 2,00          | 16,94%  |
| <b>Acceso</b>     | 0,33            | 0,33            | 0,50              | 1,00          | 10,77%  |
| <b>Suma</b>       | 2,67            | 2,83            | 6,50              | 9,00          | 100,00% |

**Tabla 7.1: Puntajes de los criterios** 

Como ejemplo en el cuadro, **raciones** es *"moderadamente más importante"* (valor 3) que **superficie***.* Luego de realizar todas las comparaciones se procede a sumar los valores para cada criterio (Fila Suma). Para obtener el peso final por criterio, se promedian las importancias relativas de cada comparación, como se muestra en este ejemplo, donde se obtiene el peso de raciones:

 $\overline{a}$ 

<sup>&</sup>lt;sup>26</sup> Las comunas Pyme no pueden ser modificadas a priori, salvo que JUNAEB como organización, tome nuevas decisiones acerca de las UT. Sin embargo en la Octava Región fueron analizados los casos de las comunas Pyme por indicación de JUNAEB. 27 Los cambios se midieron con la desviación estándar que presentaban los puntajes que obtenían las

UT en relación al promedio. En la teoría de este análisis todas las UT deberían presentar un puntaje similar al promedio.

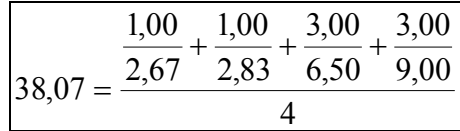

Finalmente los valores de cada criterio, que fueron analizados en conjunto con JUNAEB, son los siguientes:

| <b>Raciones</b> | Colegios | <b>Superficie</b> | <b>Accesor</b>  |
|-----------------|----------|-------------------|-----------------|
| $7\%$<br>-38.0  | 34       | $1\%$<br>.6.94    | 70 <sub>0</sub> |

**Tabla 7.2: Pesos de los criterios** 

La Tabla 7.2 indica que las raciones tienen una importancia ponderada de un 38,07%, y es el criterio más atractivo, tanto para las empresas como para JUNAEB.

La información de cada criterio fue extraída del Maestro-JUNAEB correspondiente al mes de abril de 2007. Si bien estos datos pueden cambiar durante el transcurso de los meses, el resultado no debiera variar mayormente, pues las comunas mantienen (o varían levemente) su importancia relativa al compararse con otra de la misma región. Por ejemplo, si en el mediano plazo las raciones a nivel país aumentan en un 5%, también aumentarán en una cifra similar la cantidad de raciones en cada comuna. Lo mismo ocurre con el resto de los criterios.

A continuación, se presentan propuestas de reconfiguración territorial, teniendo como objetivo principal homogeneizar los clusters dentro de una región. En la heurística tipo greedy el objetivo es minimizar la desviación estándar entre los puntajes dentro de una región. Sin embargo, como representar la desviación estándar en un modelo matemático es bastante complicado y operativamente lento (Ver sección 5.7) se buscó minimizar la diferencia entre el puntaje mayor y el menor dentro de una región.

## **7.1 Propuesta de Modificación de la Configuración Territorial**

Para aunar criterios en la confección de las nuevas unidades que se proponen en este reporte, se realizó una reunión con las partes involucradas en la configuración territorial: empresas de alimentos, JUNAEB y miembros del Departamento de Ingeniería Industrial de la Universidad de Chile28. En la reunión se sugirió que todos los territorios posean más de 15.000 raciones, para lograr apropiadas economías de escala. De igual forma se acordó que una cota superior para el número de raciones es 40 mil, pues así se evita que pocas empresas operen dentro de una región. Esta situación no es deseada por JUNAEB, pues monopoliza la entrega de raciones. Esta organización busca que haya varias empresas interesadas en suministrar alimentos, obteniendo en la teoría de competencia menores costos.

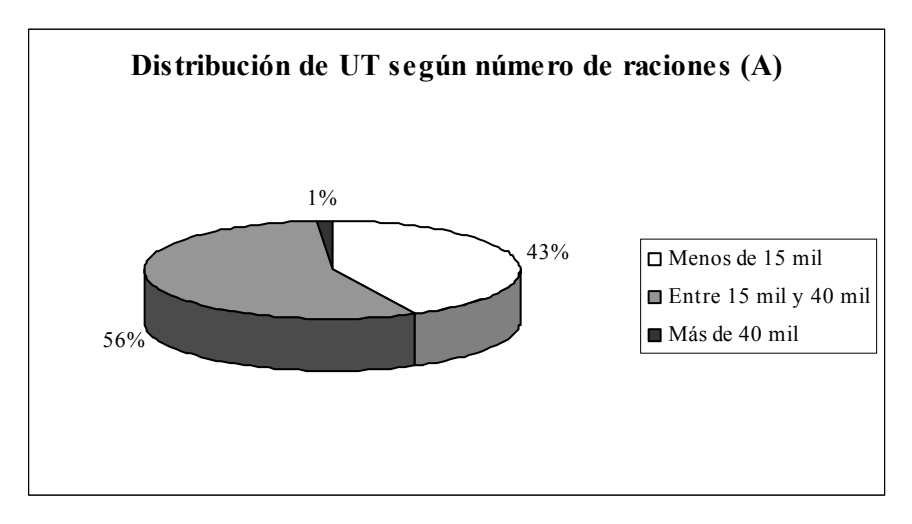

**Figura 7.1: Distribución actual de UT según número de raciones** 

 $\overline{a}$ 

<sup>&</sup>lt;sup>28</sup> La reunión se llevó a cabo el jueves 2 de Noviembre de 2006 en dependencias del Departamento de Ingeniería Industrial de la Universidad de Chile. En ella participaron: Andrés Weintraub y Guillermo Durán, profesores del departamento, Lizette Vega y Amalia Cornejo, personal de JUNAEB, Gonzalo Zamorano, alumno del departamento y representantes de cinco empresas que forman parte del proceso de licitación: Sodexo, Forbas, Osiris, Alicopsa y Distal.

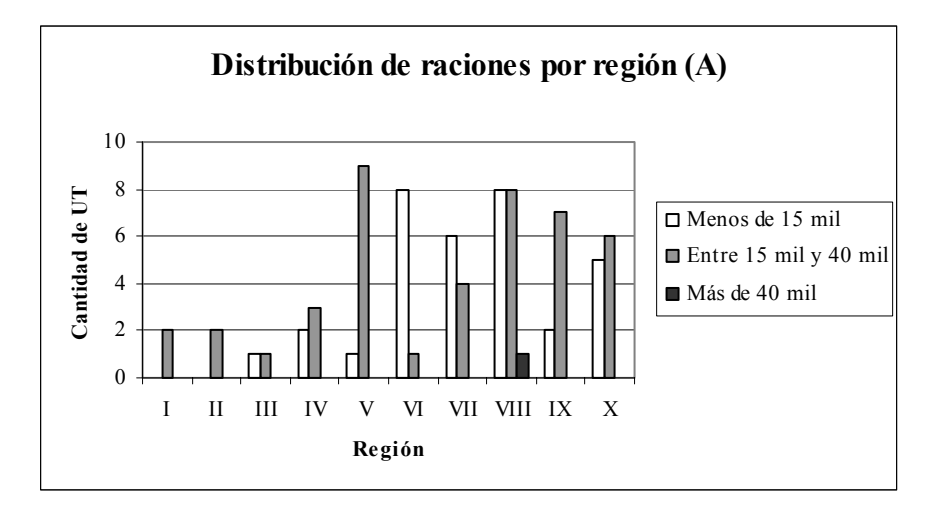

**Figura 7.2: Distribución actual de raciones por región** 

|                    |                    | <b>Actual</b>            |                  |                |  |  |  |  |  |
|--------------------|--------------------|--------------------------|------------------|----------------|--|--|--|--|--|
| Región             | Menos de 15<br>mil | Entre 15 mil<br>y 40 mil | Más de 40<br>mil | <b>Total</b>   |  |  |  |  |  |
| I región           | 0                  | 2                        | $\theta$         | $\overline{2}$ |  |  |  |  |  |
| II región          | 0                  | $\overline{2}$           | 0                | $\overline{2}$ |  |  |  |  |  |
| <b>III</b> región  |                    |                          | 0                | $\overline{2}$ |  |  |  |  |  |
| IV región          | $\overline{2}$     | 3                        | 0                | 5              |  |  |  |  |  |
| V región           |                    | 9                        | 0                | 10             |  |  |  |  |  |
| VI región          | 8                  | 1                        | $\theta$         | 9              |  |  |  |  |  |
| VII región         | 6                  | 4                        | $\theta$         | 10             |  |  |  |  |  |
| <b>VIII región</b> | 8                  | 8                        |                  | 17             |  |  |  |  |  |
| IX región          | $\overline{2}$     |                          | 0                | $\mathbf Q$    |  |  |  |  |  |
| X región           | 5                  | 6                        | $\theta$         | 11             |  |  |  |  |  |
| <b>Total</b>       | 33                 | 43                       |                  | 77             |  |  |  |  |  |

**Tabla 7.3: Cantidad de UT actuales** 

En el algoritmo heurístico tipo greedy las comunas sólo fueron divididas bajo ciertas circunstancias: primero, que la separación generara una mejora sustancial en el intercambio y, en segundo lugar, que la separación sirva para mantener la contigüidad dentro de la región. Además, cuando existe una alto índice de centralismo en las raciones, es decir, cuando éstas se encuentran aglutinadas en torno a la capital regional (por ejemplo, Valparaíso y Concepción), la distribución de comunas es sustancialmente más dificultosa que en el resto de las regiones.

Las configuraciones planteadas en todos los métodos disminuyen el número de territorios con respecto a la situación actual. Para los próximos capítulos se usará la siguiente notación para diferenciar los valores de cada método.

- **A = Configuración actual.**  *Objetivo: "Minimizar la desviación estándar"*
- **G = Configuración elaborada con la heurística greedy.**  *Objetivo: "Minimizar la desviación estándar"*
- **M = Configuración elaborada con modelo matemático.**  *Objetivo: "Minimizar la diferencia entre el mayor y el menor puntaje dentro de una región"*
- **M+G = Configuración elaborada con la heurística tipo greedy, tomando como situación inicial el resultado entregado por el modelo matemático.**  *Objetivo: "Minimizar la desviación estándar"*

Un razonamiento inicial nos permite determinar que el modelo matemático debiera tener los mejores resultados por región, si es que se quiere minimizar la diferencia entre el mayor puntaje de una UT y el menor. Sin embargo, esto no implica que, utilizando otra función objetivo (minimizar la desviación estándar) el modelo entregue mejores resultados. El siguiente ejemplo demuestra lo mencionado, utilizando los dos objetivos de este trabajo.

|                      | Método 1 | Método 2 |
|----------------------|----------|----------|
| UT <sub>1</sub>      | 30%      | 35%      |
| UT <sub>2</sub>      | 30%      | 5%       |
| UT <sub>3</sub>      | 30%      | 20%      |
| UT <sub>4</sub>      | $5\%$    | 20%      |
| UT <sub>5</sub>      | $5\%$    | 20%      |
| Desviación Estándar  | 0,1225   | 0,0949   |
| Diferencia (máx-mín) | 25%      | 30%      |

**Tabla 7.4: Ejemplo de comparación de objetivos** 

Mientras más valores se encuentren cercanos a las cotas de puntajes, más desviación estándar tendrá. Así, la configuración propuesta puede variar de acuerdo al
objetivo buscado y a las complicaciones que pueda acarrear al problema real. En el anterior ejemplo, mientras el método 1 presenta un mejor resultado cuando el objetivo es minimizar la diferencia entre el puntaje mayor y menor, el método 2 lo hace cuando el objetivo es minimizar la desviación estándar.

De cualquier modo, en la mayoría de los casos existe una correlación positiva entre los objetivos usados, por lo que el uso de la solución del modelo matemático como situación inicial de la heurística es una importante ayuda para ésta.

La propuesta entregada por el modelo matemático trata de distribuir a las comunas más atractivas entre una mayor cantidad de UT. Esto no es fácil de apreciar aplicando la metodología greedy, pues éste se trata de un algoritmo "paso a paso" y no necesariamente en el paso *i* conviene fraccionar una comuna atractiva. En cambio el modelo visualiza el problema como un todo y puede realizar millones de cambios en muy corto tiempo.

Los resultados entregados por el modelo no fueron tan superiores a los entregados por la heurística, siendo la principal ventaja para el modelo que éste separa de mejor forma a las comunas atractivas. Esto, en parte, no es deseable por JUNAEB ni las empresas, pues obliga a seleccionar y repartir los territorios y colegios que pertenecen a cada comuna.

El modelo fue corrido, en promedio, para tres instancias por región para que no existiera una predeterminación de obtener un número fijo de UT (valor *P* en la formulación del modelo). De estos tres resultados se eligió al que tenía menor diferencia entre el mayor y el menor puntaje.

Un sesgo en el resultado del modelo es la forma de obtener el puntaje para cada UT elaborada a priori, pues como se explicó anteriormente, no existe relación entre ellas, como si lo hay en la metodología greedy. Sin embargo, como en todas las regiones se obtuvo una mejor función objetivo, la calibración de los valores no está muy alejada de la realidad. Las UT que sí pueden tener un puntaje muy sesgado son aquellas muy favorables o muy desfavorables, debido a que en la calibración se omitió estas UT. No obstante el resultado no debiera variar, ya que al buscar UT con atractivos parejos, las unidades omitidas no son necesarias para la medición y calibración.

Lo que no cambió en todas de las regiones es el número de UT óptimo. Este número es fácilmente obtenido al calcular un número promedio de raciones por unidad. De esta forma, es difícil que haya una distorsión en dicha cantidad.

 En las siguientes secciones se muestran los resultados de cada método para cada región en particular. Junto con eso se detalla la composición de las UT a través de mapas y tablas y se explica la actual distribución de comunas. También en el Anexo 4 se muestran las composiciones porcentuales de las UT, mientras que en el Anexo 5 se encuentra la cantidad de cada criterio en todas las metodologías. El resumen de resultados y los valores de las funciones objetivo se encuentra en la sección 8.1

# **7.2 Primera Región**

La distribución actual de comunas en la región de Tarapacá es bastante homogénea, sin embargo la UT 1 tiene un mayor atractivo, debido a que su superficie es menor que la mitad de la superficie de la UT 2. En los otros tres criterios existe equiparidad entre las unidades.

Como el total regional de raciones es levemente superior a las 50.000, lo apropiado es que la región tenga dos o tres unidades. No obstante, Arica tiene más de 25 mil, haciendo imposible configurar tres unidades con más de 15.000 raciones cada una. Por esta razón el número óptimo de UT que debe tener esta región es dos.

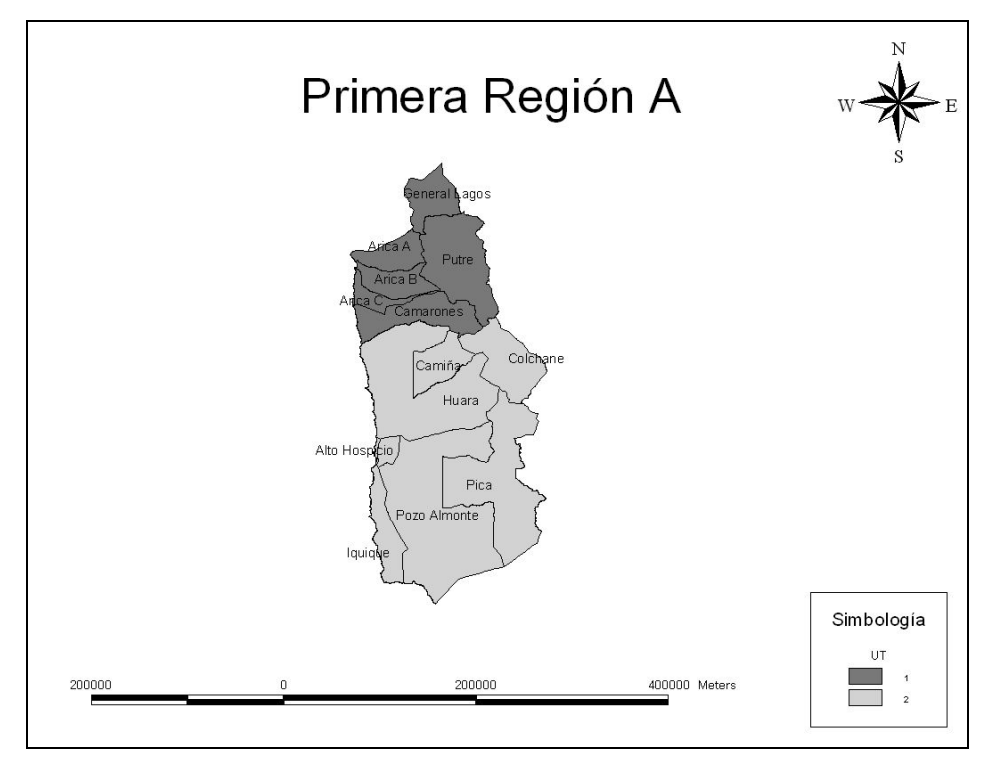

**Figura 7.3: Región de Tarapacá actual** 

## **Alternativa Greedy**

El cambio propuesto en esta opción es trasladar Huara y Camiña desde la UT 2 a la UT 1. Las comunas atractivas serían Arica (UT 1), y Alto Hospicio e Iquique (UT 2), obteniendo un número similar de raciones por unidad (Ver Figura 7.4).

## **Alternativas Modelo / Modelo + Greedy**

En esta región el resultado dotado por el modelo matemático logró mejorar la salida de la heurística, aun cuando se esperaba obtener el mismo resultado (debido a la baja cantidad de comunas existentes). Como anteriormente fue citado, mientras menor es el número de comunas, mayor es la probabilidad de que el análisis greedy obtenga una solución óptima. Además, sumado a la localización espacial de las comunas, hacía improbable un resultado dispar entre ambos métodos. La salida obtenida del modelo entrega una solución que disminuye, tanto la desviación estándar como la diferencia entre puntajes límites. Sin embargo, yendo a la situación real, donde los concesionarios deben suministrar alimentos, quizás no es conveniente para éstos una configuración así, pues una de las UT se encuentra de norte a sur de la región, haciendo que los desplazamientos sean complicados (Ver Figura 7.5).

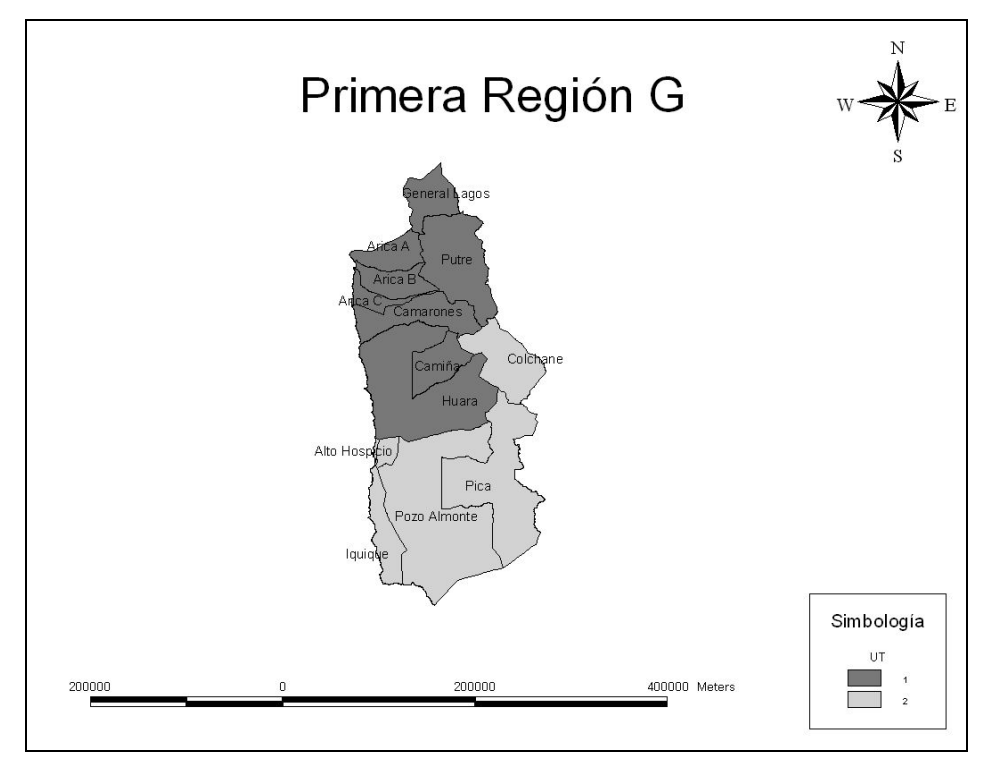

**Figura 7.4: Región de Tarapacá greedy** 

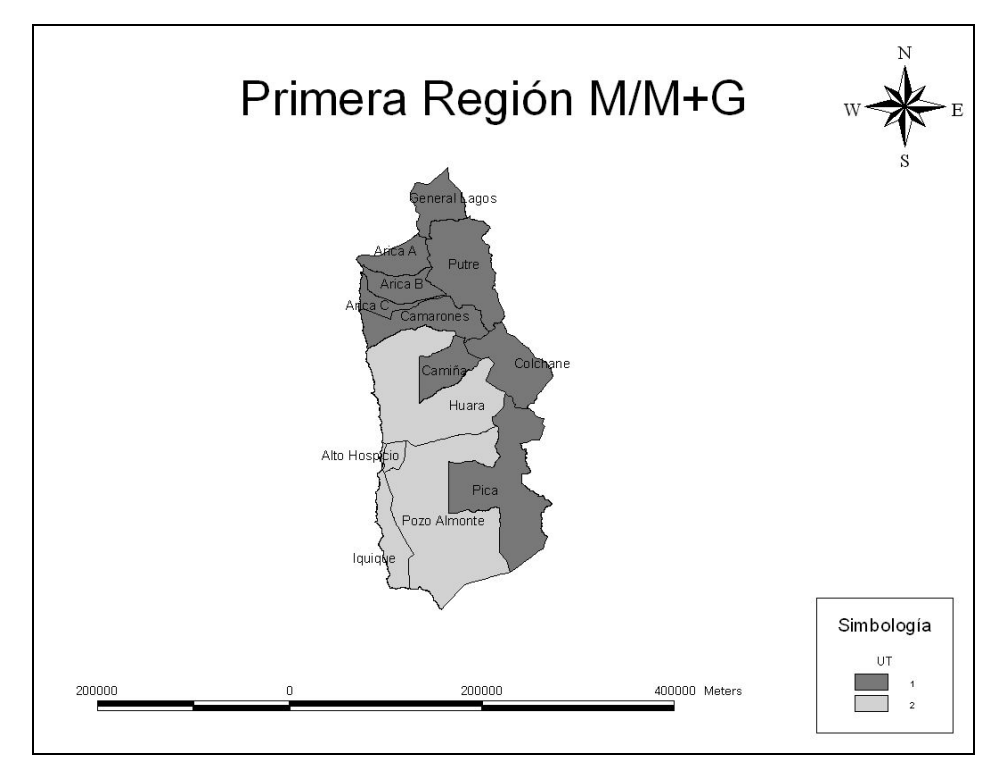

**Figura 7.5: Región de Tarapacá modelo / modelo + greedy** 

| Región      | Provincia  | UT(A) | UT(G) | UT(M) | $UT(M+G)$ | Comuna        | Superficie | <b>Raciones</b> | <b>Colegios</b> | Acceso fácil | <b>Acceso difícil</b> |
|-------------|------------|-------|-------|-------|-----------|---------------|------------|-----------------|-----------------|--------------|-----------------------|
|             | Arica      |       |       |       |           | Arica         | 4.799      | 25.726          | 62              | 62           | $\Omega$              |
|             |            |       |       |       |           | Camarones     | 3.927      | 54              |                 |              |                       |
|             | Parinacota |       |       |       |           | Putre         | 5.903      | 248             | $\sim$          |              | $\Omega$              |
|             |            |       |       |       |           | General Lagos | 2.244      | 180             | $\Omega$        |              | $^{\circ}$            |
| I Región De |            |       |       |       |           | Iquique       | 2.262      | 9.155           | 38              | 38           | $^{\circ}$            |
|             |            |       |       |       |           | Alto Hospicio | 573        | 11.387          | 25              | 25           | $^{\circ}$            |
| Tarapacá    |            |       |       |       |           | Huara         | 10.475     | 460             | 12              | 12           | $\Omega$              |
|             | Iquique    |       |       |       |           | Camiña        | 2.200      | 404             | $\Omega$        |              | $^{\circ}$            |
|             |            |       |       |       |           | Colchane      | 4.016      | 252             |                 |              | $\Omega$              |
|             |            |       |       |       |           | Pica          | 8.934      | 799             |                 |              | $^{\circ}$            |
|             |            |       |       |       |           | Pozo Almonte  | 13.766     | 1.685           | 10              | 10           | $\Omega$              |
|             |            |       |       |       |           | Total         | 59.099     | 50.350          | 189             | 188          |                       |

**Tabla 7.5: Valores y asignaciones comunales de la Primera Región** 

# **7.3 Segunda Región**

 Esta región posee dos clusters con características que se contrarrestan, obteniendo puntajes finales muy parecidos. Mientras la UT 1, que posee a Antofagasta, es superior en el número de raciones y levemente en accesibilidad, la UT 2 (que tiene como comuna principal a Calama), es más atractiva en cuanto a los ítems número de colegios y superficie.

 Las 15.000 raciones mínimas por unidad son alcanzadas por las actuales UT. El número óptimo de unidades es el correcto, pues el valor total regional de raciones es casi 40 mil, descartándose tener tres territorios. Además, si la región es transformada en una sola UT, los trayectos que debiera viajar el concesionario serían considerables (superficie regional: 126.049 km²).

La actual UT 1 comprende la provincia de Antofagasta, mientras que la UT 2 abarca la provincia de Tocopilla y la del Loa. La similitud encontrada por cada análisis en esta región es notable, más aún cuando las UT elaboradas respetan las fronteras provinciales.

# **Alternativas Greedy / Modelo / Modelo + Greedy**

 La propuesta de todas las metodologías consiste en mantener la distribución de comunas actual, pues un intercambio de alguna de ellas empeoraría los objetivos de estos análisis.

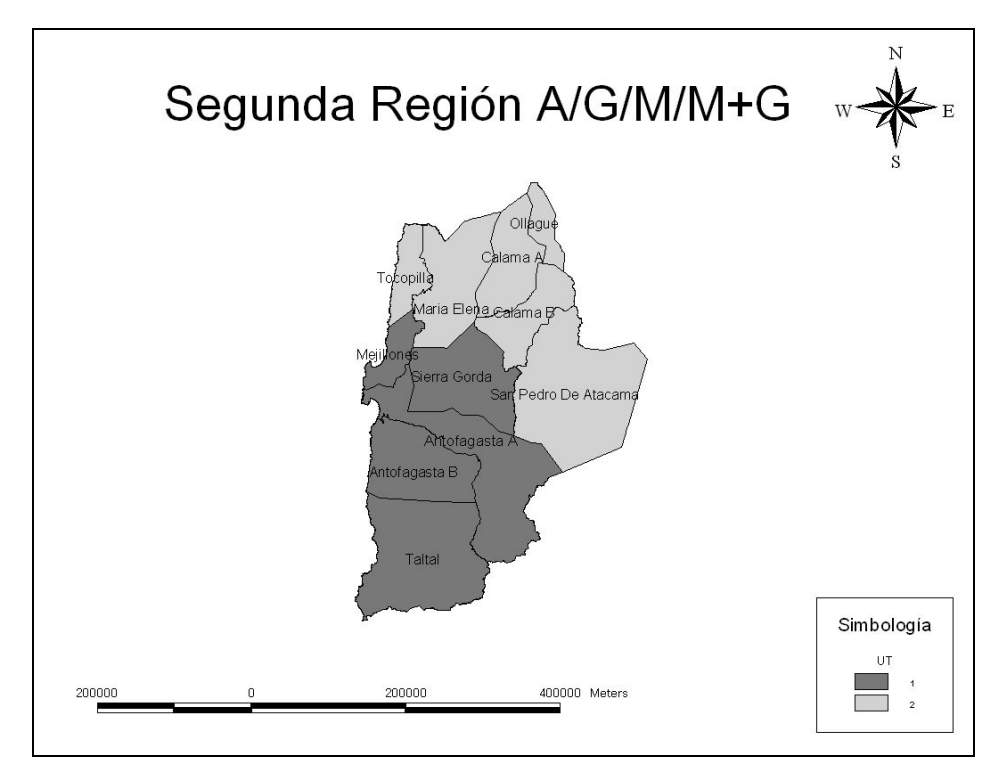

**Figura 7.6: Región de Antofagasta actual / greedy / modelo / modelo + greedy** 

| Región       | Provincia   | UT(A)   | UT(G)  | UT(M) | $UT(M+G)$ | Comuna            | Superficie | <b>Raciones</b> | <b>Colegios</b> | Acceso fácil | Acceso difícil |
|--------------|-------------|---------|--------|-------|-----------|-------------------|------------|-----------------|-----------------|--------------|----------------|
|              | Tocopilla   |         |        |       |           | Tocopilla         | 4.039      | 4.050           |                 |              |                |
| II Región De |             |         |        |       |           | María Elena       | 12.197     | 756             |                 |              |                |
|              |             |         |        |       |           | Calama            | 15.597     | 13.149          | 56              | 56           |                |
|              | El Loa      |         |        |       |           | Ollagüe           | 2.964      | 34              |                 |              |                |
|              |             |         |        |       |           | San Pedro Atacama | 23.439     | 365             |                 |              |                |
| Antofagasta  |             |         |        |       |           | Antofagasta       | 30.718     | 18.222          | 74              | 74           |                |
|              | Antofagasta |         |        |       |           | Meiillones        | 3.804      | 1.031           |                 |              |                |
|              |             |         |        |       |           | Sierra Gorda      | 12.886     | 133             |                 |              |                |
|              |             |         |        |       |           | Taltal            | 20.405     | 2.104           |                 |              |                |
|              | Total       | 126.049 | 39.844 | 166   | 165       |                   |            |                 |                 |              |                |

**Tabla 7.6: Valores y asignaciones comunales de la Segunda Región** 

# **7.4 Tercera Región**

 La región de Atacama presenta una buena equiparidad en la distribución actual de comunas. Sin embargo, el gran problema que tiene es que una unidad no cumple con el mínimo de raciones requerido por las empresas. Si bien la UT 1 supera ampliamente en el número de raciones a suministrar, también su superficie es tres veces mayor que la otra unidad y tiene una mayor cantidad de establecimientos educacionales. Un cambio de Tierra Amarilla o Copiapó por separado hacia la UT 2 haría demasiado heterogéneas a estas unidades.

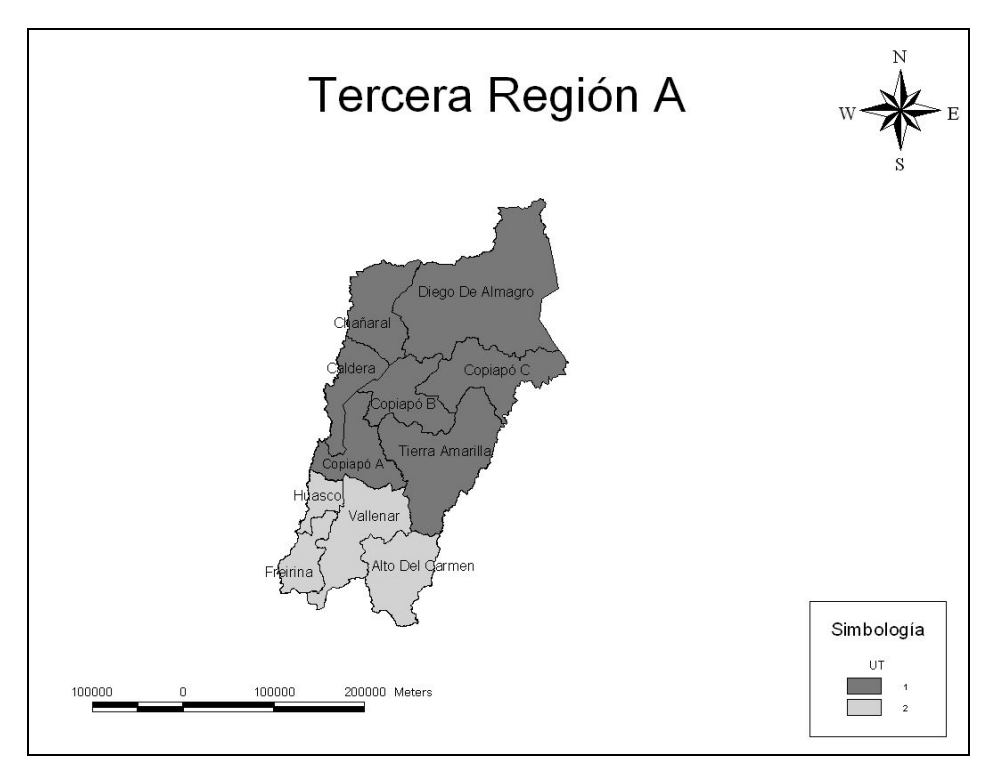

**Figura 7.7: Región de Atacama actual** 

 El número total de raciones de la región es levemente superior a 35 mil, por lo que el número óptimo de unidades se encuentra entre uno o dos, pero como su superficie es de 75.176 km², la opción de tener a toda la región como una unidad puede descartarse. Por otro lado, la comuna que sobresale en número de raciones es Copiapó, con cerca de 15.000. El problema es que se trata de una comuna que cruza transversalmente a la región, lo que impide a la UT 2 limitar con las comunas nortinas de la región.

#### **Alternativas Greedy / Modelo / Modelo + Greedy**

 La propuesta presentada por estos métodos consiste en asignar Tierra Amarilla y la tercera parte de Copiapó a la UT 2, pues se logran estándares bastante homogéneos. El resultado entregado por modelo es el mismo que el entregado por la heurística. Esto es esperable, puesto que se trata de la región con menos comunas. De esta forma las combinaciones posibles de UT no son muchas, lo que hace que un análisis heurístico entrega una solución cercana a la óptima.

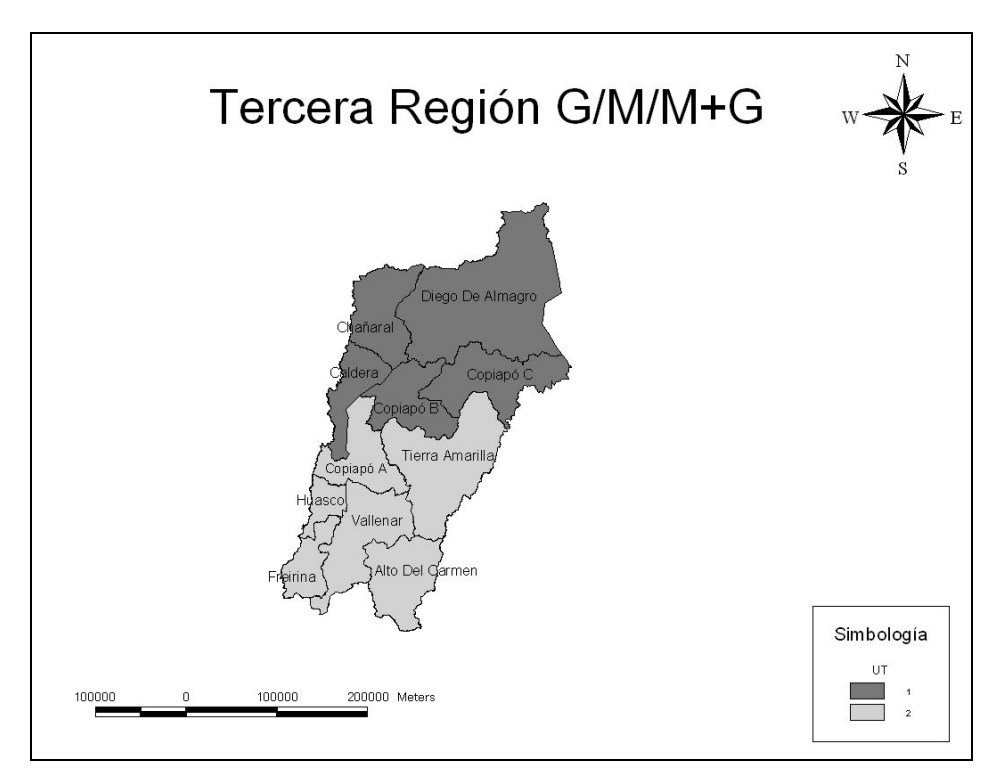

**Figura 7.8: Región de Atacama greedy / modelo / modelo + greedy** 

| Región  | Provincia             | UT(A) | UT(G)    |        |       | UT(M)  |      | $UT(M+G)$ | Comuna           | Superficie | <b>Raciones</b> | Colegios | Acceso fácil | Acceso difícil |
|---------|-----------------------|-------|----------|--------|-------|--------|------|-----------|------------------|------------|-----------------|----------|--------------|----------------|
|         | Chañaral              |       |          |        |       |        |      |           | Chañaral         | 5.772      | 2.105           |          |              |                |
|         |                       |       |          |        |       |        |      |           | Diego de Almagro | 18.664     | 1.659           | 10       | 10           |                |
|         |                       |       | $(66\%)$ | 2(33%) | (66%) | 2(33%) | (66% | 2(33%)    | Copiapó          | 16.681     | 14.773          | 45       | 45           |                |
|         | III Región De Copiapó |       |          |        |       |        |      |           | Caldera          | 4.667      | 1.926           |          |              |                |
|         |                       |       |          |        |       |        |      |           | Tierra Amarilla  | 11.191     | 2.368           |          |              |                |
| Atacama |                       |       |          |        |       |        |      |           | Vallenar         | 7.084      | 8.202           | 33       | 33           |                |
|         | Huasco                |       |          |        |       |        |      |           | Freirina         | 3.578      | 1.310           |          |              |                |
|         |                       |       |          |        |       |        |      |           | Huasco           | 1.601      | 1.700           |          |              |                |
|         |                       |       |          |        |       |        |      |           | Alto del Carmen  | 5.939      | 1.069           | 16       | 16           |                |
|         |                       |       |          |        |       |        |      |           | Total            | 75.176     | 35.114          | 145      | 145          |                |

**Tabla 7.7: Valores y asignaciones comunales de la Tercera Región** 

# **7.5 Cuarta Región**

 Los territorios de la región de Coquimbo son bastante heterogéneos, observándose marcadamente las unidades que poseen a las comunas más atractivas. En forma decreciente las mejores UT son: 4, 1, 5, 2 y 3, siendo las tres primeras las que contienen a las comunas más importantes: Coquimbo, La Serena y Ovalle, las cuales poseen en conjunto cerca del 65% del total de raciones de la región. Además, sólo las UT 1, 4 y 5 poseen más de 15 mil raciones, por lo que el resto de las UT violan la condición de la cantidad mínima de raciones por unidad.

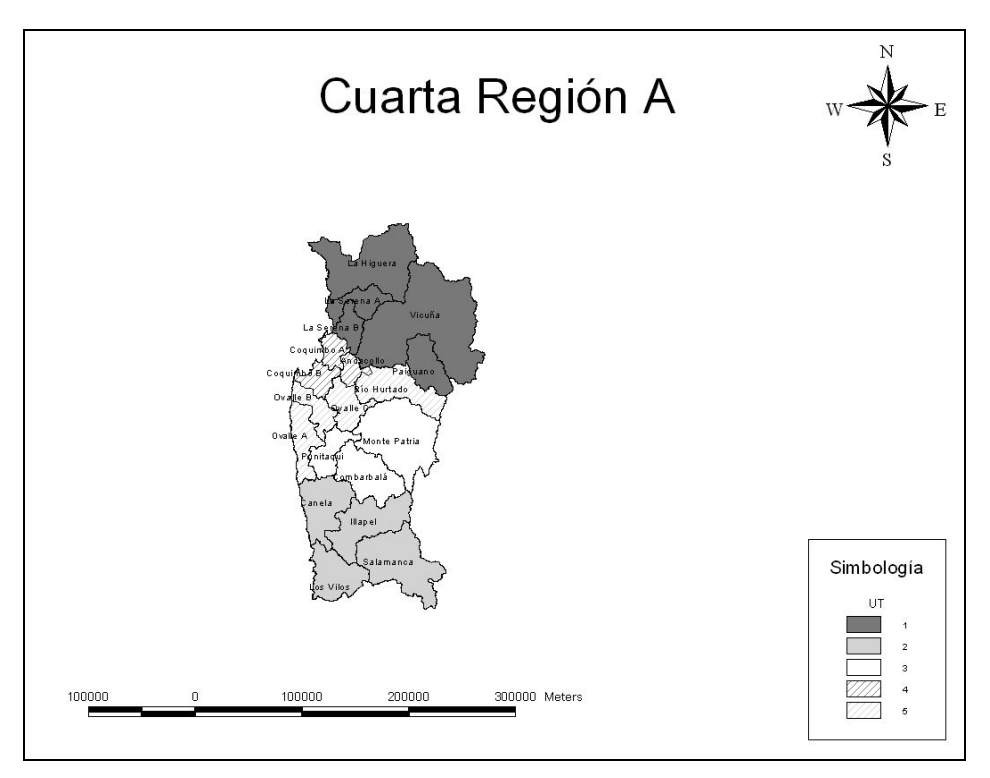

**Figura 7.9: Región de Coquimbo actual** 

 En segundo lugar, cabe señalar que el total de raciones regionales es de casi 90 mil, por lo que a priori podría configurarse hasta cinco unidades. No obstante, y en base a lo señalado anteriormente, hay tres comunas que poseen cerca del 65% de las raciones, por lo que esa idea puede descartarse automáticamente. Dicho de otra forma, es imposible tener cinco unidades, debido a que en el mejor caso habría tres UT con una comuna atractiva cada una. El resto de las comunas conformarían las restantes dos unidades, pero la complicación de esta situación es que éstas serían bastante inferiores a las otras tres, tomando en cuenta los otros criterios: acceso, superficie y número de colegios.

#### **Alternativa Greedy**

 La propuesta consiste en dividir a la región en tres unidades, cada una comandada por Coquimbo, La Serena y Ovalle, siendo esta última asignada a dos UT.

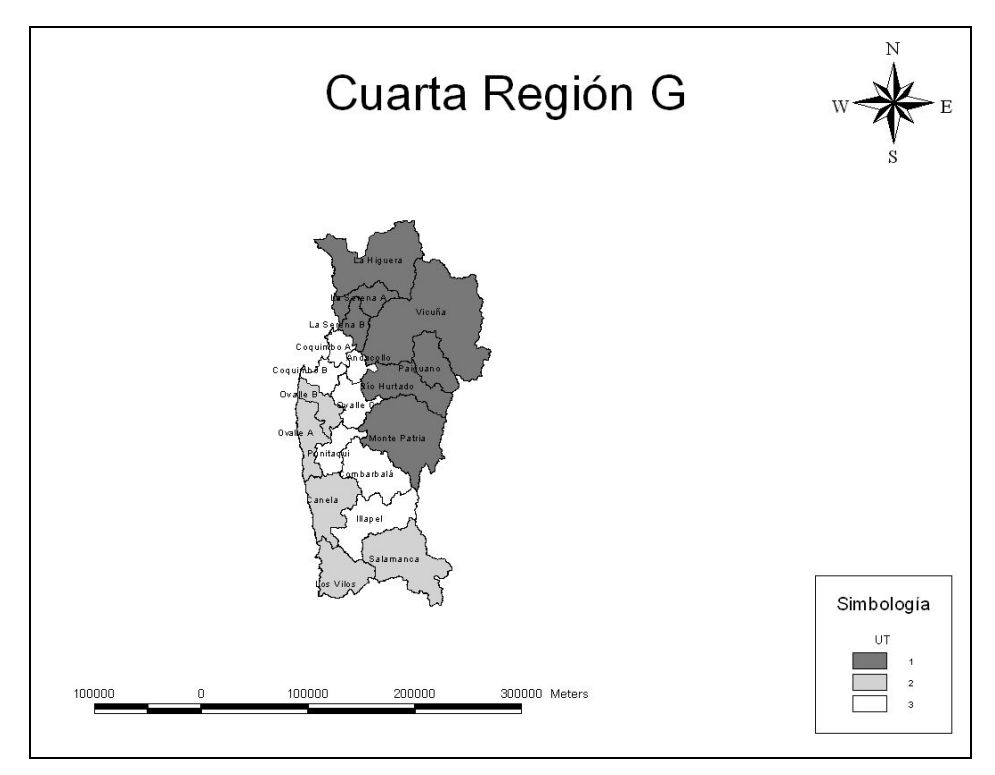

**Figura 7.10: Región de Coquimbo greedy**

#### **Alternativa Modelo**

El modelo propone una solución con tres UT, al igual que la heurística, pero tiene una distribución distinta de comunas, lo que hace mejorar ambas funciones objetivo. El método utiliza la posibilidad de fraccionar las comunas atractivas, La Serena, Coquimbo y Ovalle. Se trata de una región donde estas comunas se encuentran muy cercanas entre si, por lo que la mejor solución consta de dividir estas comunas con el objetivo de anexarlas a las comunas no atractivas. Una UT queda con más de 39 mil raciones, muy cerca del límite máximo; es ésta, además, la unidad con mejor puntaje, lo que reafirma la aseveración de que el más importante criterio es el número de raciones (Ver Figura 7.11).

#### **Alternativa Modelo + Greedy**

Esta alternativa presenta dos cambios con respecto a la anterior: Andacollo desde la UT 2 a la UT 3 y la mitad de Coquimbo desde la UT 1 a la UT 3. Estas variaciones posibilitan que la desviación estándar disminuya en relación a los otros métodos (Ver Figura 7.12).

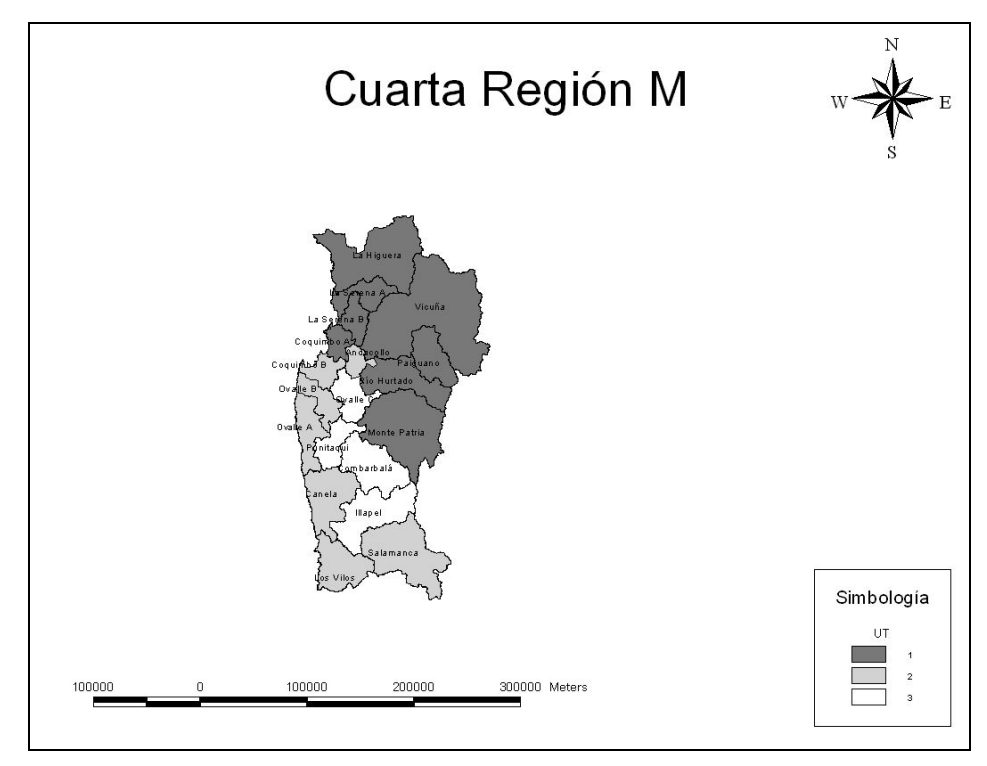

**Figura 7.11: Región de Coquimbo modelo** 

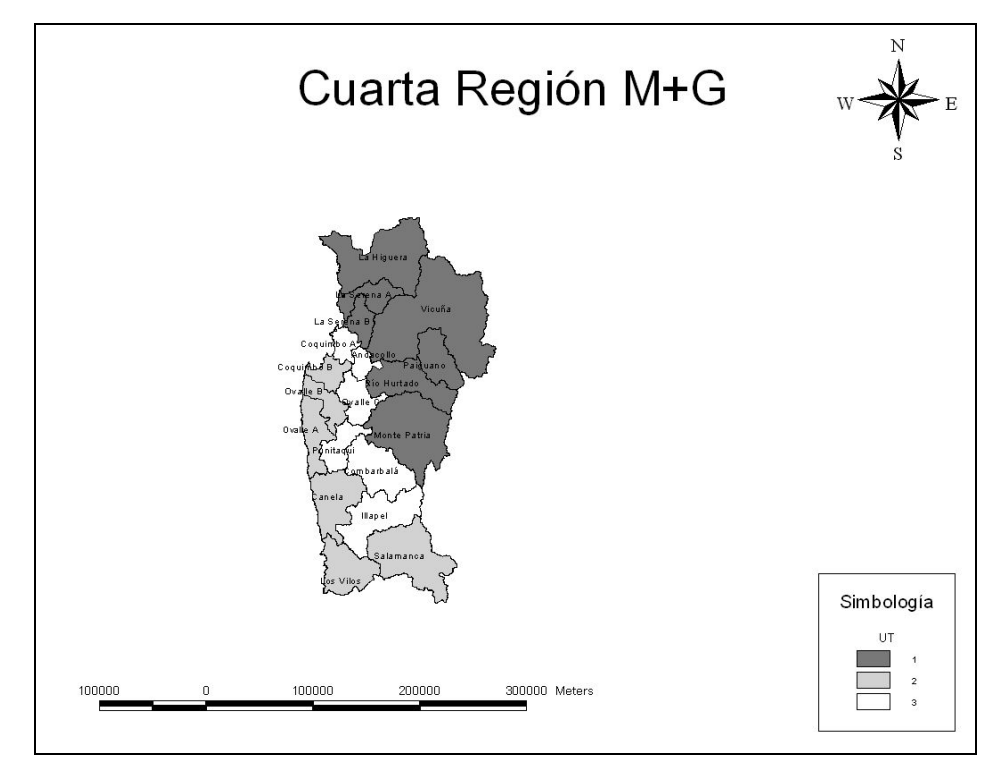

**Figura 7.12: Región de Coquimbo modelo + greedy** 

| Región                   | Provincia | UT(A) | UT(G)            | UT(M)               | $UT(M+G)$        | Comuna       | Superficie | <b>Raciones</b> | Colegios | Acceso fácil | Acceso difícil |
|--------------------------|-----------|-------|------------------|---------------------|------------------|--------------|------------|-----------------|----------|--------------|----------------|
|                          |           |       |                  |                     |                  | La Serena    | 1.893      | 19.329          | 87       | 87           | $\mathbf{0}$   |
|                          |           |       |                  |                     |                  | La Higuera   | 4.158      | 553             | $\Omega$ | $\Omega$     | $\mathbf{0}$   |
|                          | Elqui     |       |                  | $2(50\%)$<br>1(50%) | 2(50%)<br>3(50%) | Coquimbo     | 1.429      | 18.935          | 78       | 78           | $\mathbf{0}$   |
|                          |           |       |                  |                     |                  | Andacollo    | 310        | 1.843           | 12       | 12           | $\mathbf{0}$   |
|                          |           |       |                  |                     |                  | Vicuña       | 7.610      | 3.700           | 22       | 22           | $\mathbf{0}$   |
|                          |           |       |                  |                     |                  | Paihuano     | 1.495      | 762             | $\Omega$ | $\Omega$     | $\Omega$       |
|                          | Limarí    |       | 2(66%)<br>3(33%) | 3(33%)<br>2(66%)    | 3(33%)<br>2(66%) | Ovalle       | 3.835      | 17.975          | 100      | 96           |                |
| IV Región De<br>Coquimbo |           | s     |                  |                     |                  | RioHurtado   | 2.117      | 924             | 22       | 21           |                |
|                          |           |       |                  |                     |                  | Monte Patria | 4.366      | 5.112           | 53       | 50           |                |
|                          |           |       |                  |                     |                  | Combarbalá   | 1.896      | 2.632           | 44       | 43           |                |
|                          |           |       |                  |                     |                  | Punitagui    | 1.339      | 2.193           | 33       | 30           |                |
|                          |           |       |                  |                     |                  | Illapel      | 2.629      | 5.280           | 49       | 45           |                |
|                          | Choapa    |       | ×.               |                     |                  | Salamanca    | 3.445      | 4.189           | 35       | 33           | ×,             |
|                          |           | ٠     | n                |                     |                  | Los Vilos    | 1.861      | 2.780           | 27       | 26           |                |
|                          |           |       | ×.<br>2          |                     |                  | Canela       | 2.197      | 1.572           | 35       | 31           |                |
|                          |           |       |                  |                     |                  | Total        | 40.580     | 87,777          | 615      | 592          | 23             |

**Tabla 7.8: Valores y asignaciones comunales de la Cuarta Región** 

# 7.6 **Quinta Región**<sup>29</sup>

 $\overline{a}$ 

 En esta región hay dos comunas que ostentan cerca del 30% de las raciones en conjunto; esto, sumado a que tienen una superficie pequeña, hace que Viña del Mar y Valparaíso sean bastante atractivos e interesantes por los concesionarios. Por esta razón se intentó que estas comunas estuvieran anexadas con comunas poco atractivas. En la configuración actual las unidades que contienen a Viña del Mar y Valparaíso tienen los mayores índices, debido al alto número de raciones y a la baja superficie. Por el contrario, las peores UT se encuentran en la pre-cordillera de esta región; se trata de unidades de gran superficie y con un bajo número de raciones. Actualmente una unidad tiene menos de 15 mil raciones, aunque la región es bastante homogénea en este criterio. El problema presentado es que la superficie es muy diferente entre ellas, lo que hace que un concesionario privilegie algunas unidades por sobre otras.

En este momento hay cerca de 190.000 raciones repartidas en diez UT, lo que es bastante razonable, sin embargo como fue dicho anteriormente, los territorios son bastante disparejos en superficie. Después de varios cambios se lograron configuraciones en las que todas las unidades tenían al menos una parte de una comuna atractiva; esto asegura economías de escala para los concesionarios. Además se obtuvo una importante disminución en la desviación estándar en la región.

<sup>&</sup>lt;sup>29</sup> El colegio correspondiente a la comuna de Juan Fernández equivale a cinco colegios de difícil acceso, pues su suministro se complica al estar aislada del continente. Además, Isla de Pascua pasa a ser parte del segmento Pyme en el análisis de este estudio, excepto en la configuración inicial.

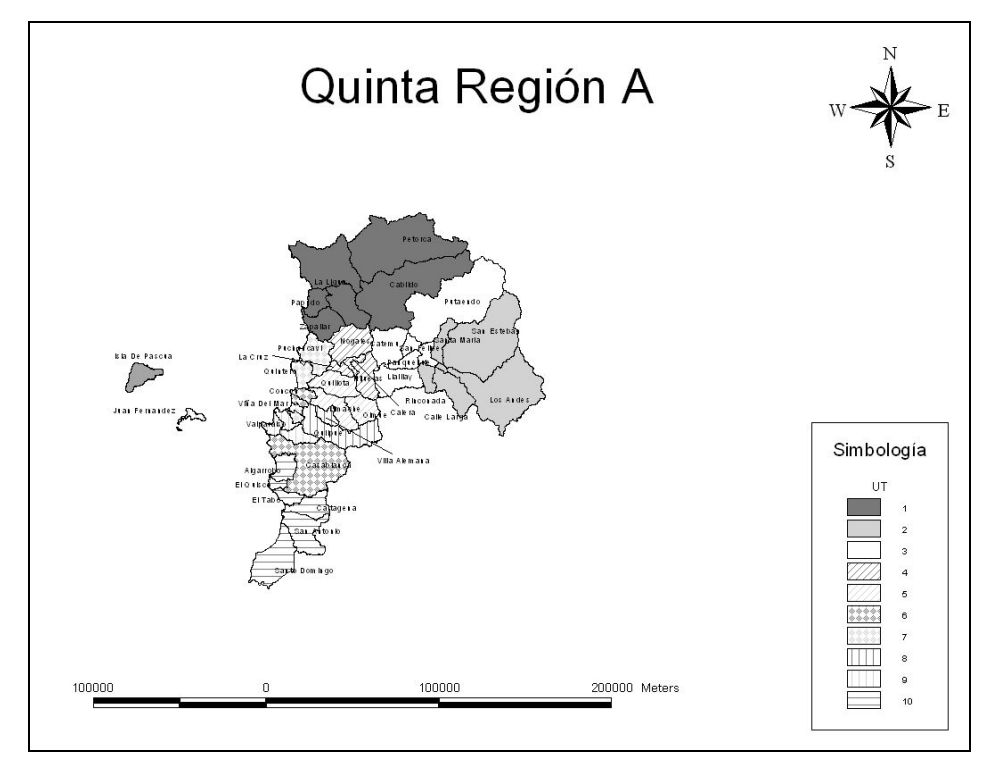

**Figura 7.13: Región de Valparaíso actual** 

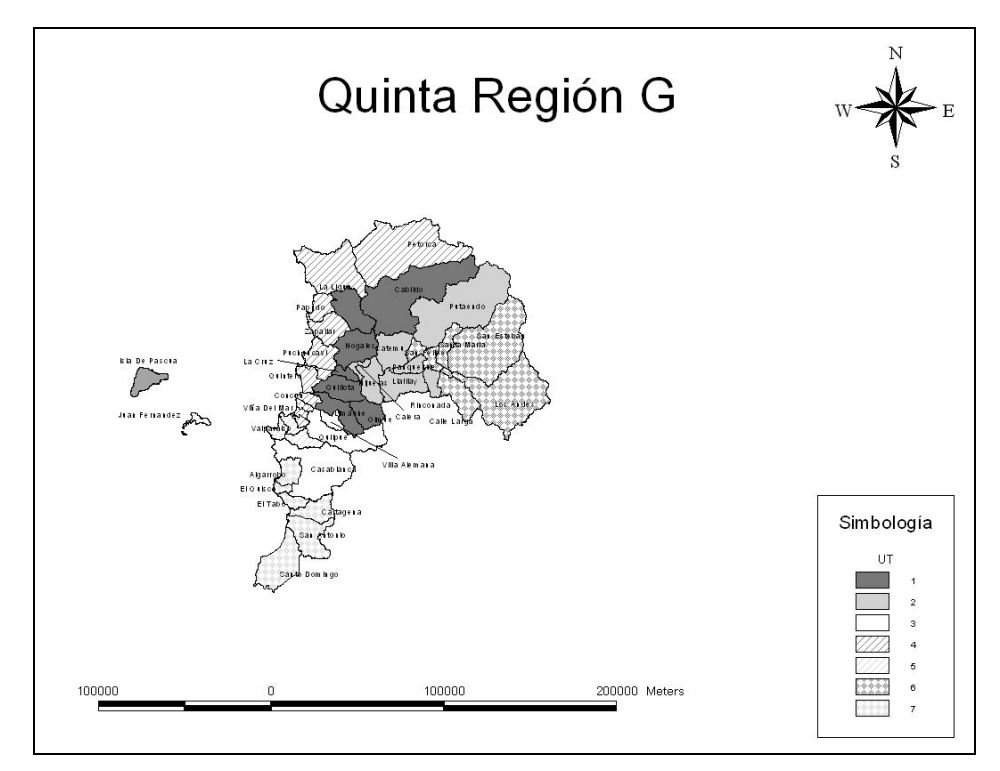

**Figura 7.14: Región de Valparaíso greedy** 

## **Alternativa Greedy**

El número de unidades de la propuesta es de siete, ya que asegura un buen número de raciones por UT; hay una (la de Viña del Mar) que se adjudica casi el límite máximo de raciones, debido a la excesiva complicación de elaborar una buena configuración en esta región, cuyo principal problema es que las buenas comunas se encuentran aglutinadas en el sector centro-oeste (Ver Figura 7.14).

## **Alternativa Modelo**

El número de unidades seleccionado por este método es siete, siendo muchas de ellas parecidas a las UT seleccionadas por la heurística tipo greedy. Las UT que contienen a Viña del Mar y Valparaíso, respectivamente, son iguales en ambos métodos, debido a que al ser las comunas más atractivas de la región, deben ser anexadas a comunas no atractivas y existe para cada caso un único camino para llegar a ellas. En el caso de Viña del Mar la UT debe contener a Petorca, la comuna menos atractiva; en el caso de Valparaíso, la UT también debe contener a Juan Fernández, que acarrea consigo la complicación de ser isla, alejada del continente.

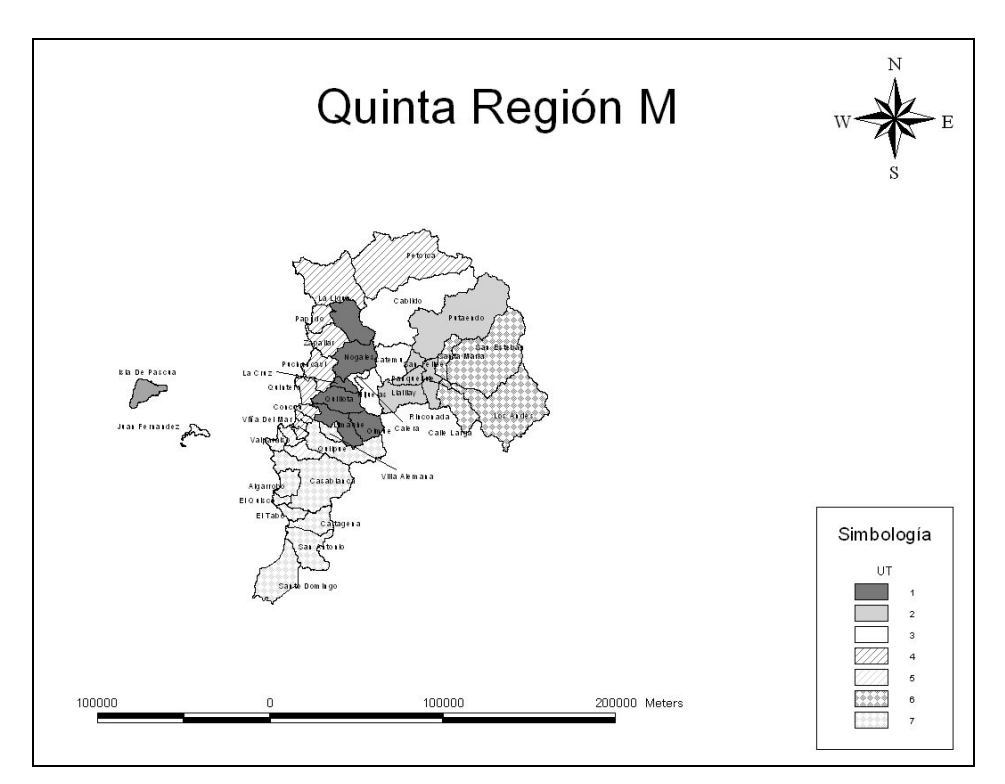

**Figura 7.15: Región de Valparaíso modelo** 

# **Alternativa Modelo + Greedy**

 El único cambio con respecto a la opción anterior es el paso de Villa Alemana desde la UT 7 a la UT 1, posibilitando una disminución en la desviación estándar.

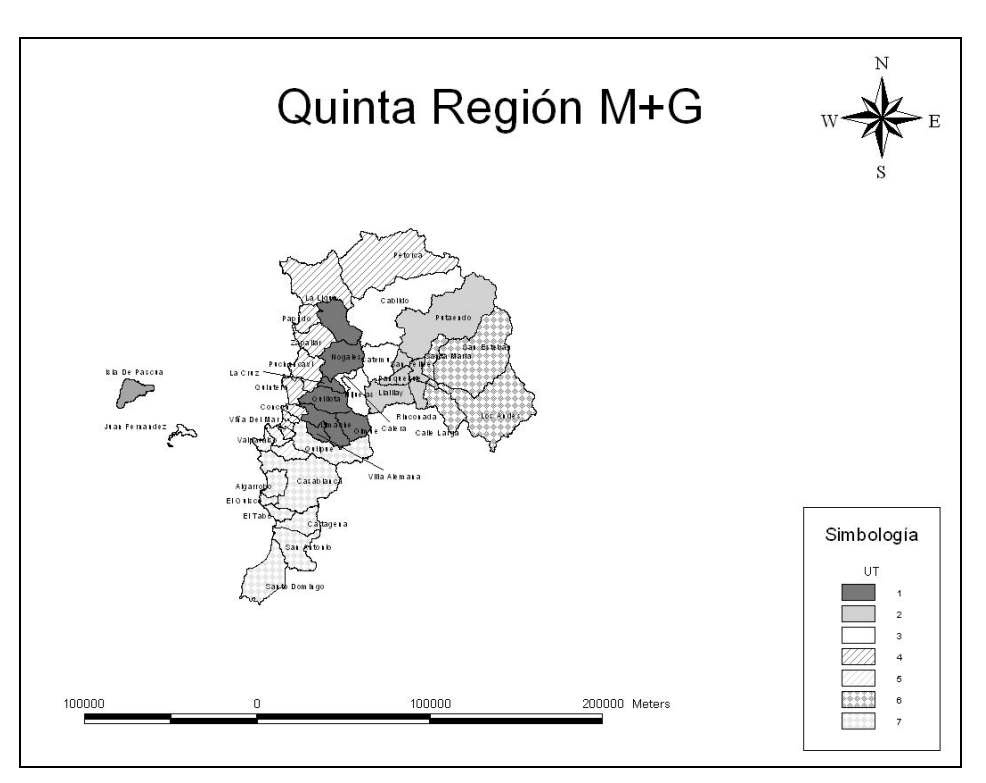

**Figura 7.16: Región de Valparaíso modelo + greedy** 

| Región      | Provincia          | UT(A)                   | UT(G)                   | UT (M)                  | $UT(M+G)$               | Comuna         | <b>Superficie</b> | <b>Raciones</b> | Colegios                | Acceso fácil            | Acceso difícil          |
|-------------|--------------------|-------------------------|-------------------------|-------------------------|-------------------------|----------------|-------------------|-----------------|-------------------------|-------------------------|-------------------------|
|             |                    |                         | 4(50%)<br>1(50%)        | 4(50%<br>$1(50\%)$      | 4 (50%)<br>1(50%        | La Ligua       | 1.163             | 4.309           | 35                      | 35                      | $\theta$                |
|             |                    |                         | 4                       | $\overline{4}$          | $\overline{4}$          | Petorca        | 1.517             | 1.976           | 17                      | 14                      | $\overline{\mathbf{3}}$ |
|             | Petorca            | -1                      | 1                       | $\overline{\mathbf{3}}$ | $\overline{\mathbf{3}}$ | Cabildo        | 1.455             | 2.969           | 20                      | 19                      | $\mathbf{1}$            |
|             |                    | 1                       | $\overline{4}$          | $\overline{4}$          | $\overline{4}$          | Zapallar       | 288               | 782             | $\overline{4}$          | $\overline{4}$          | $\bf{0}$                |
|             |                    | 1                       | $\overline{4}$          | $\overline{4}$          | $\overline{4}$          | Papudo         | 166               | 568             | $\overline{\mathbf{3}}$ | $\overline{\mathbf{3}}$ | $\bf{0}$                |
|             |                    | $\overline{2}$          | 6                       | 6                       | 6                       | Los Andes      | 1.248             | 10.716          | 26                      | 26                      | $\bf{0}$                |
|             | <b>Los Andes</b>   | $\overline{2}$          | 6                       | 6                       | 6                       | San Esteban    | 1.362             | 1.964           | 13                      | 12                      | J.                      |
|             |                    | $\overline{2}$          | 6                       | 6                       | 6                       | Calle Larga    | 322               | 1.805           | 12                      | 12                      | $\bf{0}$                |
|             |                    | $\overline{2}$          | $\overline{2}$          | $\overline{2}$          | $\overline{2}$          | Rinconada      | 123               | 1.208           | $\overline{4}$          | $\overline{4}$          | $\bf{0}$                |
|             |                    | $\overline{\mathbf{3}}$ | 6                       | $\overline{2}$          | $\overline{2}$          | San Felipe     | 186               | 9.732           | 31                      | 31                      | $\bf{0}$                |
|             |                    | $\overline{\mathbf{3}}$ | $\overline{2}$          | $\overline{2}$          | $\overline{2}$          | Putaendo       | 1.474             | 2.643           | 13                      | 13                      | $\bf{0}$                |
|             | <b>San Felipe</b>  | $\overline{2}$          | 6                       | 6                       | 6                       | Santa Maria    | 166               | 2.642           | 13                      | 13                      | $\bf{0}$                |
|             |                    | $\overline{\mathbf{3}}$ | $\overline{2}$          | $\overline{2}$          | $\overline{2}$          | Panquehue      | 122               | 1.059           | 8                       | 8                       | $\bf{0}$                |
|             |                    | 3                       | $\overline{2}$          | $\overline{2}$          | $\overline{2}$          | Llaillay       | 349               | 4.182           | 16                      | 16                      | $\bf{0}$                |
|             |                    | $\overline{\mathbf{3}}$ | $\overline{c}$          | $\overline{\mathbf{3}}$ | $\overline{\mathbf{3}}$ | Catemu         | 362               | 2.830           | 12                      | 12                      | $\bf{0}$                |
|             |                    | 5                       | $\mathbf{1}$            | $\mathbf{1}$            | $\mathbf{1}$            | Ouillota       | 302               | 9.791           | 32                      | 30                      | $\overline{c}$          |
|             |                    | $\overline{4}$          |                         | -1                      | $\mathbf{1}$            | La Cruz        | 78                | 1.506           | 8                       | 8                       | $\bf{0}$                |
|             |                    | $\overline{4}$          | $\overline{2}$          | $\overline{\mathbf{3}}$ | $\overline{\mathbf{3}}$ | Calera         | 61                | 6.786           | 25                      | 25                      | $\bf{0}$                |
| V Región De | Quillota           | $\overline{4}$          | -1                      | -1                      | -1                      | Nogales        | 405               | 3.939           | 10                      | 10                      | $\bf{0}$                |
| Valparaíso  |                    | $\overline{4}$          | $\overline{2}$          | $\overline{\mathbf{3}}$ | $\overline{\mathbf{3}}$ | Hiiuelas       | 267               | 3.227           | 13                      | 13                      | $\bf{0}$                |
|             |                    | 5                       | $\overline{1}$          | $\mathbf{1}$            | $\overline{1}$          | Limache        | 294               | 5.486           | 25                      | 25                      | $\bf{0}$                |
|             |                    | 5                       | $\overline{1}$          | -1                      | $\mathbf{1}$            | Olmué          | 232               | 2.635           | 13                      | 13                      | $\bf{0}$                |
|             |                    | $\mathbf Q$             | 5                       | 5                       | 5                       | Valparaíso     | 402               | 29.964          | 95                      | 95                      | $\bf{0}$                |
|             |                    | 7(50%)<br>6 (50%)       | $\overline{4}$          | $\overline{4}$          | $\overline{4}$          | Viña Del Mar   | 122               | 25.301          | 103                     | 103                     | $\bf{0}$                |
|             |                    | $\overline{7}$          | $\overline{4}$          | $\overline{4}$          | $\overline{4}$          | Ouintero       | 148               | 3.256           | 13                      | 13                      | $\bf{0}$                |
|             |                    | $\overline{7}$          | $\overline{4}$          | $\overline{4}$          | $\overline{4}$          | Puchuncavi     | 300               | 2.358           | 14                      | 14                      | $\bf{0}$                |
|             | Valparaíso         | 8                       | $\overline{\mathbf{3}}$ | $\tau$                  | $\overline{7}$          | Quilpué        | 537               | 11.236          | 62                      | 62                      | $\bf{0}$                |
|             |                    | 8                       | $\overline{\mathbf{3}}$ | $\tau$                  | $\blacksquare$          | Villa Alemana  | 97                | 8.063           | 39                      | 39                      | $\bf{0}$                |
|             |                    | 6                       | $\ddot{\mathbf{3}}$     | $\tau$                  | $\tau$                  | Casablanca     | 953               | 2.540           | 19                      | 19                      | $\bf{0}$                |
|             |                    | $\overline{9}$          | 5                       | 5                       | 5                       | Juan Fernández | 148               | 105             | $\overline{1}$          | $\bf{0}$                | J.                      |
|             |                    | 6                       | $\overline{4}$          | $\overline{4}$          | $\overline{4}$          | Concón         | 76                | 2.618           | 11                      | 11                      | $\bf{0}$                |
|             |                    | 10                      | $\tau$                  | $\tau$                  | $\tau$                  | San Antonio    | 405               | 11.075          | 45                      | 45                      | $\bf{0}$                |
|             |                    | 10                      | $\tau$                  | $\tau$                  | $\tau$                  | Cartagena      | 246               | 2.338           | 11                      | 11                      | $\bf{0}$                |
|             | <b>San Antonio</b> | 10                      | 7                       | 7                       | 7                       | El Tabo        | 99                | 611             | $\overline{\mathbf{3}}$ | $\overline{\mathbf{3}}$ | $\bf{0}$                |
|             |                    | 10                      | $\tau$                  | $\tau$                  | $\overline{7}$          | El Quisco      | 51                | 1.383           | 6                       | 6                       | $\bf{0}$                |
|             |                    | 10                      | 7                       | $\tau$                  | $\tau$                  | Algarrobo      | 176               | 1.539           | $\,$ 8 $\,$             | $\bf 8$                 | $\bf{0}$                |
|             |                    | 10                      | $\overline{7}$          | $\tau$                  | $\overline{7}$          | Santo Domingo  | 536               | 1.131           | 9                       | 9                       | $\bf{0}$                |
|             | Isla de Pascua     | Pyme                    | Pyme                    | Pyme                    | Pyme                    | Isla de Pascua | 164               | 669             | $\overline{\mathbf{3}}$ | $\overline{\mathbf{3}}$ | $\bf{0}$                |
|             |                    |                         |                         |                         |                         | Total          | 16.396            | 186.941         | 795                     | 787                     | 8                       |

**Tabla 7.9: Valores y asignaciones comunales de la Quinta Región** 

# **7.7 Sexta Región**

 En esta región existe una considerable heterogeneidad, explicada fundamentalmente porque las comunas buenas en número de raciones se encuentran juntas en el sector céntrico; además la ciudad de Rancagua es ubicada sola en una UT, lo que la hace sobresalir del resto. Por otro lado las unidades peores se encuentran en la costa, básicamente por poseer pocas raciones y una gran superficie. Ocho de las nueve UT de esta región no respetan la restricción de mínimo de raciones<sup>30</sup>. La conclusión que trae este punto es que debe reducirse el número de unidades. La región del Libertador Bernardo O'higgins tiene 104 mil raciones, es decir, como máximo se permitiría 6 unidades. Sin embargo, al haber pocas comunas atractivas, este número disminuye para que todas las unidades tengan similares valores en los criterios, es decir, si hay dos UT equiparadas en raciones, también se busca que su superficie sea similar.

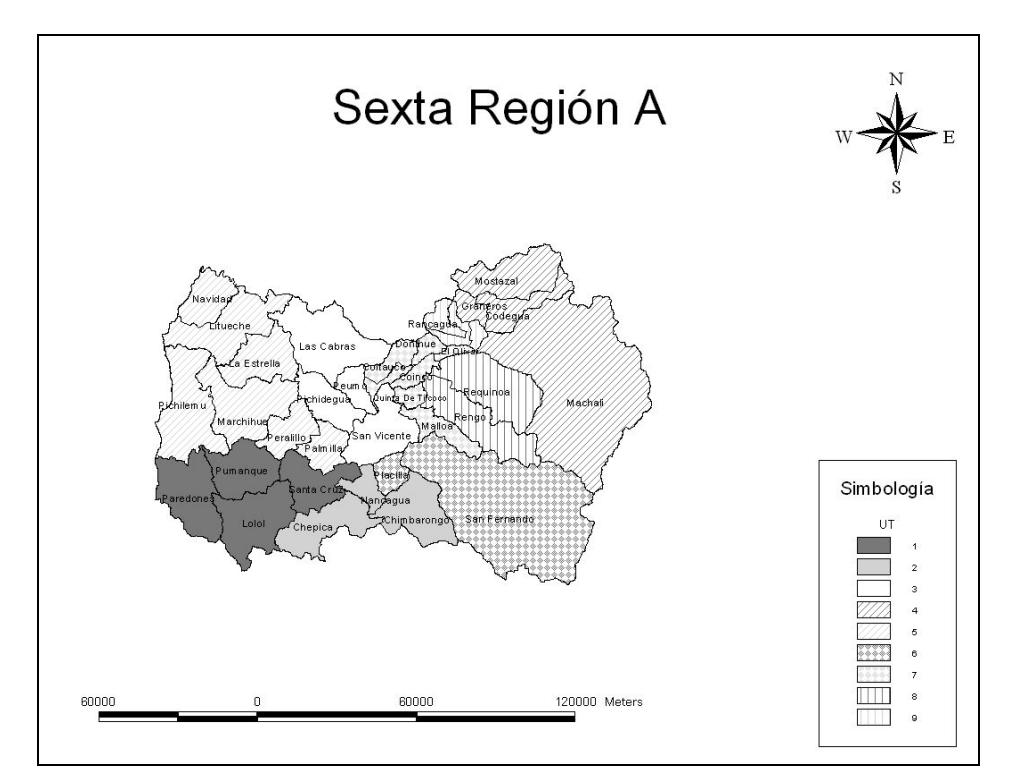

**Figura 7.17: Región del Libertador General Bernardo O'higgins actual** 

 $\overline{a}$ 

 $30$  La única que respeta esa restricción es la UT de Rancagua.

#### **Alternativa Greedy**

 La propuesta consta de cinco territorios, mezclando comunas céntricas con comunas costeras y Rancagua, la comuna sobresaliente, es dividida en dos sectores permitiendo mejor homogenización. En la propuesta, cuatro de las cinco unidades se ubican en forma transversal para lograr el objetivo antes citado.

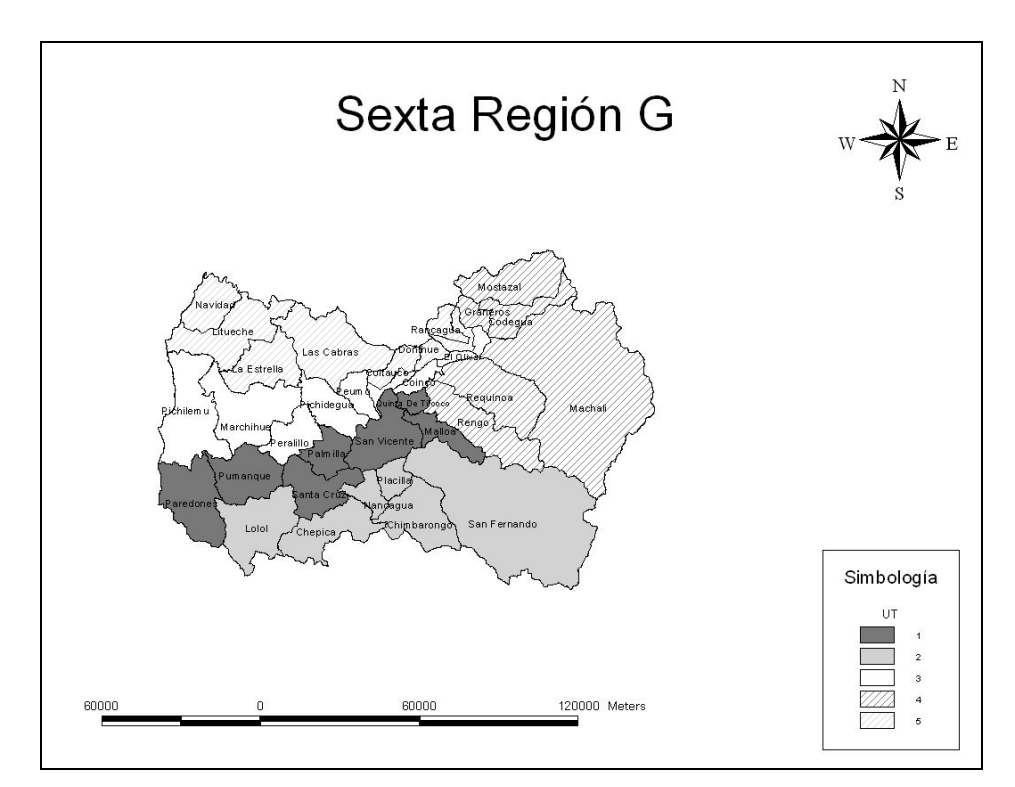

**Figura 7.18: Región del Libertador General Bernardo O'higgins greedy** 

#### **Alternativas Modelo / Modelo + Greedy**

Con la heurística tipo greedy se obtiene una muy buena solución, con una mejoría considerable con respecto a la situación actual. Del mismo modo, el modelo logró bajar tanto la desviación estándar como la diferencia de puntajes, comparando el resultado con el entregado por la heurística. Una razón importante de esta situación es la posibilidad que tiene el modelo de dividir a una comuna buena y asignarla a varias UT (aunque las particiones son elaboradas de antemano). En el caso de Rancagua, el modelo trata de asignarla a la mayor cantidad de UT, ya que se trata de la única comuna sobresaliente en la región. Así, Rancagua es dividida en tres partes y asignada al mismo número de UT.

La forma transversal de las UT lograda en el análisis greedy se mantiene en el resultado del modelo; la principal diferencia entre las salidas de los métodos es el aprovechamiento que hace el modelo de las particiones de Rancagua.

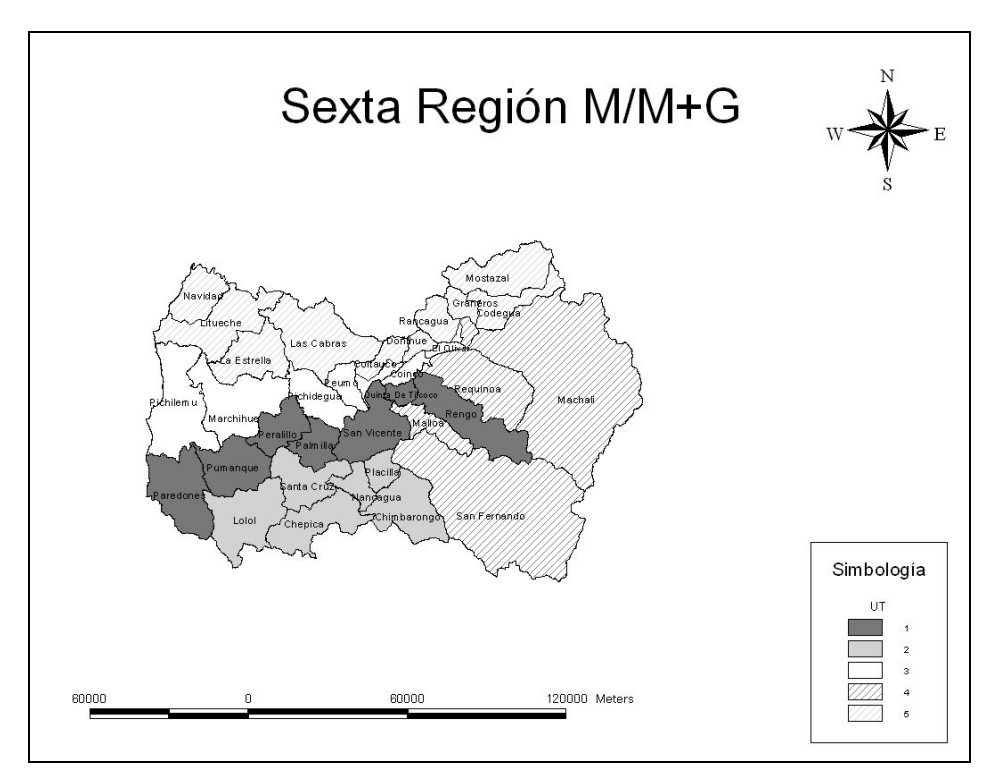

**Figura 7.19: Región del Libertador General Bernardo O'higgins modelo / modelo + greedy** 

| Región             | Provincia            | UT(A)                   | UT(G)                   | UT(M)                   | $UT(M+G)$                               | Comuna            | <b>Superficie</b> | <b>Raciones</b> | <b>Colegios</b>         | Acceso fácil            | Acceso difícil |
|--------------------|----------------------|-------------------------|-------------------------|-------------------------|-----------------------------------------|-------------------|-------------------|-----------------|-------------------------|-------------------------|----------------|
|                    |                      | $\mathbf Q$             | 5(60%)<br>3(40%)        | 3(33%)                  | 4 (33%) 5 (33%) 3 (33%) 4 (33%) 5 (33%) | Rancagua          | 260               | 21.591          | 84                      | 83                      |                |
|                    |                      | $\overline{4}$          |                         | 5                       | 5                                       | Graneros          | 113               | 4.923           | 17                      | 17                      | $\mathbf{0}$   |
|                    |                      | $\overline{4}$          | $\overline{4}$          | 5                       | 5                                       | Mostazal          | 524               | 2.984           | 14                      | $\overline{14}$         | $\mathbf{0}$   |
|                    |                      | $\overline{4}$          | $\overline{4}$          | 5                       | 5                                       | Codegua           | 287               | 1.613           | $\overline{9}$          | $\mathbf{Q}$            | $\mathbf{0}$   |
|                    |                      | $\overline{4}$          | $\overline{4}$          | $\overline{4}$          | $\overline{4}$                          | Machali           | 2.586             | 3.399           | 14                      | 14                      | $\theta$       |
|                    |                      | $\overline{7}$          | $\overline{\mathbf{3}}$ | $\overline{\mathbf{3}}$ | $\overline{\mathbf{3}}$                 | Olivar            | 45                | 1.367           | 5                       | 5                       | $\mathbf{0}$   |
|                    |                      | 8                       | $\overline{4}$          | $\overline{4}$          | $\overline{4}$                          | Requinoa          | 673               | 3.653           | 17                      | 17                      | $\mathbf{0}$   |
|                    |                      | 8                       | 4                       |                         |                                         | Rengo             | 592               | 6.719           | 28                      | 28                      | $\mathbf{0}$   |
|                    | Cachapoal            | $\overline{7}$          | I.                      | $\overline{4}$          | $\overline{4}$                          | Malloa            | 113               | 1.392           | $\overline{9}$          | $\mathbf{Q}$            | $\mathbf{0}$   |
|                    |                      | $\tau$                  | $\mathbf{1}$            | $\mathbf{I}$            | $\mathbf{I}$                            | Ouinta De Tilcoco | 93                | 2.253           | 8                       | 8                       | $\mathbf{0}$   |
|                    |                      | 3                       | ı.                      | l.                      | -1                                      | San Vicente       | 476               | 5.594           | 27                      | 27                      | $\mathbf{0}$   |
|                    |                      | $\overline{\mathbf{3}}$ | $\overline{\mathbf{3}}$ | 3                       | 3                                       | Pichidegua        | 320               | 2.335           | 15                      | 14                      |                |
|                    |                      | $\overline{\mathbf{3}}$ | $\overline{\mathbf{3}}$ | 3                       | $\mathbf{R}$                            | Peumo             | 153               | 1.851           | 8                       | 8                       | $\mathbf{0}$   |
|                    |                      | $\tau$                  | 5(50%)<br>3(50%)        | $5(50\%)$<br>$3(50\%)$  | $5(50\%)$<br>$3(50\%)$                  | Coltauco          | 225               | 3.087           | 17                      | 17                      | $\mathbf{0}$   |
| VI Región          |                      | $\overline{7}$          | 3                       | $\overline{\mathbf{3}}$ | 3                                       | Coinco            | 98                | 1.013           | 5                       | 5                       | $\mathbf{0}$   |
| Del                |                      | $\tau$                  | 5                       | 5                       | 5                                       | Doñihue           | 78                | 2.201           | 12                      | 12                      | $\mathbf{0}$   |
|                    |                      | $\overline{\mathbf{3}}$ | 5                       | 5                       | 5                                       | Las Cabras        | 749               | 3.179           | 18                      | 18                      | $\mathbf{0}$   |
| Libertador         |                      | 6                       | $\overline{2}$          | $\overline{4}$          | $\overline{4}$                          | San Fernando      | 2.441             | 8.060           | 36                      | 36                      | $\mathbf{0}$   |
| <b>B.O'Higgins</b> |                      | $\overline{2}$          | $\overline{c}$          | $\overline{2}$          | $\overline{2}$                          | Chimbarongo       | 498               | 5.413           | 29                      | 29                      | $\mathbf{0}$   |
|                    |                      | 6                       | $\overline{2}$          | $\overline{2}$          | $\overline{2}$                          | Placilla          | 147               | 1.185           | 8                       | 8                       | $\mathbf{0}$   |
|                    |                      | $\overline{2}$          | $\overline{2}$          | $\overline{2}$          | $\overline{2}$                          | Nancagua          | 111               | 2.898           | 13                      | 13                      | $\mathbf{0}$   |
|                    | Colchagua            | $\overline{2}$          | $\overline{c}$          | $\overline{2}$          | $\overline{2}$                          | Chépica           | 503               | 2.353           | 18                      | 17                      |                |
|                    |                      |                         | $\mathbf{L}$            | $\overline{2}$          | $\overline{2}$                          | Santa Cruz        | 420               | 4.928           | 28                      | 28                      | $\mathbf{0}$   |
|                    |                      |                         | 2                       | $\overline{2}$          | $\overline{2}$                          | Lolol             | 597               | 1.198           | $\overline{13}$         | 13                      | $\mathbf{0}$   |
|                    |                      |                         | 1                       |                         |                                         | Pumanque          | 441               | 466             | 8                       | 8                       | $\mathbf{0}$   |
|                    |                      | 5                       | I.                      | ı                       | -1                                      | Palmilla          | 237               | 1.332           | 8                       | 8                       | $\mathbf{0}$   |
|                    |                      | 5                       | $\overline{\mathbf{3}}$ | $\mathbf{I}$            | $\mathbf{1}$                            | Peralillo         | 283               | 1.466           | 10                      | 10                      | $\mathbf{0}$   |
|                    |                      | 5                       | 3                       | $\overline{\mathbf{3}}$ | $\overline{\mathbf{3}}$                 | Pichilemu         | 749               | 1.491           | 22                      | 21                      | $\mathbf{1}$   |
|                    |                      | 5                       | 5                       | 5                       | 5                                       | Navidad           | 300               | 1.016           | 16                      | 12                      | $\overline{4}$ |
|                    | <b>Cardenal Caro</b> | 5                       | 5                       | 5                       | 5                                       | Litueche          | 619               | 963             | 10                      | $\mathbf Q$             |                |
|                    |                      | 5                       | 5                       | 5                       | 5                                       | La Estrella       | 435               | 213             | $\overline{\mathbf{3}}$ | $\overline{\mathbf{3}}$ | $\mathbf{0}$   |
|                    |                      | 5                       | 3                       | 3                       | 3                                       | Marchihue         | 660               | 993             | $_{11}$                 | $_{11}$                 | $\mathbf{0}$   |
|                    |                      |                         | I.                      |                         |                                         | Paredones         | 562               | 1.057           | 14                      | 12                      | $\overline{2}$ |
|                    |                      |                         |                         |                         |                                         | Total             | 16.387            | 104.187         | 554                     | 543                     | 11             |

**Tabla 7.10: Valores y asignaciones comunales de la Sexta Región** 

# **7.8 Séptima Región**

 El caso de la región del Maule es muy parecido a lo que ocurre en la Sexta, en donde la comuna que destaca sobre las demás es Talca, tal como lo era Rancagua. La heterogeneidad es muy grande, pues se destaca una sola unidad, las cual está compuesta por la comuna más importante: Talca. Ésta, junto a Curicó y Linares alcanzan cerca del 40% del total de las raciones regionales. Otro problema de la distribución actual es que seis de las diez UT no superan las 15 mil raciones y, además, un territorio no posee todas sus comunas contiguas.

 Las raciones que necesita esta región se empinan por las 157 mil, por lo que el número de unidades no debe superar las diez. No obstante, la baja cantidad de comunas atractivas posibilita que este número disminuya, pues la idea es que todas las unidades tengan una fracción de esas comunas.

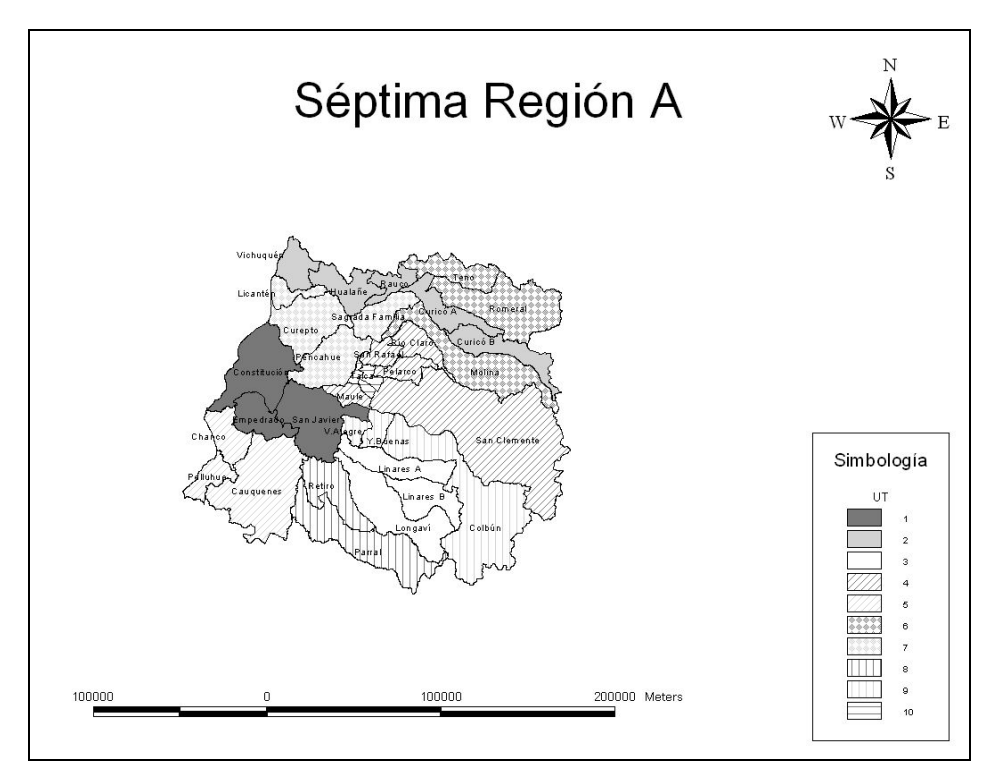

**Figura 7.20: Región del Maule actual** 

## **Alternativa Greedy**

 En una situación parecida a la región anterior, el número de territorios apropiado es de seis, y la mayoría de las unidades formadas tienen sobre 20 mil raciones, lo que las hace muy atractivas. De igual modo, en la propuesta se intentó mezclar comunas céntricas con comunas costeras y pre-cordilleras, con el objetivo de tener territorios transversales, lo cuales capturan de mejor forma el fin buscado.

 Esta opción consiste en dividir a las comunas con mayor número de raciones, Talca y Linares, en dos sectores cada una. Mientras la primera es asignada a la UT 2 (67%) y la UT 4 (33%), Linares es ubicada en la UT 1 (33%) y en la UT 3 (67%). Por otro lado, ninguna UT supera las 33 mil raciones, por lo que la cantidad en ellas es homogéneo.

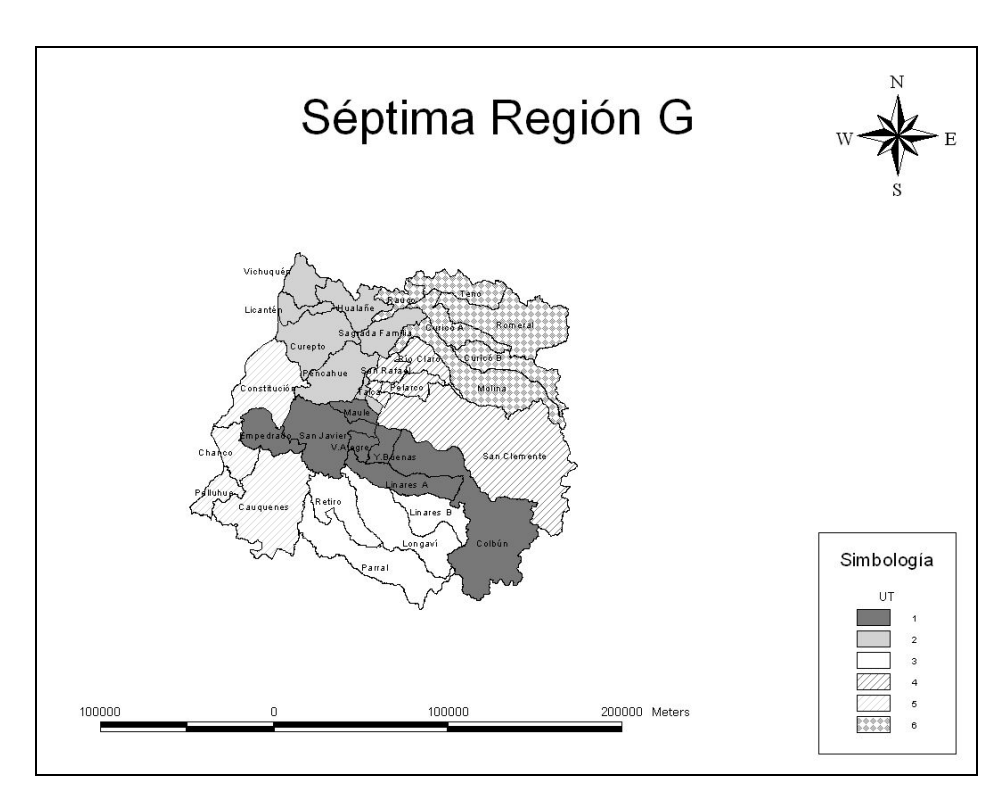

**Figura 7.21: Región del Maule greedy** 

## **Alternativa Modelo**

A pesar de que la heurística proporciona una buena solución, ésta pudo ser mejorada con el modelo debido a la asignación de Talca y Linares (únicas comunas realmente atractivas de la región) a la mayor cantidad de UT posibles, según las particiones hechas.

Talca tiene tres particiones y Linares dos; la configuración lograda asigna estas cinco particiones a cinco UT distintas, permitiendo una mejor homogenización dentro de la región. La cantidad de fracciones en las que se puede dividir una comuna no es fácil de apreciar en el análisis Greedy.

La solución del modelo, si bien presenta mejores valores en las funciones objetivo analizadas, quizás no es la mejor para un problema real como el que tiene JUNAEB, pues tiene varias UT entrelazadas que podrían complicar operacionalmente a las empresas.

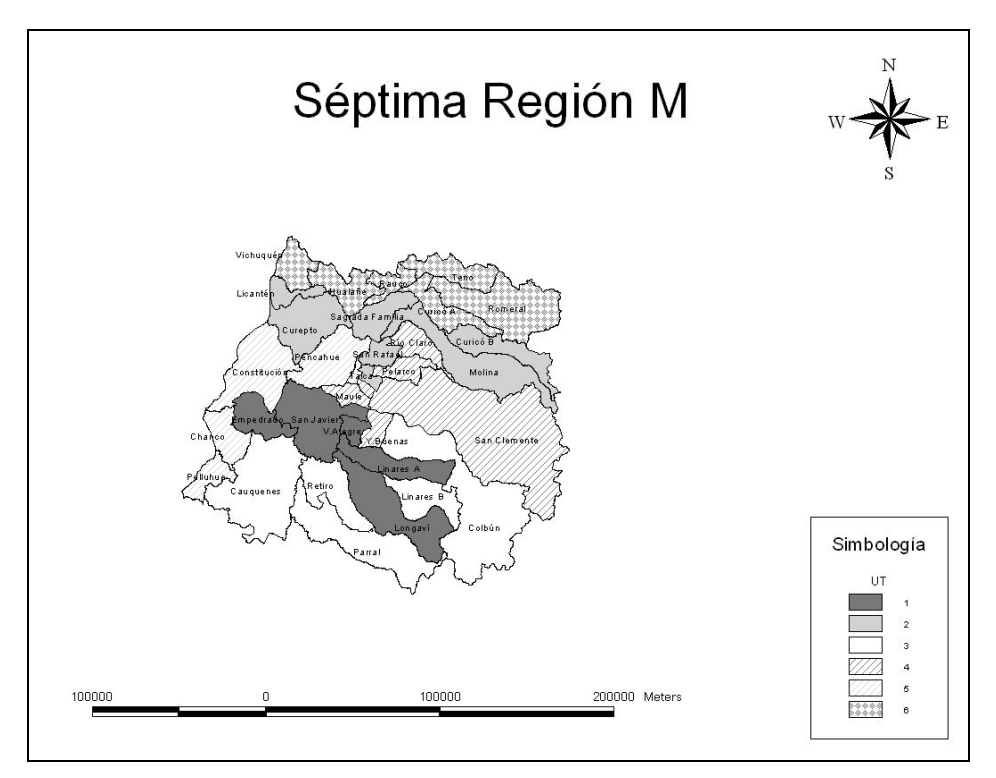

**Figura 7.22: Región del Maule modelo**

## **Alternativa Modelo + Greedy**

Esta metodología entrega un resultado muy similar a la alternativa anterior, teniendo solamente dos cambios. Una fracción de Curicó que se encontraba en la UT 2, ahora forma parte de la UT 6 y la zona de Talca que pertenecía a la UT 4 ahora es parte de la UT 2.

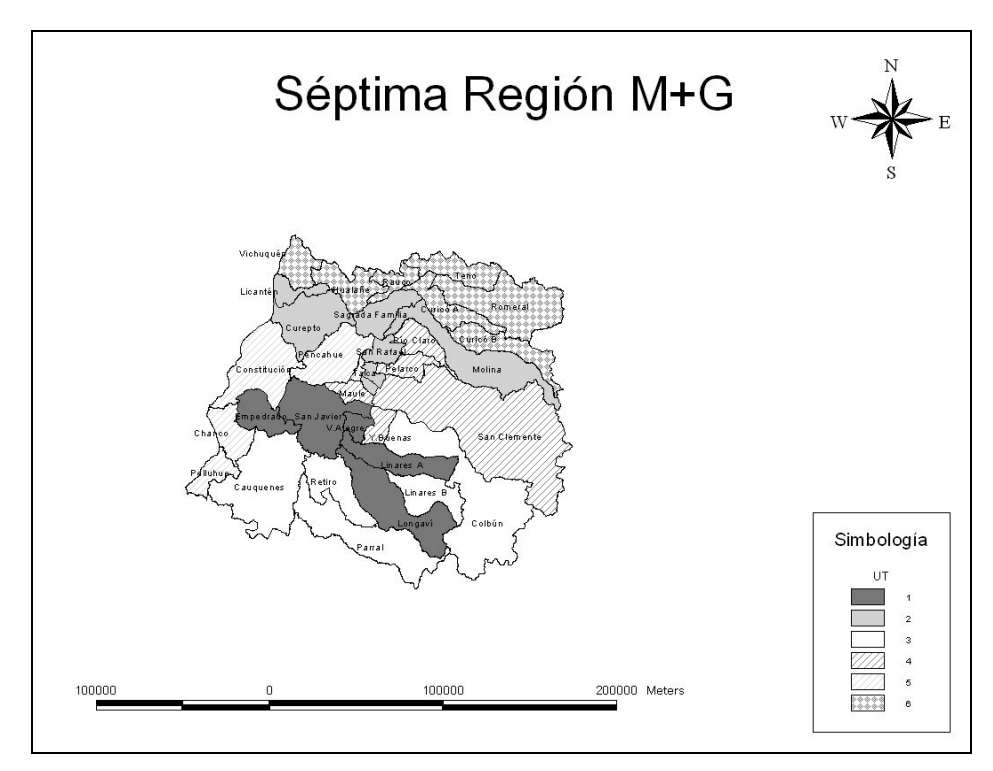

**Figura 7.23: Región del Maule modelo + greedy**

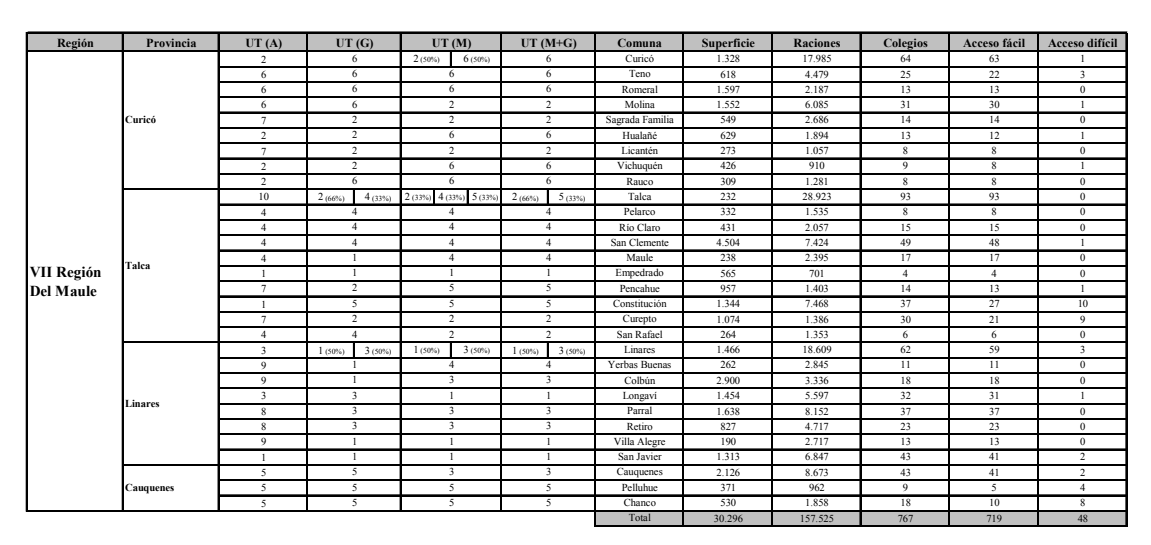

**Tabla 7.11: Valores y asignaciones comunales de la Séptima Región** 

# **7.9 Octava Región**

 En la región del Bío Bío la situación original presenta UT marcadamente superiores al resto. El gran problema que presenta esta región es que sus raciones están muy aglutinadas en un sector, es decir, las comunas del sector centro-oeste poseen un gran porcentaje del total de las raciones regionales. En esa zona se encuentran, entre otras comunas, Concepción, Talcahuano, Hualpén, Coronel, Lota, San Pedro de la Paz, Chiguayante. Esta focalización de las raciones hace sumamente difícil una homogenización de los territorios, pues se debe tratar de mezclar estas comunas atractivas con comunas no atractivas, que en muchos casos están alejadas de las otras. Además, en esta región se encuentra la única UT que supera la cota superior de raciones con 44.842, compuesta por Concepción, Chiguayante, Hualqui y San Pedro.

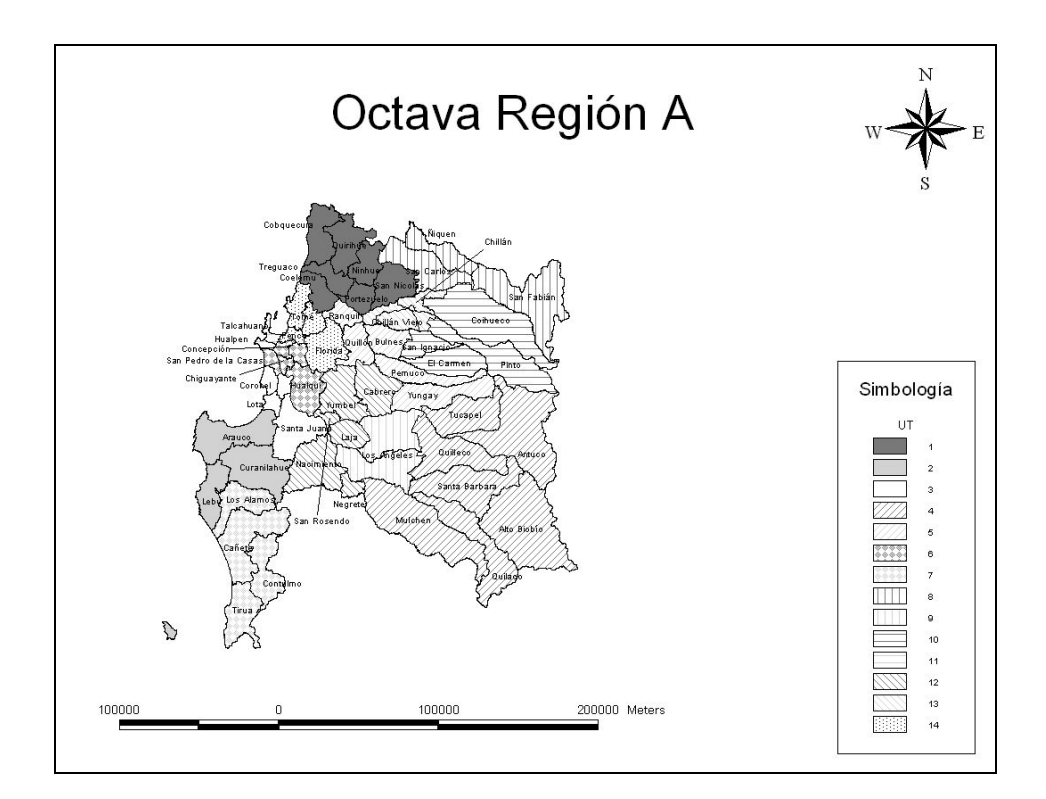

**Figura 7.24: Región del Bío Bío actual** 

 La configuración presenta una alta heterogeneidad para el número de UT que posee, debido fundamentalmente a que las UT con un gran número de raciones poseen un área pequeña en comparación a las otras. El total de raciones regional alcanza las 286.860, por lo que podría haber hasta 19 UT en la región; no obstante, el número optado fue de diez unidades, ya que las comunas atractivas debían juntarse con varias comunas no atractivas para equipararse al resto de la región. De lo contrario no se obtenían buenos resultados con las metodologías usadas.

# **Alternativa Greedy**

 En la siguiente propuesta cuatro son las UT que tienen entre 35 y 40 mil raciones, debido fundamentalmente a la razón esgrimida anteriormente, es decir, que las comunas muy atractivas necesitan de muchas no atractivas para ponerse al nivel del resto de los territorios de la región.

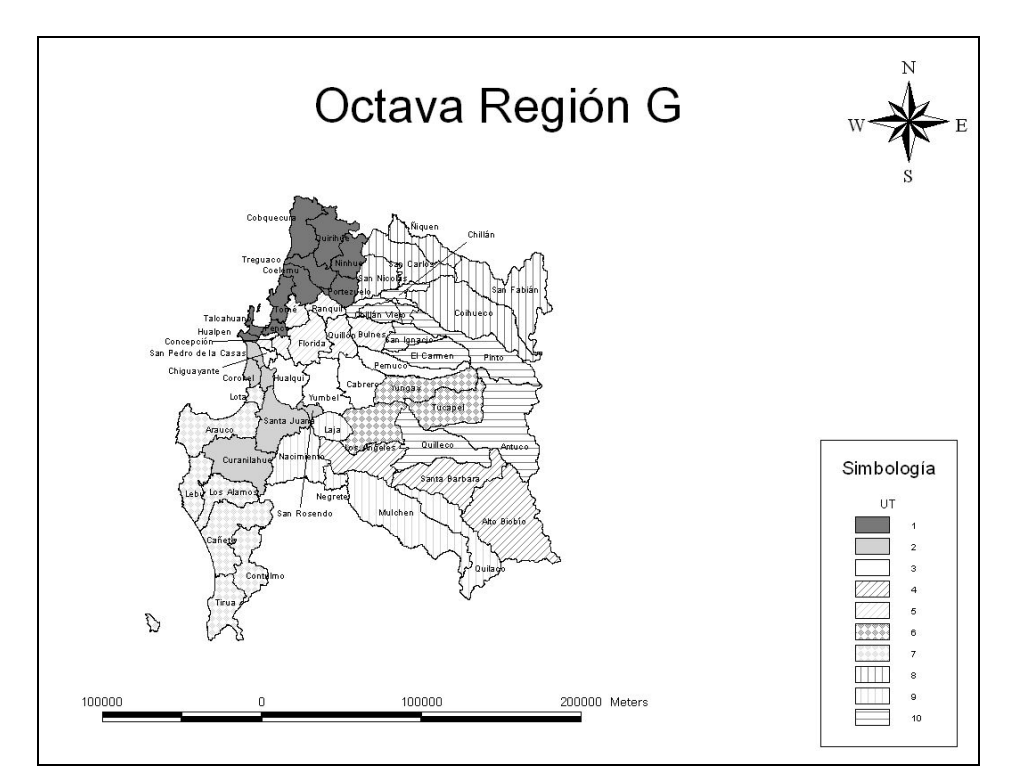

**Figura 7.25: Región del Bío Bío greedy** 

## **Alternativa Modelo**

El modelo entrega una distribución territorial que consta de diez UT. En este ejercicio se toma en cuenta todas las comunas de esta región, incluyendo aquellas que JUNAEB las asigna a empresas Pymes: Tomé, Penco y Florida.

Se mantiene la tónica de todas las regiones, ya que varias de las comunas atractivas que fueron particionadas a priori son asignadas al mayor número de UT posibles, permitiendo una mejor homogenización de las UT.

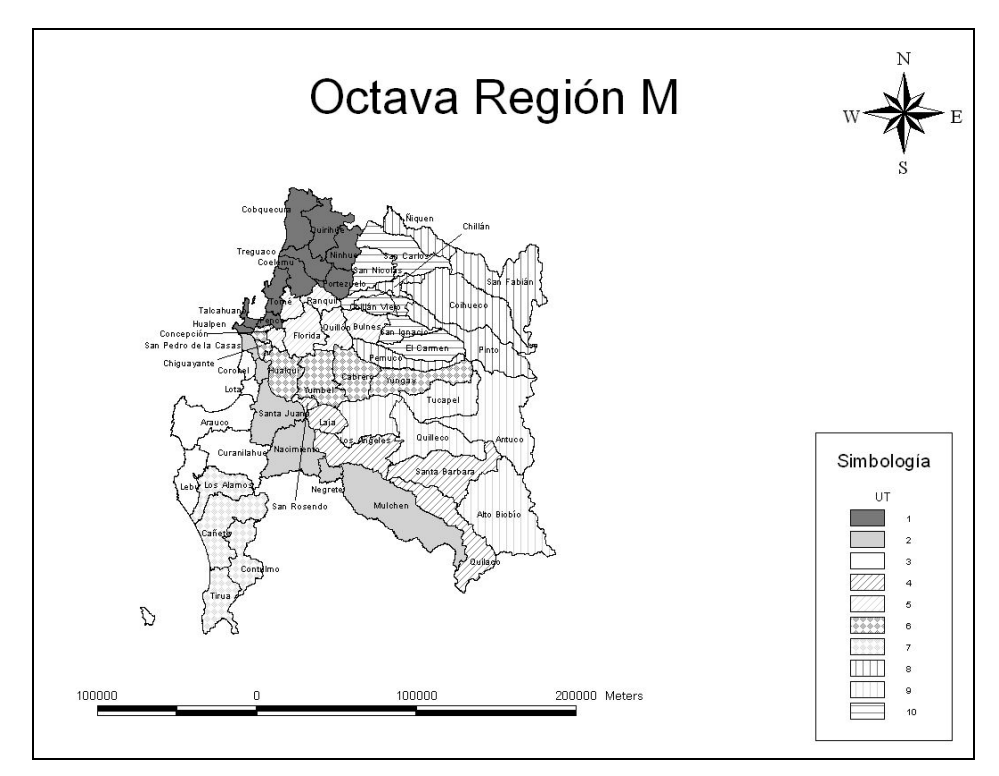

**Figura 7.26: Región del Bío Bío modelo**

### **Alternativa Modelo + Greedy**

La solución entregada por esta alternativa tiene dos diferencias con respecto a la entregada por el modelo. Tucapel, que pertenecía a la UT 9, ahora es parte de la UT 6, mientras que Pemuco pasa de la UT 8 a la UT 5. Ciertamente disminuye la desviación estándar, pero aumenta un poco la diferencia entre el mayor y el menor puntaje.

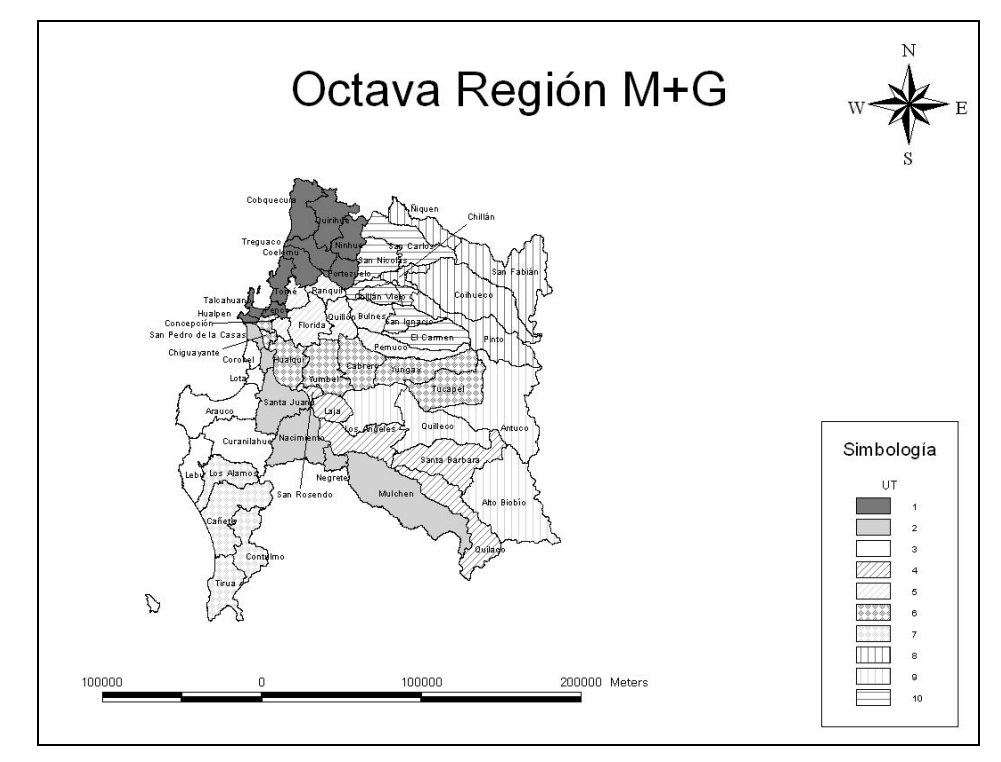

**Figura 7.27: Región del Bío Bío modelo + greedy** 

| Región             | Provincia     | UT(A)                   | UT(G)                   | UT(M)                            | $UT(M+G)$                        | Comuna              | Superficie | <b>Raciones</b> | Colegios                | Acceso fácil            | Acceso difícil                   |
|--------------------|---------------|-------------------------|-------------------------|----------------------------------|----------------------------------|---------------------|------------|-----------------|-------------------------|-------------------------|----------------------------------|
|                    |               | $\overline{13}$         | 10                      | $8(50\%)$<br>$10(50\%)$          | 8(50%)<br>10(50%)                | Chillán             | 511        | 18.374          | 65                      | 65                      | $\bf{0}$                         |
|                    |               | $\bf8$                  | $\overline{\mathbf{8}}$ | 10                               | 10                               | San Carlos          | 874        | 9.983           | 46                      | 46                      | $\bf{0}$                         |
|                    |               | 8                       | 8                       | 8                                | $\bf 8$                          | Niquén              | 493        | 2.235           | 16                      | 16                      | $\overline{0}$                   |
|                    |               | $\bf8$                  | $\overline{\mathbf{8}}$ | 8                                | $\overline{\mathbf{8}}$          | San Fabián          | 1.568      | 807             | 7                       | 7                       | $\overline{0}$                   |
|                    |               | 10                      | 8                       | 8                                | 8                                | Coihueco            | 1.777      | 4.469           | 33                      | 32                      | $\mathbf{1}$                     |
|                    |               | $10\,$                  | 10                      | $\overline{\mathbf{8}}$          | $\mathbf{\hat{x}}$               | Pinto               | 1.164      | 2.089           | 15                      | 15                      | $\,0\,$                          |
|                    |               | 10                      | 10                      | 10                               | 10                               | San Ignacio         | 364        | 3.231           | 16                      | 16                      | $\boldsymbol{0}$                 |
|                    |               | 10                      | 10                      | 10                               | 10                               | El Carmen           | 664        | 2.719           | 29                      | 26                      | 3                                |
|                    |               | $\sim$                  | 6                       | 6                                | 6                                | Yungay              | 824        | 2.446           | 20                      | 15                      | 5                                |
|                    |               | 5                       | $\overline{\mathbf{3}}$ | $\bf8$                           | 5                                | Pemuco              | 563        | 1.872           | 16                      | 15                      | Ï                                |
|                    | <b>Nuble</b>  | 5                       | 5                       | 5                                | 5                                | Bulnes              | 425        | 3.098           | 18                      | 18                      | $\overline{0}$                   |
|                    |               | 5                       | 5                       | 5                                | 5                                | Quillón             | 423        | 2.121           | 18                      | 15                      | 3                                |
|                    |               | 5                       | 5                       | 5                                | 5                                | Ránquil             | 248        | 1.134           | $\overline{9}$          | $\overline{9}$          | $\overline{0}$                   |
|                    |               | $\mathbf 1$             | т                       | т                                | $\overline{1}$                   | Portezuelo          | 282        | 1.133           | 12                      | 12                      | $\overline{0}$                   |
|                    |               | $\mathbf{1}$            | 1                       | 1                                | $\mathbf{1}$                     | Coelemu             | 342        | 3.535           | 18                      | 16                      | $\overline{2}$                   |
|                    |               | $\mathbf{I}$            | $\mathbf{1}$            | $\mathbf{1}$                     | $\mathbf{1}$                     | Trehuaco            | 313        | 915             | 13                      | 13                      | $\,0\,$                          |
|                    |               | $\mathbf{I}$            | 1                       | 1                                | $\mathbf{1}$                     | Cobquecura          | 570        | 898             | 16                      | 14                      | $\overline{2}$                   |
|                    |               | $\mathbf{I}$            | $\mathbf{1}$            | $\mathbf{1}$                     | $\mathbf{1}$                     | Quirihue            | 589        | 1.974           | 20                      | 18                      | $\overline{2}$                   |
|                    |               | $\mathbf{1}$            | $\mathbf{1}$            | $\mathbf{1}$                     | $\mathbf{1}$                     | Ninhue              | 401        | 1.256           | $\overline{11}$         | 11                      | $\mathbf{0}$                     |
|                    |               | $\mathbf{1}$            | $\bf8$                  | 10                               | 10                               | San Nicolás         | 491        | 1.919           | 17                      | 17                      | $\bf{0}$                         |
|                    |               | 13                      | 10                      | 10                               | $10\,$                           | Chillán Viejo       | 292        | 2.737           | 10                      | 10                      | $\,0\,$                          |
|                    |               | 9                       | $6(50\%)$<br>$4(50\%)$  | 9(50%)<br>$4(50\%)$              | $9(50\%)$<br>$4(50\%)$           | Los Angeles         | 1.748      | 29.006          | 97                      | 97                      | $\overline{0}$                   |
|                    |               | $\overline{4}$          | $\overline{4}$          | 9                                | 9                                | Alto Bio Bio        | 2.125      | 772             | $\overline{8}$          | 5                       | 3                                |
|                    |               | 12                      | 3                       | 6                                | 6                                | Cabrero             | 640        | 6.305           | 23                      | 23                      | $\overline{0}$                   |
| <b>VIII Región</b> |               | $\overline{4}$          | 6                       | $\overline{9}$                   | 6                                | Tucapel             | 915        | 2.880           | 13                      | π                       | $\overline{2}$                   |
|                    |               | $\overline{4}$          | 10                      | 9                                | 9                                | Antuco              | 1.884      | 1.097           | $\overline{4}$          | $\overline{4}$          | $\,0\,$                          |
|                    |               | $\overline{4}$          | 10                      | 9                                | 9                                | Ouilleco            | 1.122      | 2.296           | 18                      | 18                      | $\,0\,$                          |
| <b>Del Bíobío</b>  | <b>Biobio</b> | $\sqrt{4}$              | $\overline{4}$          | $\overline{4}$                   | $\overline{4}$                   | Santa Bárbara       | 1.255      | 3.734           | 21                      | 20                      | ı                                |
|                    |               | $\sqrt{4}$              | $\overline{9}$          | $\overline{4}$                   | $\sqrt{4}$                       | Quilaco             | 1.124      | 796             | $\overline{\mathbf{8}}$ | $\overline{\mathbf{8}}$ | $\,0\,$                          |
|                    |               | $\overline{4}$          | $\overline{9}$          | $\overline{2}$                   | $\overline{2}$                   | Mulchén             | 1.925      | 7.383           | 27                      | 27                      | $\,0\,$                          |
|                    |               | 12                      | $\overline{9}$          | $\overline{c}$                   | $\,2$                            | Negrete             | 157        | 1.827           | 5                       | $\mathfrak{s}$          | $\,0\,$                          |
|                    |               | 12                      | 9<br>9                  | $\overline{2}$<br>$\overline{4}$ | $\overline{2}$                   | Nacimiento          | 935<br>340 | 5.698<br>6.392  | 28<br>18                | 26<br>18                | $\overline{2}$<br>$\overline{0}$ |
|                    |               | 12<br>12                | $\overline{2}$          | $\overline{4}$                   | $\overline{4}$<br>$\overline{4}$ | Laja<br>San Rosendo | 92         | 912             | $\overline{4}$          | $\overline{4}$          | $\overline{0}$                   |
|                    |               | 12                      | 3                       | 6                                | 6                                | Yumbel              | 727        | 4.505           | 20                      | 19                      | ī                                |
|                    |               | 6                       | 5                       | $5(50\%)$<br>6(50%               | 5(50%)<br>$6(50\%)$              | Concepción          | 222        | 25.438          | 66                      | 66                      | $\overline{0}$                   |
|                    |               | 11                      | 1                       |                                  |                                  | Talcahuano          | 92         | 13.011          | 45                      | 45                      | $\,0\,$                          |
|                    |               | Pyme                    | 1                       |                                  |                                  | Penco               | 108        | 5.940           | 17                      | 17                      | $\,0\,$                          |
|                    |               | Pyme                    | $1(50\%)$<br>$5(50\%)$  | 5(50%)<br>$1(50\%)$              | $5(50\%)$<br>$1(50\%)$           | Tomé                | 495        | 9.777           | 37                      | 37                      | $\,0\,$                          |
|                    |               | Pyme                    | 5                       | 5                                |                                  | Florida             | 609        | 2.164           | 24                      | 23                      | $\mathbf{I}$                     |
|                    |               | 6                       | 3                       | 6                                | 6                                | Hualqui             | 531        | 3.638           | 27                      | 26                      | 1                                |
|                    | Concepción    | 3                       | $\overline{2}$          | $\overline{2}$                   | $\overline{2}$                   | Santa Juana         | 731        | 2.994           | 25                      | 23                      | $\overline{2}$                   |
|                    |               | $\overline{\mathbf{3}}$ | 7                       | $\overline{\mathbf{3}}$          | 3                                | Lota                | 136        | 9.983           | 22                      | 22                      | $\overline{0}$                   |
|                    |               | $\overline{\mathbf{3}}$ | $\overline{2}$          | 3(50%)<br>$2(50\%)$              | $2(50\%)$<br>$3(50\%)$           | Coronel             | 279        | 17.139          | 39                      | 37                      | $\overline{2}$                   |
|                    |               | 6                       | $\overline{2}$          | $\overline{2}$                   | $\overline{c}$                   | San Pedro de la Paz | 113        | 8.933           | 25                      | 25                      | $\overline{0}$                   |
|                    |               | $\overline{11}$         | T                       | ī                                | $\mathbf{1}$                     | Hualpén             | 54         | 5.483           | 26                      | 26                      | $\bf{0}$                         |
|                    |               | 6                       | 3                       | 6                                | 6                                | Chiguayante         | 72         | 6.833           | 15                      | 15                      | $\overline{0}$                   |
|                    |               | $\overline{2}$          | 7                       | 3                                | $\overline{\mathbf{3}}$          | Lebu                | 561        | 5.253           | 22                      | 21                      | $\mathbf{I}$                     |
|                    |               | $\overline{2}$          | $\overline{7}$          | 3                                | 3                                | Arauco              | 956        | 5.765           | 34                      | 30                      | $\overline{4}$                   |
|                    |               | $\overline{2}$          | $\overline{2}$          | 3                                | 3                                | Curanilahue         | 994        | 6.423           | 21                      | 16                      | 5                                |
|                    | Arauco        | $\overline{7}$          | $\overline{7}$          | 7                                | $\tau$                           | Los Alamos          | 599        | 4.672           | 16                      | 16                      | $\bf{0}$                         |
|                    |               | $\tau$                  | $\overline{7}$          | $\overline{7}$                   | $\overline{7}$                   | Cañete              | 760        | 6.809           | 37                      | 36                      | $\mathbf{1}$                     |
|                    |               | $\tau$                  | 7                       | 7                                | 7                                | Contulmo            | 962        | 1.405           | 20                      | 13                      | 7                                |
|                    |               | $\overline{7}$          | $\overline{7}$          | 7                                | 7                                | Tirúa               | 624        | 2.657           | 25                      | 19                      | 6                                |
|                    |               |                         |                         |                                  |                                  | Total               | 37.063     | 286.860         | 1.262                   | 1.204                   | 58                               |
|                    |               |                         |                         |                                  |                                  |                     |            |                 |                         |                         |                                  |

**Tabla 7.12: Valores y asignaciones comunales de la Octava Región** 

# **7.10 Novena Región**

 Una situación muy parecida a lo que ocurre con la VI y VII regiones pasa con esta región; en ella la heterogeneidad que existe entre los índices de las unidades es enorme para el número de UT que tiene, básicamente porque Temuco y Padre Las Casas concentran la mayor cantidad de raciones y justamente forman parte de dos UT (la 4 con la mitad de Temuco y la 5 con la otra mitad de Temuco y Padre Las Casas). Si bien la distribución de las raciones es muy equitativa (hay solamente una unidad que posee 10.600 raciones), la heterogeneidad en los criterios se explica fundamentalmente por la dispar superficie entre los territorios. Una explicación de esta situación es que cuando se formaron los clusters, se ubicó a Temuco como una UT, y se trató de homologar el número de raciones en las otras UT, no importando cuánta superficie hayan abarcado.

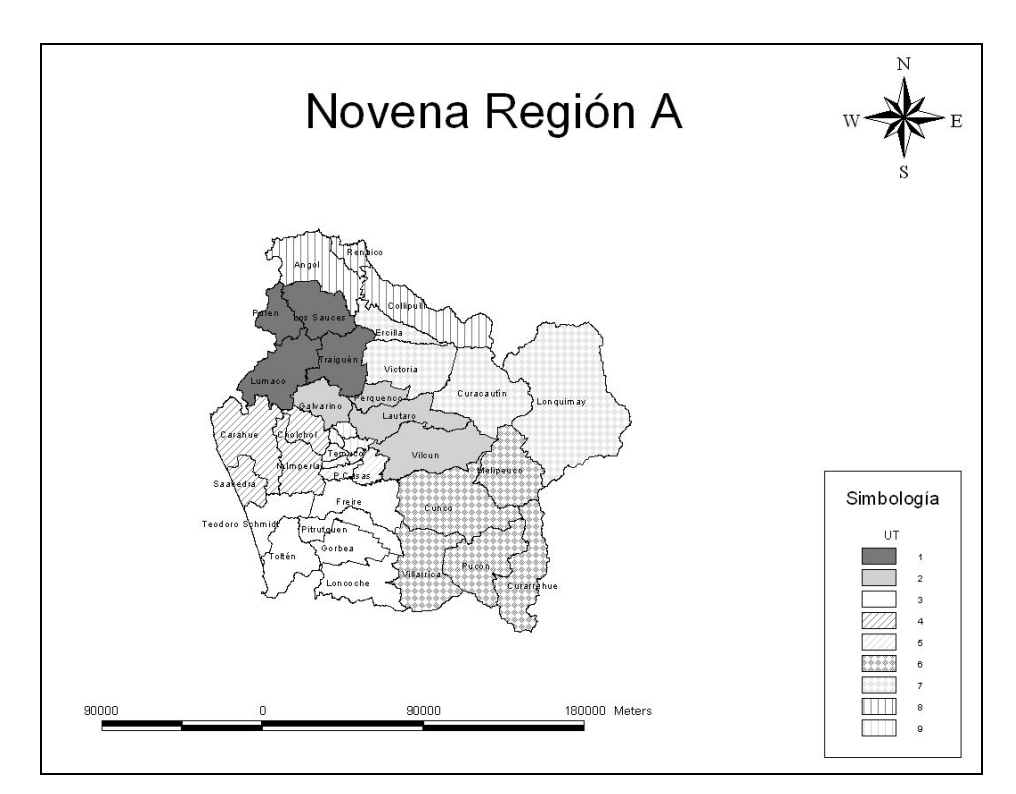

**Figura 7.28: Región de la Araucanía actual** 

#### **Alternativa Greedy**

 En cuanto a la cantidad de territorios en los cuales se dividirá la región según la propuesta, el máximo que debiera ser para satisfacer la restricción de las 15 mil raciones es diez unidades (el total de raciones regionales es casi 160 mil); sin embargo, y como fue explicado anteriormente, en ese caso existiría una pequeña holgura de diez mil para repartir entre las UT, lo cual es muy poco para configurar a la región y compatibilizar todos los criterios.

 La propuesta consta de dividir a la región en siete partes, en donde Temuco es asignado a tres unidades.

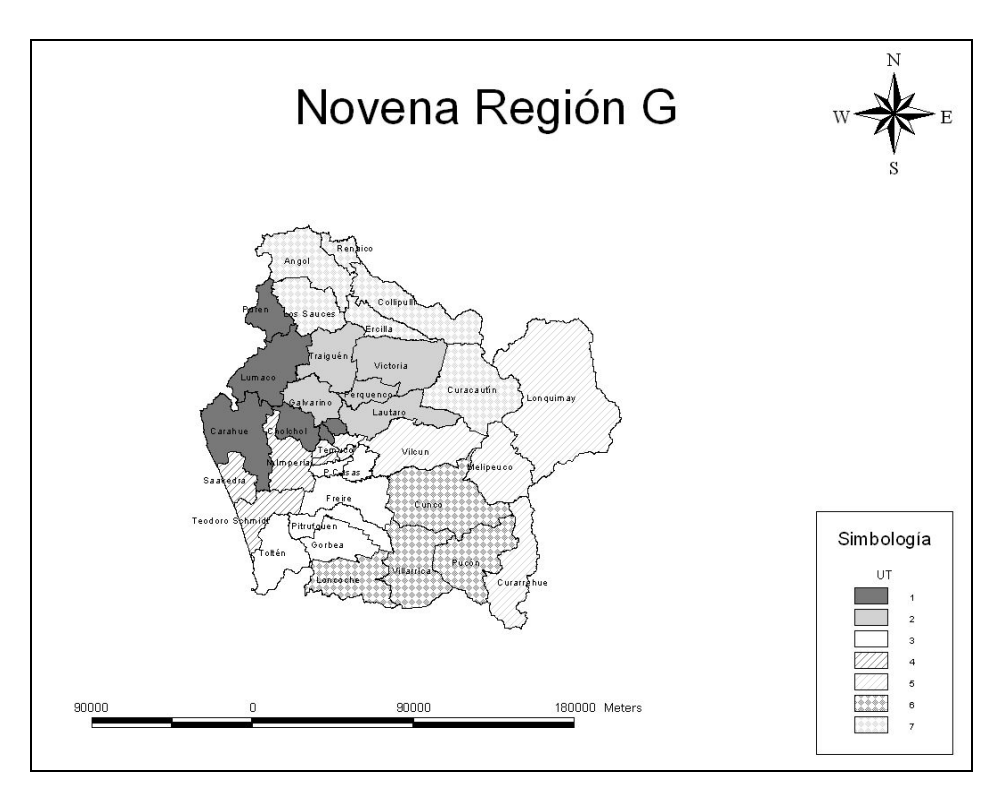

**Figura 7.29: Región de la Araucanía greedy**

#### **Alternativas Modelo / Modelo + Greedy**

En esta región el modelo entregó el mejor resultado, pues las siete UT formadas se encuentran en un rango de 0,25%, es decir, todas sus UT tienen prácticamente el mismo atractivo. La principal razón es que las cinco fracciones de Temuco son repartidas en cuatro UT, lo que obviamente equipara los atractivos. Esta situación llevada al problema que tiene JUNAEB quizás no es el mejor resultado, aún cuando es la configuración óptima.

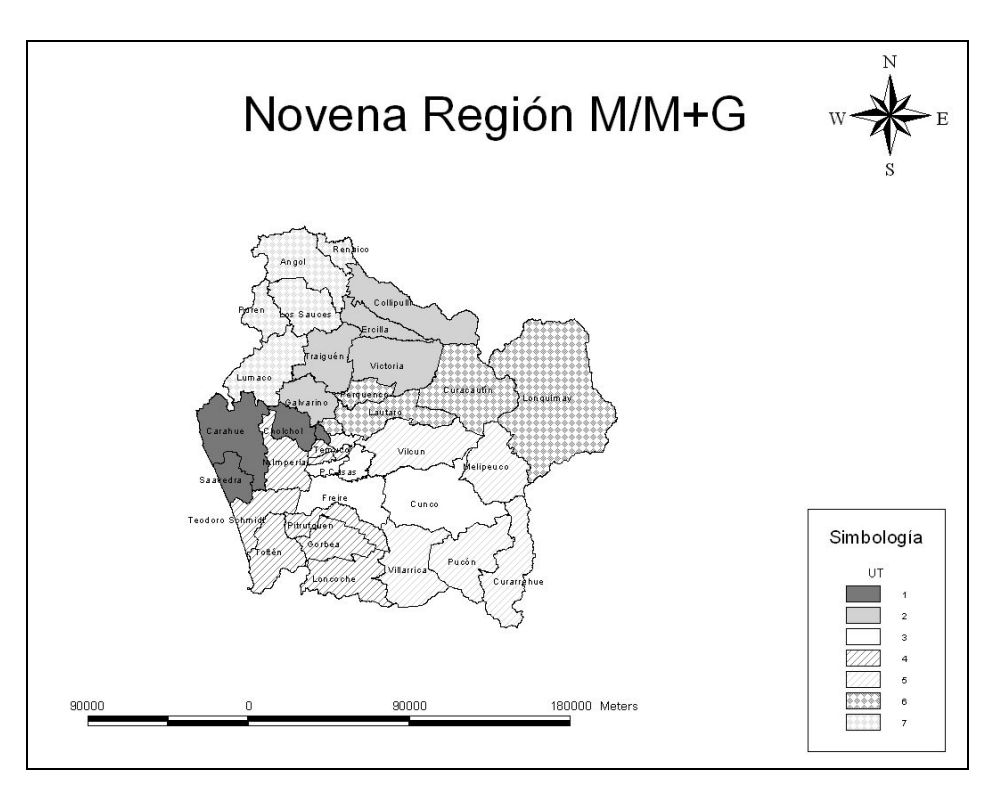

**Figura 7.30: Región de la Araucanía modelo / modelo + greedy** 

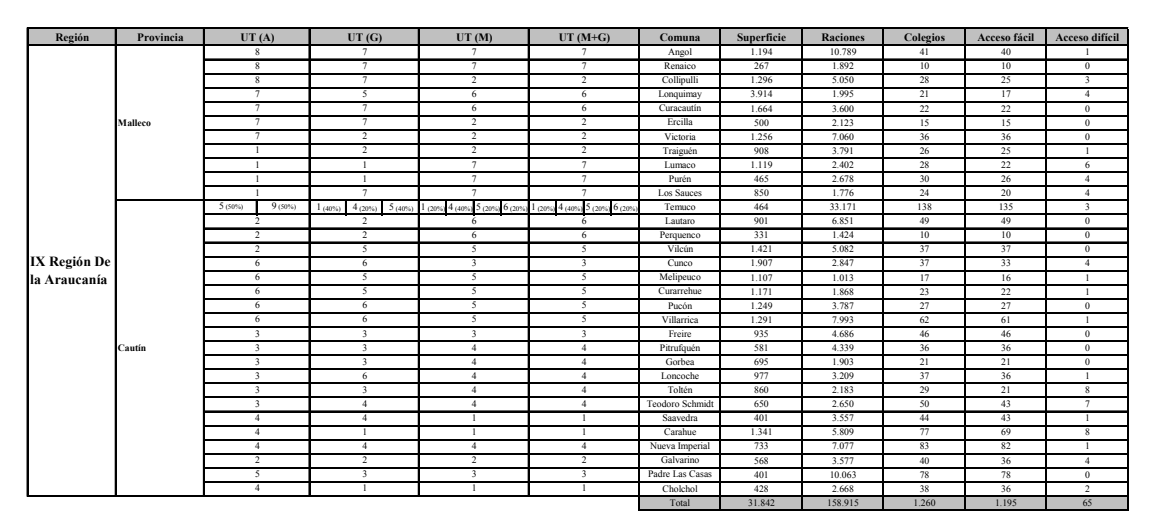

**Tabla 7.13: Valores y asignaciones comunales de la Novena Región** 

# **7.11 Décima Región**

La región de Los Lagos es una de las más homogéneas del país. Sin embargo, el gran problema que presenta es que cerca de la mitad (cinco) de sus once unidades territoriales tiene menos de 15 mil raciones, por lo que a priori no son interesantes para los concesionarios. Otro aspecto importante es que la isla de Chiloé se encuentra dividida en dos UT, lo cual no es comprensible tomando en cuenta la baja cantidad de raciones que posee en total.

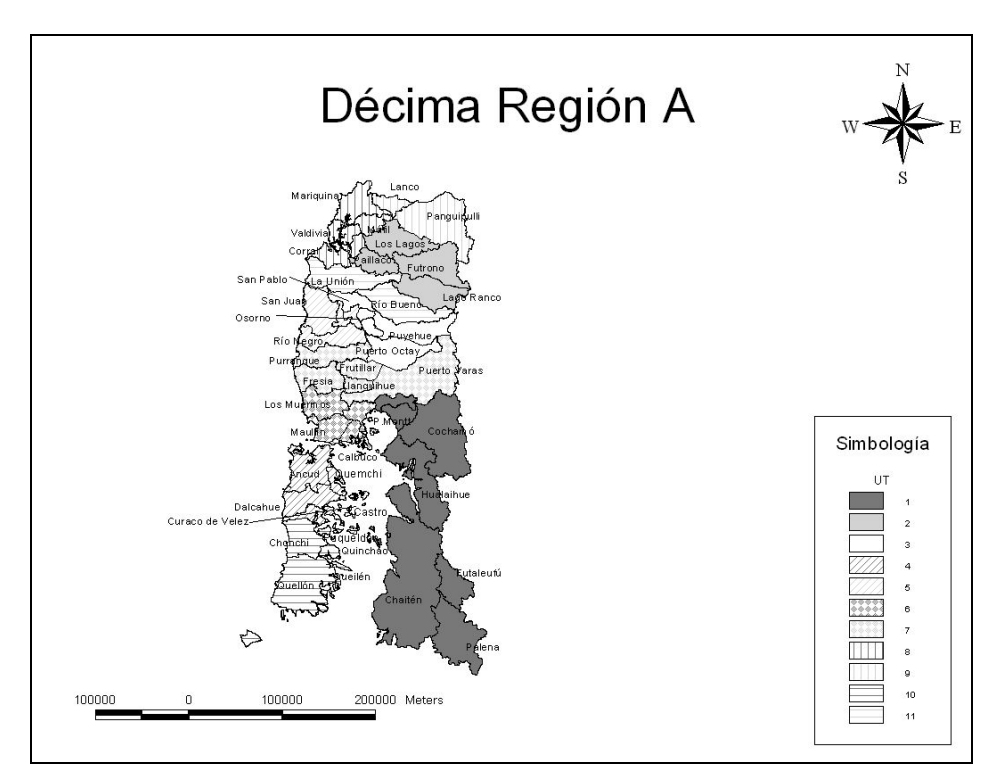

**Figura 7.31: Región de Los Lagos actual** 

#### **Alternativas Greedy / Modelo + Greedy**

En cuanto al número óptimo de unidades, al haber 197 mil raciones regionales, el máximo de divisiones posibles es 13; como esta posibilidad no contempla una holgura, la opción quedó desechada. La propuesta en este análisis establece 8 unidades, y un cambio importante es que la isla de Chiloé sea tomada como una unidad, posibilitando que una empresa se establezca allí y obtenga economías de escala, aun cuando numéricamente el resultado de la desviación estándar sea peor. Además a la provincia de Palena se anexó Puerto Montt en su totalidad para hacerla más atractiva. En las propuestas la desviación estándar disminuye levemente con respecto a la configuración original, aunque si no se tomara en cuenta la parte insular el cambio sería mucho mayor. Esto se debe a que la isla de Chiloé pasa a ser una sola UT, quedando bastante desmejorada con respecto al resto de las UT de la región, las cuales poseen gran homogenización entre ellas. No obstante esto se debió a sugerencias de concesionarios y JUNAEB, además de que ambas UT por si solas no alcanzan a tener 15 mil raciones.

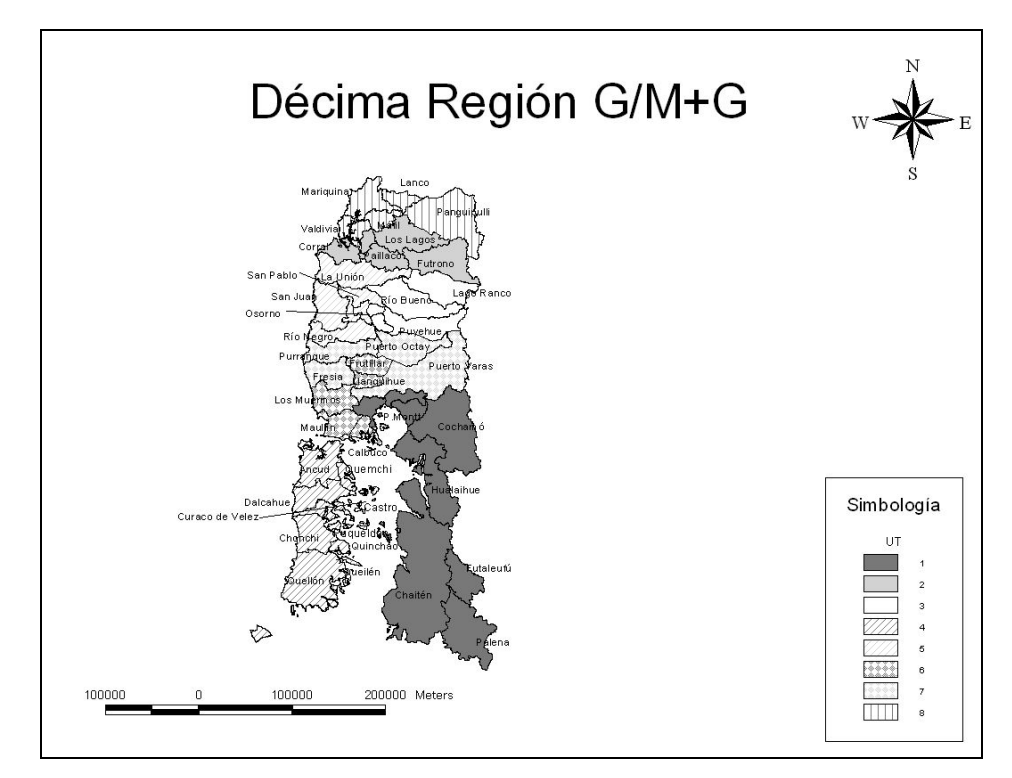

**Figura 7.32: Región de Los Lagos greedy / modelo + greedy** 

#### **Alternativa Modelo**

 La solución entregada por el modelo matemático tiene bastantes puntos en común con la solución de la heurística tipo greedy. Por ejemplo, se mantiene la UT de Puerto Montt con la Provincia de Palena, así como la UT de la Provincia de Chiloé. Las restantes unidades son muy similares y aunque disminuye la diferencia entre los puntajes mayor y menor, aumenta marginalmente la desviación estándar (ya fue

explicado que no en todos los casos hay una correlación positiva entre ambos objetivos), convirtiéndose en la única región que ocurre este hecho.

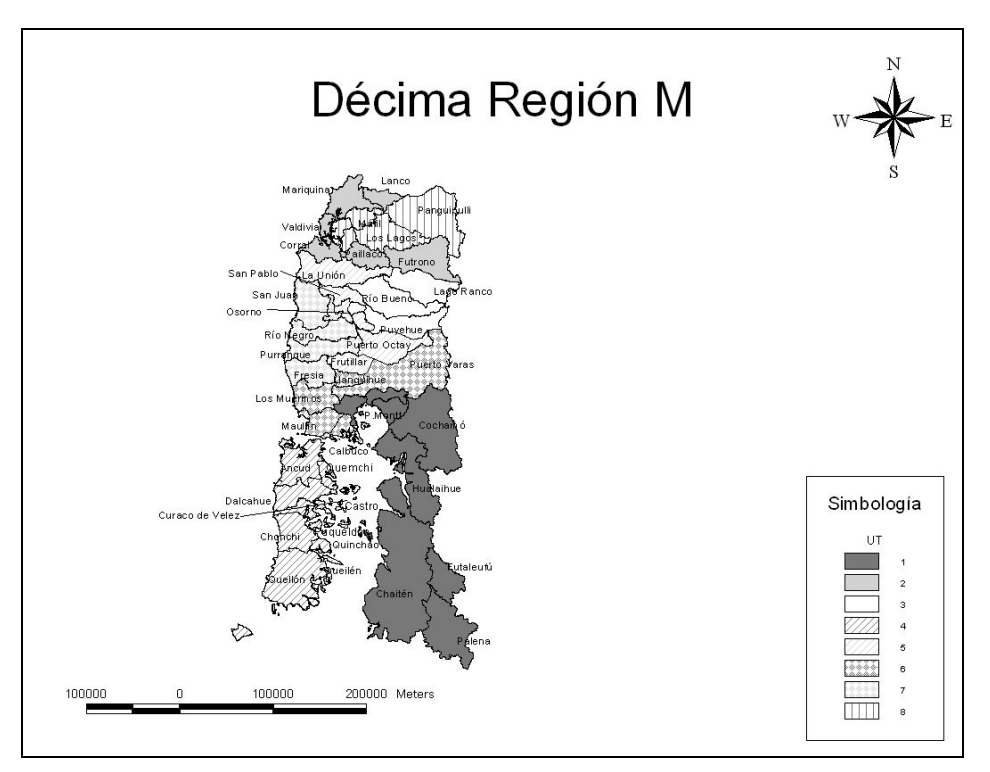

**Figura 7.33: Región de Los Lagos modelo** 

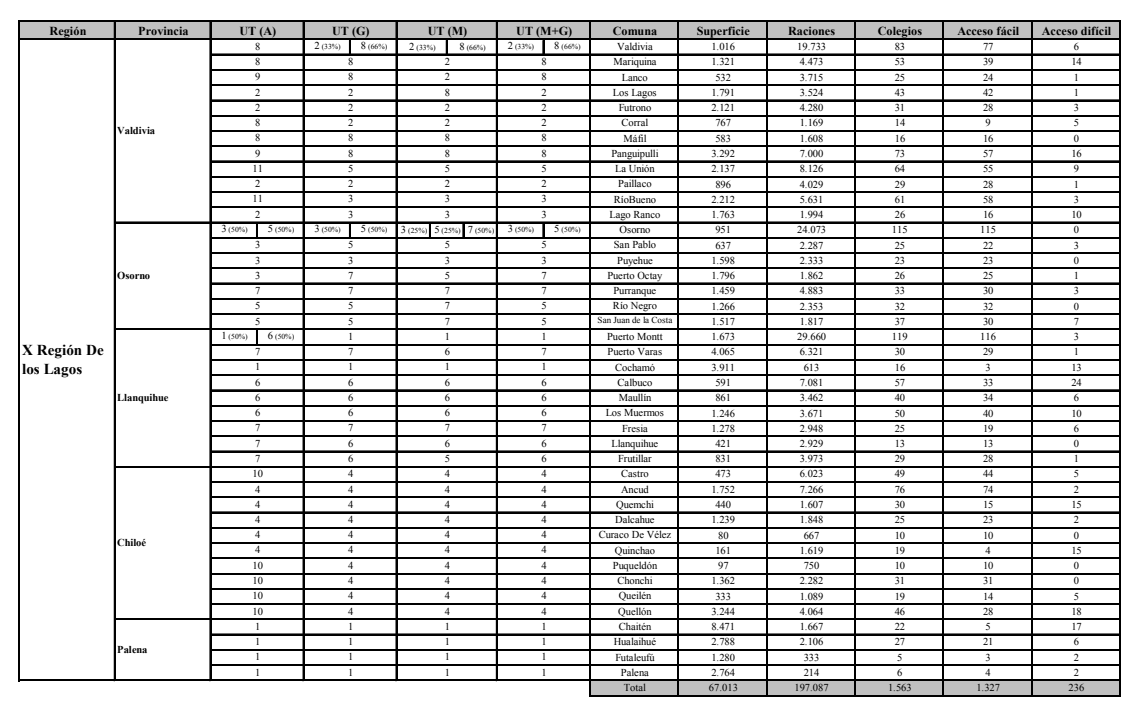

**Tabla 7.14: Valores y asignaciones comunales de la Décima Región** 

# **8. Conclusiones**

## **8.1 Análisis de Resultados**

En esta sección se presenta una síntesis de los resultados más importantes obtenidos en este trabajo, entregados por la heurística tipo greedy, por el modelo de programación matemática y por una combinación de ambos métodos.

Comparando los resultados de la heurística y el modelo y tomando en cuenta la desviación estándar, sólo la X región empeora con el modelo matemático, aunque se trata de un aumento de un 1,21%. En la Tabla 8.1 se muestran las desviaciones de todas las regiones y de cada método, además de las variaciones que presentan todas las metodologías. Puede observarse una notoria variación entre los resultados de la actual distribución y los otros métodos. Lo mismo ocurre, aunque en menor medida entre los resultados de la heurística miope y el modelo matemático.

| Región      |        | Desviación estándar |        |         |          |             | Variaciones desviación estándar |             |                |               |
|-------------|--------|---------------------|--------|---------|----------|-------------|---------------------------------|-------------|----------------|---------------|
|             | Actual | Greedy              | Modelo | $M + G$ | A v/s G  | $A$ v/s $M$ | $A v/s M + G$                   | $G$ v/s $M$ | $G$ v/s M+ $G$ | $M v/s M + G$ |
|             | 0.0593 | 0.0033              | 0.0029 | 0.0029  | 94.39%   | 95.11%      | 95.11%                          | 12.74%      | 12.74%         | $0.00\%$      |
| П           | 0.0018 | 0.0018              | 0.0018 | 0.0018  | $0.00\%$ | $0.00\%$    | $0.00\%$                        | $0.00\%$    | $0.00\%$       | $0.00\%$      |
| Ш           | 0.0074 | 0.0030              | 0.0030 | 0.0030  | 59,14%   | 59,14%      | 59.14%                          | $0,00\%$    | $0.00\%$       | $0,00\%$      |
| IV          | 0.0594 | 0,0174              | 0.0087 | 0.0064  | 70.61%   | 85.26%      | 89,18%                          | 49,85%      | 63,17%         | 26,57%        |
|             | 0.0147 | 0.0073              | 0.0042 | 0,0030  | 50,35%   | 71.22%      | 79,63%                          | 42.04%      | 58,98%         | 29,22%        |
| VI          | 0.0327 | 0.0049              | 0.0041 | 0.0041  | 84.95%   | 87,34%      | 87,34%                          | 15,85%      | 15,85%         | $0,00\%$      |
| <b>VII</b>  | 0.0405 | 0.0081              | 0.0053 | 0.0021  | 79.92%   | 86.81%      | 94,93%                          | 34.34%      | 74.74%         | 61,53%        |
| <b>VIII</b> | 0.0244 | 0.0083              | 0.0078 | 0.0055  | 66,01%   | 67.81%      | 77,23%                          | 5,30%       | 33,02%         | 29,27%        |
| IX          | 0.0390 | 0.0081              | 0.0008 | 0.0008  | 79,22%   | 97,93%      | 97,93%                          | 90,06%      | 90,06%         | $0,00\%$      |
| X           | 0.0104 | 0.0087              | 0.0088 | 0.0087  | 16.30%   | 15.28%      | 16.30%                          | 1.21%       | $0.00\%$       | 1.19%         |

**Tabla 8.1: Comparación de desviación estándar entre metodologías** 

 La situación actual es mejorada con cualquiera de los tres métodos en forma notable pues, como se explicó, hasta el momento no había sido tomado en cuenta todos los criterios que en este estudio figuran como importantes.

 Un hecho destacable es que, a pesar de que el modelo no tiene como objetivo la minimización de la desviación estándar, obtiene mejores resultados en este aspecto con respecto a la heurística greedy, exceptuando la X región. Esto se debe a que en la mayoría de los casos existe una correlación positiva entre ambos objetivos; esto

significa que si los resultados del modelo son los mejores minimizando la diferencia entre el mayor y el menor puntaje, también lo son cuando minimizar la desviación estándar es el fin.

 Obviamente el mejor resultado entre las tres formas de resolución lo entrega la metodología modelo + greedy, pues parte con una solución inicial óptima, que es mejorada por la heurística miope. La directa relación en la mayoría de los casos entre el objetivo de la heurística greedy y el del modelo matemático permite que la solución óptima del modelo pueda ser usada como situación inicial de la heurística.

 Para analizar los resultados cuando la función objetivo es la diferencia entre los valores máximo y mínimo son usados los puntajes entregados por el algoritmo McDill descrito en este trabajo. Deben notarse los respectivos resultados y observar los puntajes que tienen las UT seleccionadas de cada método según el algoritmo de McDill, recordando que estos puntajes fueron calibrados y validados.

|                    | Puntajes mínimo y máximo |         |               |
|--------------------|--------------------------|---------|---------------|
| Región             | <b>Greedy</b>            | $M + G$ | <b>Modelo</b> |
| Mínimo             | 49,64%                   | 50,00%  | 50,00%        |
| <b>I Máximo</b>    | 50,19%                   | 50,04%  | 50,04%        |
| <b>II Mínimo</b>   | 50,00%                   | 50,00%  | 50,00%        |
| <b>II Máximo</b>   | 50,20%                   | 50,20%  | 50,20%        |
| <b>III Mínimo</b>  | 48,89%                   | 48,89%  | 48,89%        |
| <b>III Máximo</b>  | 50,04%                   | 50,04%  | 50,04%        |
| <b>IV Mínimo</b>   | 31,81%                   | 31,81%  | 32,97%        |
| <b>IV Máximo</b>   | 36,44%                   | 34,17%  | 34,55%        |
| V Mínimo           | 12,65%                   | 13,43%  | 13,69%        |
| V Máximo           | 15,49%                   | 14,96%  | 14,96%        |
| VI Mínimo          | 18,84%                   | 19,73%  | 19,73%        |
| VI Máximo          | 21,46%                   | 20,27%  | 20,27%        |
| <b>VII Mínimo</b>  | 14,97%                   | 15,58%  | 16,48%        |
| <b>VII Máximo</b>  | 17,42%                   | 17,31%  | 16,65%        |
| <b>VIII Mínimo</b> | 6,90%                    | 7,91%   | 8,35%         |
| <b>VIII Máximo</b> | 11,76%                   | 10,84%  | 10,84%        |
| <b>IX Mínimo</b>   | 12,75%                   | 14,29%  | 14,29%        |
| IX Máximo          | 15,05%                   | 14,44%  | 14,44%        |
| X Mínimo           | 10,32%                   | 10,32%  | 10,32%        |
| X Máximo           | 12,84%                   | 12,84%  | 12,58%        |

**Tabla 8.2: Puntajes máximo y mínimo usando el algoritmo McDill** 

El mejor resultado, ciertamente, lo entrega el modelo matemático, pues las metodologías que utilizan la heurística greedy buscan otro objetivo, el cual se refleja en los resultados de la desviación estándar. Además, es interesante notar que, a pesar de que el método greedy y el modelo + greedy tienen la misma función objetivo, el segundo siempre presenta mejores resultados que el primero. La razón, ya conocida, es la utilización de una solución óptima como situación inicial.

| Región      |        | Diferencias (máx - mín) |               | Variaciones entre métodos |             |                 |  |  |  |
|-------------|--------|-------------------------|---------------|---------------------------|-------------|-----------------|--|--|--|
|             | Greedy | $M + G$                 | <b>Modelo</b> | $G$ v/s M+ $G$            | $G$ v/s $M$ | $M + G$ v/s $M$ |  |  |  |
|             | 0,55%  | 0.04%                   | 0.04%         | 92,73%                    | 92,73%      | $0.00\%$        |  |  |  |
| Ш           | 0.20%  | 0.20%                   | 0.20%         | $0.00\%$                  | $0.00\%$    | $0.00\%$        |  |  |  |
| Ш           | 1,15%  | 1,15%                   | 1,15%         | $0.00\%$                  | $0,00\%$    | $0.00\%$        |  |  |  |
| IV          | 4,63%  | 2,36%                   | 1,58%         | 49,03%                    | 65,87%      | 33,05%          |  |  |  |
|             | 2,84%  | 1,53%                   | 1,27%         | 46,13%                    | 55,28%      | 16,99%          |  |  |  |
| VI          | 2,62%  | 0,54%                   | 0,54%         | 79,39%                    | 79,39%      | $0.00\%$        |  |  |  |
| <b>VII</b>  | 2,45%  | 1,73%                   | 0.17%         | 29,39%                    | 93,06%      | 90,17%          |  |  |  |
| <b>VIII</b> | 4,86%  | 2,93%                   | 2,49%         | 39,71%                    | 48,77%      | 15,02%          |  |  |  |
| IX          | 2,30%  | 0.15%                   | 0.15%         | 93,48%                    | 93,48%      | $0.00\%$        |  |  |  |
| X           | 2,52%  | 2,52%                   | 2,26%         | $0.00\%$                  | 10,32%      | 10,32%          |  |  |  |

**Tabla 8.3: Comparación de diferencias de puntajes límites entre metodologías** 

 Lo importante de mostrar estos resultados es que con cualquier punto de vista analizado la función objetivo es mejorada, obteniendo valores más homogéneos en cada región. Esta situación muestra que los valores están bien calibrados y reflejan ciertamente el atractivo de una UT.

## **8.2 Conclusiones Metodológicas**

La calidad miope de la heurística tipo greedy se ve mayormente reflejada en el resultado de la Primera Región, pues al tener únicamente once comunas lo esperable era obtener un resultado óptimo, igual que el que entrega el modelo. Sin embargo, en la mayoría de las regiones la forma de las UT entre los distintos análisis es similar y puede decirse que es una buena ayuda para obtener resultados satisfactorios.

La mayor variación de desviación estándar entre las metodologías se produjo en la IX Región, debido a que Temuco se destaca demasiado sobre el resto de las comunas. Mientras el modelo es capaz de asignarlo a cuatro UT, en la heurística greedy sólo pudo visualizarse una asignación a dos UT. Como ha sido citado en este informe, mientras mayor es la cantidad de UT a las cuales se asigna una comuna atractiva (cuando ésta es superior al resto de la región), mejor es la homogenización resultante. En otras palabras, se reparte de mejor forma la gran cantidad de raciones que posee la comuna.

De acuerdo a los resultados, no es claro que mientras menor sea el número de comunas que componen una región mejor resultado entrega el análisis greedy. Si bien puede ayudar a observar y visualizar de mejor forma a la región también influyen otros aspectos que son igualmente importantes. Entre éstos se encuentra la inicial disposición que tiene la región, es decir, cómo están distribuidas las comunas en la  $actualidad<sup>31</sup>$ ; una mala disposición inicial puede acarrear un mal resultado, guiando al análisis por un camino que quizás no es el mejor. Junto a esto, la reunión de comunas atractivas o no atractivas en un sector pequeño también dificulta un buen análisis, pues estas comunas apiladas deben dotarse al resto de la región para que las UT alejadas de ellas tengan un atractivo similar.

 La configuración con que parte la heurística greedy es sumamente importante para obtener una solución cercana a la óptima. De esta manera, cuando la situación original es la entregada por el modelo de programación matemática, los resultados a los que el algoritmo miope llega son muy cercanos al óptimo.

 La heurística greedy y el modelo matemático son dos buenos complementos a la hora de obtener un resultado óptimo que satisfaga objetivos similares. Así, usando el modelo para minimizar la diferencia entre el mayor y menor puntaje dentro de una región, es posible ocupar ese resultado como el paso 0 de la heurística miope. Sin duda esta ayuda a tener la mejor solución, pues guía de gran forma a la heurística.

 $\overline{a}$ 

<sup>&</sup>lt;sup>31</sup> Recordando que el análisis greedy toma como punto de partida la situación original de la región.
Tan cierto es esto, que la solución entregada por el modelo no sufre un gran cambio cuando se le aplica la heurística en las regiones donde es posible mejorar.

 La menor desviación estándar se logra con el método modelo + greedy, pues se inicia con una solución óptima que es variada para mejorar este objetivo. En contraparte la menor diferencia entre el mayor y menor puntaje se logra con el modelo matemático, el cual entrega la solución óptima para el objetivo buscado.

 El método greedy, si bien no entrega los mejores resultados numéricos en comparación a los otros dos, entrega UT más compactos que quizás operativamente sirvan más en un problema real. Por el contrario el modelo busca una solución óptima, y para ello, puede entregar territorios no compactos.

#### **8.3 Conclusiones Generales**

Existen problemas en la actual configuración de unidades, puesto que en varias regiones, por ejemplo en la sexta y séptima, a las comunas muy atractivas se les adjudica una UT para ellas. Esto ocasiona que las firmas se interesen mucho más por esas UT en desmedro del resto de la región. Las propuestas dividen estas comunas y las asigna en más de una UT, de tal forma de que haya varios territorios con una importante cantidad de raciones para una compañía que postula a la licitación.

Si bien el estudio se elaboró con el Maestro de asignación abril de 2007, los resultados que se obtienen utilizando otro mes en el análisis no debieran cambiar sustancialmente. La razón principal de esta aseveración es que si el número de cualquier criterio aumenta (disminuye) en un cierto porcentaje en toda la región, el aumento (disminución) en cada comuna será muy similar y proporcional. De esta forma, como la comparación de UT se realiza a través de proporciones, el output no varía considerablemente, aun cuando los valores cambien en forma mínima.

Es indudable que la actual configuración no toma en cuenta factores tan importantes como la superficie o la cantidad de colegios, por esta razón no resulta extraño que las UT sean bastante heterogéneas y las empresas privilegien a unas por sobre otras dentro de la misma región. Aun más, los criterios utilizados hasta el momento no son imperativos; es decir, es fácil encontrarse con UT no contiguas o UT con el doble de raciones que otra teniendo la misma cantidad de colegios. La propuesta presentada en este trabajo intenta mejorar este problema, elaborando UT con características similares.

Si bien para mejorar una UT, se empeora otra, el resultado esperado es que mejore la eficiencia de las empresas y de JUNAEB en forma global, pues se estimarán más certeramente los costos asociados y habrá un control más estricto sobre los concesionarios. La idea de una estimación de costos más exacta nace de la idea que cada criterio usado tiene un costo con el cual puede relacionarse. Por ejemplo, la cantidad de raciones con el costo de materia prima y la superficie con el costo de transporte. Estos costos están intrínsicamente puestos en el modelo, debido a que al comparar los criterios de a pares en Proceso de Jerarquía Analítica (AHP), el tomador de decisiones toma en cuenta estos aspectos. Como en la sección 3.1.3 fue citado, la homologación de los costos constituye una interesante aproximación para las empresas, facilitando el cálculo de los mismos en las distintas ofertas que presenten.

Esta homologación de los costos permite que el estudio también haga un aporte desde lo social, ya que al equiparar las UT se espera que los servicios sean mucho más equitativos, lo que implica que no habrá niños que reciban una peor comida que otros. Obtener UT atractivas y parejas para un concesionario permitirá entregar un servicio no discriminatorio y con estándares de calidad aceptados por JUNAEB.

Los resultados de las actuales UT desmejoradas concuerdan con lo esperado, comparando resultados analíticos con información entregada con JUNAEB, es decir, el análisis muestra a las UT que actualmente no son atractivas y, por lo tanto, son menos demandadas por las compañías. Con esta observación es posible concluir que los valores arrojados para cada criterio por el AHP son consistentes y la comparación de a pares concuerda con lo que representa cada uno de los criterios para JUNAEB y las empresas. De esta forma es esperable que los resultados analíticos de la nueva propuesta entreguen valores que expliquen fehacientemente lo que se busca, es decir, homogeneizar territorialmente a la región.

Es importante que en todas las UT haya por lo menos una comuna (o una parte de ella) que tenga un alto número de raciones, debido a que este criterio es el que más influye en la determinación del peso de la UT (38%). La mayoría de las UT que estaban compuestas de capitales regionales o provinciales tenían un índice muy superior al promedio de la región. Esta división o separación de las raciones en varias UT permite que todas estas sean atractivas para un concesionario.

La gran complicación al usar una heurística miope en la redistribución de comunas para la conformación de las UT, es que en algunas regiones hay una o dos comunas atractivas. En contraparte, hay regiones con varias buenas comunas, pero están aglutinadas en un solo sector, complicando su orientación hacia una UT con mala calificación.

Generalmente si una comuna presenta muchas raciones es considerada atractiva, pues coincidentemente es atractiva en cuanto a los restantes criterios; este es el caso de las comunas que son capitales regionales o en algunos casos capitales provinciales. Siguiendo el mismo análisis, una alta cantidad de raciones coincide usualmente con un alto ratio **"raciones/colegios"**, es decir, en estas comunas hay colegios con una densidad mayor de raciones que en otras comunas.

Con la propuesta de configuración territorial realizada disminuye el riesgo de bancarrota de alguna empresa que pertenece a este proceso, pues ya no existirán UT poco atractivas<sup>32</sup>. Las UT malas son difíciles de administrar para una compañía e incluso, a veces, no son capaces de soportar los costos incurridos al repartir las raciones. Esto mismo permitirá a JUNAEB controlar de mejor manera la gestión y operación de los concesionarios dentro de una región.

Según JUNAEB, el objetivo principal del problema fue cumplido a cabalidad, pues la nueva segregación utilizada permitió mayor interés en la adjudicación de nuevas zonas para las empresas oferentes y, además, éstas han podido hacer más competitivas sus ofertas, al conseguir concentrar ciertos establecimientos en UT aledañas

### **8.4 Comentarios**

 $\overline{a}$ 

 Un tercio del estudio hecho fue utilizado por JUNAEB, licitando durante 2007 las siguientes regiones entregadas por el método greedy: Arica-Parinacota, Tarapacá, Antofagasta, del Maule, de Los Ríos, de Los Lagos y un tercio de la Región Metropolitana (ésta última región no fue analizada en el presente trabajo). Durante los próximos dos años se seguirá usando el resto del resultado entregado.

Al permitir que haya ofertas que sean paquetes de UT se busca aprovechar las economías de escala que las empresas puedan tener al prestar más servicios. Esto quiere decir que el precio de una oferta con 5 UT será inferior al precio de cinco ofertas con 1 UT cada una.

Un supuesto importante usado es que las raciones y los colegios se ubican uniformemente dentro de un territorio, es decir, si hay una comuna con 2000 km² y 10 colegios, entonces cada 200 km² habrá un colegio. En otras palabras, se supone una densidad uniforme para estos colegios. Este supuesto se debe a que no se tiene

<sup>&</sup>lt;sup>32</sup> Aunque en la práctica las empresas podrían demostrar un interés mayor por alguna UT que, por ejemplo, posee a una parte de la capital regional. También influye la ubicación donde las empresas tienen sus bodegas.

información acerca de las coordenadas geográficas de cada colegio, lo que impide establecer claramente la ubicación de ellos. Si es que se tuviera esta información en todo Chile podría saberse la ubicación exacta del colegio y, por lo tanto, cómo está constituida cada partición de comuna. Sin duda ese aspecto es posible de mejorar y queda para trabajos posteriores. De cualquier forma este estudio representa una importante aproximación a una futura investigación.

Otro supuesto usado es que si una comuna tiene en la distribución actual uno o dos colegios en una UT, éstos son omitidos si es que también tenía colegios en otra UT. Es decir, si Calama tiene 1 colegio en la UT 1 y 15 colegios en la UT 2, entonces el colegio de la UT 1 se omite y se presupone que Calama únicamente pertenece a la UT 2. Esto fue hecho básicamente para que los mapas no quedaran desvirtuados y con elementos distractivos. Además, JUNAEB califica a estos "colegios solitarios" como errores en la distribución y que cuando las unidades fueron elaboradas no estaban considerados.

Las regiones XI y XII están conformadas por una sola UT por lo que no había punto de comparación para analizarlas. La principal razón de la unicidad es que ninguna de las dos regiones alcanza las 15 mil raciones; además existe una sola comuna en cada región que es muy superior al resto, Coyhaique y Punta Arenas, respectivamente. Del mismo modo, al no contar con datos oficiales de superficie en esas regiones, se debe hacer una estimación del área de las comunas.

Los resultados de los métodos, a priori, deberían ser los mismos o muy parecidos para las regiones con pocas comunas; sin embargo para las regiones con muchas comunas pueden dar resultados variados debido a la alta cantidad de combinaciones que puede determinar el modelo matemático.

Para hacer un estudio más exacto debería analizarse las redes viales urbanas, sin embargo en algunas ciudades no existe tal información. Estas redes permiten obtener la coordenada de cada colegio, con lo que podrían obtenerse las distancias exactas entre ellos. Con esta herramienta podría cambiarse la función objetivo del problema, por ejemplo, pasando de minimizar la desviación estándar de los puntajes por UT a minimizar la distancia recorrida por un concesionario al repartir los alimentos a los colegios.

Isla de Pascua, Tomé, Penco y Florida (VIII región), y algunas otras comunas de la Región Metropolitana pertenecen al segmento Pyme<sup>33</sup>. JUNAEB destina estas comunas como forma de fortalecer a empresas Pyme.

Dependiendo de la función objetivo usada y del tipo de problemas, uno puede obtener el real beneficio de un modelo de programación lineal entera. En este caso es un importante ejercicio para demostrar la ceguera del algoritmo greedy y para obtener resultados mejores cuando la unidad básica es pequeña. Sin embargo, dado el problema que envuelve a JUNAEB, quizás es necesaria una mezcla de ambos métodos, pues no es deseable que las comunas sean particionadas de manera excesiva; esta situación origina problemas de gestión y operación en el suministro de alimentos.

 $\overline{a}$ 

<sup>&</sup>lt;sup>33</sup> El segmento Pyme es aquel en el que las comunas están destinadas a las empresas Pyme, por política de JUNAEB.

## **9. Bibliografía**

- **1.** *Asencio, J. Modelo de optimización para la configuración de UT para el proceso de licitación de JUNAEB en la RM. Memoria (Ingeniería Civil Industrial). Santiago, Chile. Universidad de Chile, Facultad de Ciencias Físicas y Matemáticas, 2001. 66 h.*
- **2.** *Ávila, R. El AHP y su aplicación para determinar los usos de las tierras: El Caso de Brasil. Santiago, Chile. Diciembre 2000. Oficina Regional de la FAO para América Latina y el Caribe. 78 p.*
- **3.** *Caro, F., Shirabe, T., Guignard, M. y Weintraub, A. School Redistricting: Embedding GIS Tools with Integer Programming. Journal of Operation Research Society. 55, 836-849, 2004.*
- **4.** *Epstein, R., Henríquez, L., Catalán, J., Weintraub, G. y Martínez, C. Programación entera mejora el proceso de licitación de raciones alimenticias. Ingeniería de Sistemas. 15(1): 13-30, Junio 2001.*
- **5.** *Epstein, R., Henríquez, L., Catalán, J., Weintraub, G. y Martínez, C. A Combinatorial Auction Improves Schools Meals in Chile. Interfaces. 32(6): 1-14, Noviembre-Diciembre 2002.*
- **6.** *Epstein, R., Henríquez, L., Catalán, J., Weintraub, G., Martínez, C. y Espejo, F. A Combinatorial Auction Improves Schools Meals in Chile: A Case of OR in Developing Countries. Internacional Transactions in Operational Research. 11 (6): 593–612, Noviembre 2004.*
- **7.** *Goycoolea, M., Murray, A., Barahona, F., Epstein, R. y Weintraub, A. Harvest Scheduling Subject to Maximum Area Restrictions: Exploring Exact Approaches. Operations Research. 53(3): 490-500, Mayo-Junio 2005.*
- **8.** *Goycoolea, M., Murray, A., Vielma, J., Weintraub, A. Evaluating Approaches for Solving the Area Restriction Model in Harvest Scheduling. <i>European Journal of Operational Research34. 1-39, 2007.*

 $\overline{a}$ 

<sup>&</sup>lt;sup>34</sup> En evaluación.

- **9.** *Henig, M. y Buchanan J. Decision Making by Multiple Criteria: A Concept of Solution. Journal of Multi-Criteria Decision Analysis. 5: 3-21, 1996.*
- **10.** *JUNAEB. Bases Adimistrativas Programa Alimentación Escolar PAE. 2006. 260 p.*
- **11.** *Kalcsics, J., Nickel, S. y Schröder, M. Towards a Unified Territory Design Approach – Applications, Algorithms an GIS Integration. Fraunhofer: Institut Techno – und Wirtschaftsmathematik. Enero 2005.*
- **12.** *Murray, A. y Weintraub, A. Scale and Unit Specification Influences in Harvest Scheduling with Maximum Area Restriction. Forest Science. 48(4): 779-789, 2002.*
- **13.** *Murray, A., Goycoolea, M. y Weintraub, A. Incorporating Average and Maximum Area Restrictions in Harvest Scheduling Models. Canadian Journal of Forest Research. 34: 456-464, 2004.*
- **14.** *Nemhauser, G. y Wolsey, L. Integer and Combinatorial Optimization. John Wiley & Sons, Inc. New York. 1988. 763 p.*
- **15.** *Von Lücken, C. Algoritmos Evolutivos para Optimización Multiobjetivo: un Estudio Comparativo en un Ambiente Paralelo Asíncrono. Tesis (Master en Ingeniería de Sistemas). Asunción, Paraguay. Universidad Nacional de Asunción. 2003. 199 h.*
- **16.** *Weintraub, A., Sáez, G. y Yadlin, Marisa. Aggregation Procedures in Forest Management Planning Using Cluster Analysis. Forest Science. 43(2): 274- 285, Mayo 1997.*
- **17.** *Weintraub, A. y Henig M. A dynamic objective-subjective structure for forest management with focus on Enviromental Issues. 2005.*
- **18.** *Weintraub, A. y Murray, A. Review of Combinatorial Problems Induced by Spatial Forest Harvesting Planning. Discrete Applied Mathematics. 154(5): 867-879, Abril 2006.*
- **19.** *Wolsey, L. Integer Programming. John Wiley & Sons, Inc. New York. 1998. 266 p.*

# **10. Anexos**

## **10.1 Anexo 1: Empresas Alimenticias**

Las siguientes son las empresas que en 2006 operaban en el proceso de suministro de alimentos. En total son 33, pero 15 de ellas pertenecen al segmento Pyme.

|                | <b>Mercado Empresas</b>            |                         |  |  |  |  |
|----------------|------------------------------------|-------------------------|--|--|--|--|
| $N^{o}$        | Nombre Fantasía                    | Representante Legal     |  |  |  |  |
|                | Alicopsa S.A.                      | Álvaro Gesswein         |  |  |  |  |
| $\overline{c}$ | <b>Compass Catering</b>            | Christian Guette        |  |  |  |  |
| 3              | Compass Group                      | Christian Guette        |  |  |  |  |
| $\overline{4}$ | Compass Servicios                  | <b>Christian Guette</b> |  |  |  |  |
| 5              | Dipralsa S.A.                      | Yerko Marinovic         |  |  |  |  |
| 6              | Distal S.A.                        | Jaime Rey               |  |  |  |  |
| 7              | Esmeralda Sepúlveda y Cía. S.A.    | Esmeralda Sepúlveda     |  |  |  |  |
| 8              | Ferbas S.A.                        | Jaime Fernández         |  |  |  |  |
| 9              | Hendaya S.A.C.                     | Fernando Recabarren     |  |  |  |  |
| 10             | JMC Alimentos Ltda.                | Yerko Marinovic         |  |  |  |  |
| 11             | MBS Cía. Alimentaria Nacional S.A. | Luis Yapur              |  |  |  |  |
| 12             | Mirafiori S.A.                     | Marco Lazcani           |  |  |  |  |
| 13             | Osiris S.A.                        | Emilio Escobar          |  |  |  |  |
| 14             | Raciosil Alimentos S.A.            | Pedro Silva             |  |  |  |  |
| 15             | Sai S.A.                           | Alan Dunford            |  |  |  |  |
| 16             | Sodexho S.A.                       | Jaime Rodríguez         |  |  |  |  |
| 17             | Soser S.A.                         | Carlos Carvallo         |  |  |  |  |
| 18             | Santa Cecilia S.A.                 | Luis de la Maza         |  |  |  |  |

**Tabla 10.1: Mercado Empresas** 

|                 | <b>Mercado Pymes</b>                |                              |  |  |
|-----------------|-------------------------------------|------------------------------|--|--|
| $N^{o}$         | Nombre Fantasía                     | Representante Legal          |  |  |
|                 | Alianza Ltda.                       | Patricio Opazo               |  |  |
| $\overline{2}$  | Departamental Ltda.                 | M. Angélica Benavides        |  |  |
| 3               | <b>FOJS Alimentos</b>               | Fernando Jiménez             |  |  |
| $\overline{4}$  | <b>IBASA</b>                        | Carlos Tornquist             |  |  |
| 5               | Liperman Ltda.                      | Soraya Lizama                |  |  |
| 6               | La Pincoya Ltda (Marchant e Ibáñez) | Elena Marchant/Alicia Ibáñez |  |  |
|                 | O'higgins Ltda.                     | Lucía González               |  |  |
| 8               | Puente Alto Ltda.                   | Alicia Sepúlveda             |  |  |
| 9               | Remo Unidas Ltda.                   | M. Angélica Ruz              |  |  |
| 10              | Rodrigo Matta (ROMA)                | Rodrigo Matta                |  |  |
| 11              | Silva Gómez y Cía. Ltda.            | Raúl Silva                   |  |  |
| 12              | Sercomaule Ltda.                    | Ricardo Silva                |  |  |
| 13              | Vasma Ltda.                         | Angel Mañan/Sara Vásquez     |  |  |
| $\overline{14}$ | Verfrutti                           | Patrcia Moreira              |  |  |
| 15              | <b>Tekarera Alimentos</b>           | Claudia González P           |  |  |

**Tabla 10.2: Mercado Pymes**

### **10.2 Anexo 2: El Proceso de Jerarquía Analítica**

Para ejemplificar el Proceso de Jerarquía Analítica utilizado en la obtención de las importancias relativas que tienen los criterios, las cuales fueron utilizadas en la heurística y en el modelo, se usará el siguiente ejemplo:

Una empresa opera centros comerciales en Sudamérica. La compañía ha identificado tres lugares potenciales: Medellín, Sao Paulo y Buenos Aires para instalar un centro comercial y, además, cuatro criterios básicos sobre los cuales comparar estos lugares:

- Base de mercado de clientes (que incluye el tamaño de la población a diferentes niveles de edad).
- Nivel de Ingreso (que incluye toda la población a diferentes edades).
- Infraestructura (que incluye servicio y caminos).
- Transporte (que incluye proximidad de los centros de proveedores y acceso a los clientes).

#### *Comparación de a pares*

En una comparación de a pares, el tomador de decisión compara dos cosas de acuerdo a una escala de preferencia de nueve niveles (Ver Tabla 10.3).

| Nivel de preferencia                  | Valor |
|---------------------------------------|-------|
| Igualmente preferido                  |       |
| Igualmente a moderamente preferido    |       |
| Moderadamente preferido               |       |
| Moderada a fuertemente preferido      |       |
| Fuertemente preferido                 |       |
| Fuerte a muy fuertemente preferido    |       |
| Mu fuertemente preferido              |       |
| Muy fuerte a extremadamente preferido |       |
| Extremadamente preferido              |       |

**Tabla 10.3: Escala de Preferencias para comparación de a pares** 

Así, por ejemplo, mirando la matriz de comparación de a pares en la Tabla 10.4, si en el cruce de la fila "Ítem 1" y la columna "Ítem 3" aparece un valor 2 significa que el Ítem 1 es **Igual a moderadamente preferido** por sobre el Ítem 3. Además es fácil ver que la relación inversa corresponde al valor reciproco, en este caso ½. Por otro lado cabe notar que siempre la diagonal de la matriz es 1, pues un ítem sobre si mismo siempre es **Igualmente Preferido***.* Además, el tomador de decisión debe construir una tabla de comparación de a pares para los distintos lugares con respecto a cada uno de los criterios de decisión predefinidos. Es decir, tendrá que completar 4 cuadros (Ver Tabla 10.5) de acuerdo a la escala de preferencia previamente definida.

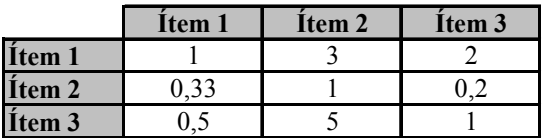

|                     | <b>Mercado</b>                               |          |            |  |  |  |  |  |
|---------------------|----------------------------------------------|----------|------------|--|--|--|--|--|
| Lugar               | Sao Paulo<br><b>Buenos Aires</b><br>Medellín |          |            |  |  |  |  |  |
| Medellín            | 00,1                                         | 3,00     | 2,00       |  |  |  |  |  |
| <b>Sao Paulo</b>    | 0.33                                         | $1.00\,$ | $\rm 0.20$ |  |  |  |  |  |
| <b>Buenos Aires</b> | 0.50                                         | 5,00     | 1,00       |  |  |  |  |  |
| Total               | 1,83                                         | 9,00     | 3.20       |  |  |  |  |  |

**Tabla 10.4: Ejemplo de matriz de comparación de a pares** 

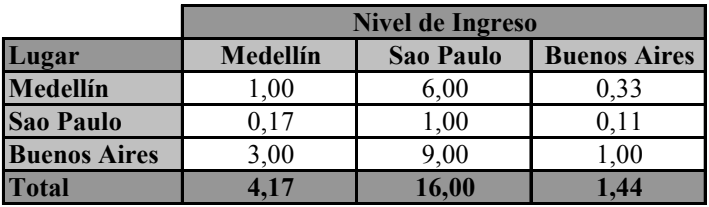

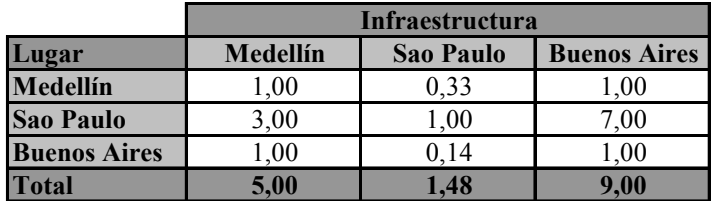

|                     | <b>Mercado</b>                               |      |      |  |  |  |  |
|---------------------|----------------------------------------------|------|------|--|--|--|--|
| Lugar               | Sao Paulo<br>Medellín<br><b>Buenos Aires</b> |      |      |  |  |  |  |
| Medellín            | 1.00                                         | 0,33 | 0.50 |  |  |  |  |
| <b>Sao Paulo</b>    | 3,00                                         | 1.00 | 4,00 |  |  |  |  |
| <b>Buenos Aires</b> | 2.00                                         | 0.25 | 1.00 |  |  |  |  |
| <b>Total</b>        | 6.00                                         | 1.58 | 5,50 |  |  |  |  |

**Tabla 10.5: Las 4 tablas de comparación de a pares con respecto a cada criterio**

Una vez construidas estas tablas es necesario sintetizar esta información a través del cálculo de las preferencias relativas de cada una de las alternativas con respecto a cada uno de los criterios, lo cual se desarrolla a través del siguiente procedimiento para cada una de las matrices:

- Se suman los valores de cada columna de la matriz de comparación de a pares.
- Se normaliza la matriz, es decir, dividir cada elemento por la suma de la columna correspondiente.
- Se promedian los valores de cada fila de la matriz, obteniendo un **Vector de Preferencia.**

Como este procedimiento se repite para cada una de las matrices de comparación de a pares, en este caso se tendrán 4 vectores de preferencia, los cuales se deben combinar en una **Matriz de Preferencia**. En la Tabla 10.6 se puede ver el desarrollo del procedimiento sobre las 4 matrices de comparación de a pares, con las matrices normalizadas y los vectores de preferencia calculados. Asimismo en la Tabla 10.7 se tiene la **Matriz de Preferencia**.

Del mismo modo que el tomador de decisión construyó las matrices de comparación de a pares para las alternativas con respecto a cada uno de los criterios, debe construir una matriz de comparación de a pares para los criterios, en donde debe definir el nivel de preferencia de un criterio con respecto a otro para tomar la decisión. De este modo que un criterio A sea más preferido que otro criterio B, significa que el criterio A es más relevante para tomar la decisión que el criterio B. Así en la Tabla 10.8 se puede observar la matriz de comparación de a pares de los criterios.

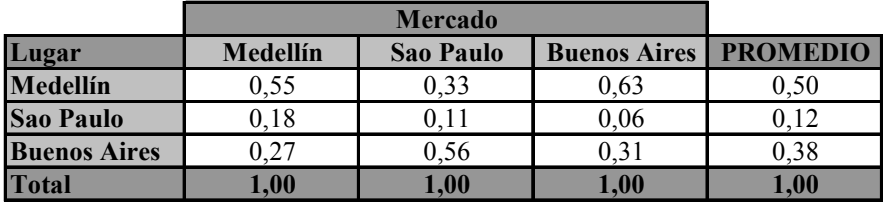

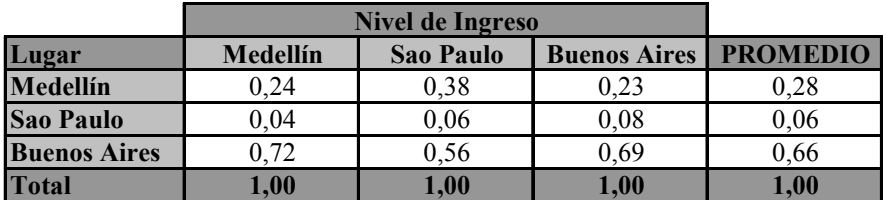

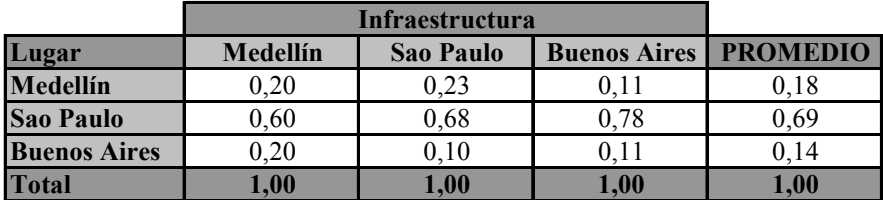

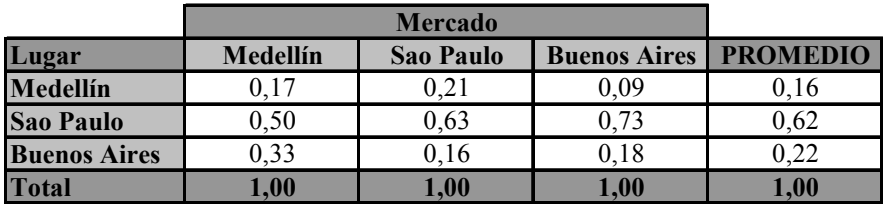

**Tabla 10.6: Cálculo de los vectores de preferencia para las matrices de a pares** 

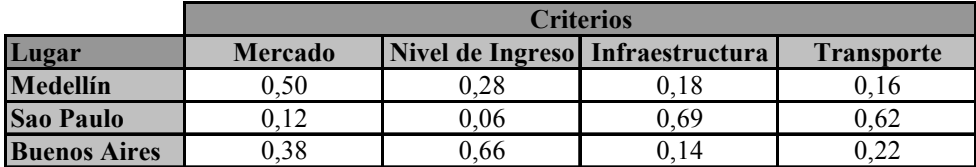

**Tabla 10.7: Matriz de Preferencia** 

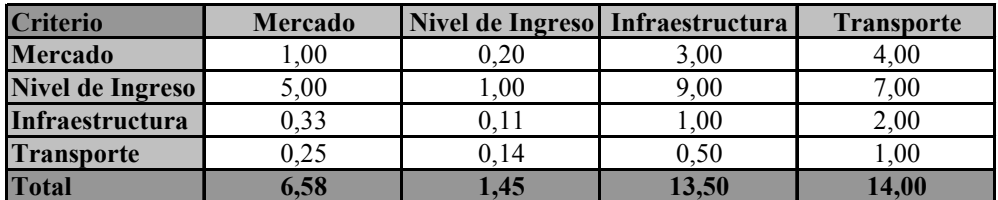

**Tabla 10.8: Matriz de comparación de a pares de los criterios** 

Al igual que el caso anterior se debe sintetizar la información de esta matriz para obtener una importancia relativa o ponderación de los criterios, lo cual se lleva a cabo de la siguiente manera:

- Se suma los valores de cada columna de la matriz de comparación de a pares.
- Se normaliza la matriz, es decir, dividir cada elemento por la suma de la columna correspondiente.
- Se promedian los valores de cada fila de la matriz, obteniendo un **Vector de Preferencia para los criterios.**

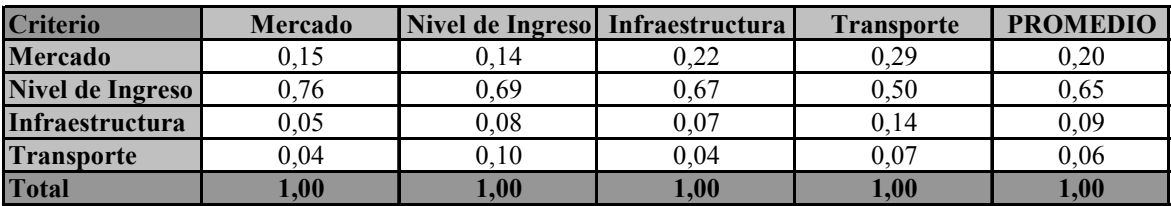

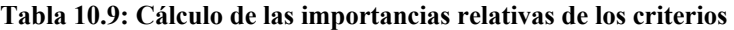

En la Tabla 10.9 se puede observar el desarrollo de este procedimiento en la matriz de comparación de a pares, con la matriz normalizada y el **vector de preferencias** calculado.

Una vez obtenidos la **Matriz de Preferencia de las alternativas** y el **Vector de Preferencias de los criterios**, se pueden encontrar los puntajes que permitirán ordenar las alternativas y elegir la mejor. Esto se realiza multiplicando la matriz con el vector, obteniendo un vector cuya dimensión es el número de alternativas que se está comparando. En la Tabla 10.10 se puede observar el vector resultante de este ejemplo.

| Lugar               | Puntaje |
|---------------------|---------|
| Medellín            | 0.31    |
| <b>Sao Paulo</b>    | 0.16    |
| <b>Buenos Aires</b> | 0.53    |

**Tabla 10.10: Vector de puntajes** 

Estos puntajes, que sumados dan 1, indican cuál de los sitios es más atractivo de acuerdo a los criterios definidos y niveles de preferencia asignados por el tomador de decisión. Así es posible notar que Buenos Aires, cuyo puntaje es el mayor e igual a 0,53, es el sitio más atractivo para instalar un centro comercial, siguiéndole la ciudad de Medellín con una valoración de 0,31 y siendo Sao Paulo la ciudad menos atractiva con un puntaje de 0,16.

#### *Consistencia en el AHP*

El procedimiento normal para completar las matrices de comparación de a pares es entrevistar al tomador de decisión y obtener las comparaciones usando la escala de preferencia anteriormente mencionada. Sin embargo en el caso que el tomador de decisiones tiene 3 o más alternativas que comparar, se pueden perder las relaciones transitivas que habría entre estas. Supongamos, de acuerdo al ejemplo anterior, que según el criterio Nivel de Ingreso, se prefiere "Muy fuertemente" Buenos Aires sobre Medellín y que bajo el mismo criterio se prefiere "igualmente" Buenos Aires que Sao Paulo, entonces es de esperar que bajo este criterio se preferiría "Muy fuertemente" Sao Paulo sobre Medellín, dada la relación de transitividad de las comparaciones. De cumplirse estas relaciones se dice que la asignación de preferencias fue **Consistente.** En la práctica donde se tienen más de dos alternativas y un buen número de criterios, es difícil para el tomador de decisión asegurar consistencia total en la construcción de las matrices de comparación de a pares, sin embargo se ha demostrado que tener un grado de inconsistencia no es un problema serio. Para esto se utiliza un índice de consistencia para cada matriz de comparación de a pares.

Para calcular el índice de consistencia CI se debe utilizar la matriz de comparación de a pares junto con el vector de preferencias calculado a partir de esta. Para ejemplificar este proceso se utilizará matriz de criterios del ejemplo anterior.

| Matriz de comparación de a pares |                 |      |      |      |      |  |  |
|----------------------------------|-----------------|------|------|------|------|--|--|
| <b>Criterio</b>                  | <b>PROMEDIO</b> |      |      |      |      |  |  |
| <b>Mercado</b>                   | 1,00            | 0,20 | 3,00 | 4,00 | 0,20 |  |  |
| Nivel de Ingreso                 | 5,00            | 1,00 | 9.00 | 7,00 | 0,65 |  |  |
| Infraestructura                  | 0,33            | 0,11 | 1,00 | 2,00 | 0,09 |  |  |
| <b>Transporte</b>                | 0.25            | 0.14 | 0.50 | 1.00 | 0.06 |  |  |

**Tabla 10.11: Matriz de Comparación y su Vector de Preferencias** 

El procedimiento a seguir consta de las siguientes etapas:

- Se multiplica la matriz de comparación de a pares por su vector de preferencias obtenido mediante el **Procedimiento de Síntesis.**
- Las componentes del vector resultante de la multiplicación se dividen por las componentes del vector de preferencias, obteniendo otro vector resultante de las razones entre componentes.
- Si todas las componentes del vector de razones son iguales al número de criterios elegidos, significa que el tomador de decisión fue perfectamente consistente.
- Se suman las componentes de este último vector de razones obteniendo un escalar, el cual se divide por el número de criterios utilizado, obteniendo una razón promedio.
- El índice de consistencia CI se calcula mediante la siguiente fórmula:

$$
CI = \frac{RAZON \, PROMEDIO - N^{\circ} \, de \, criterios}{N^{\circ} \, de \, criterios - 1}
$$

- Si CI es igual a cero, la consistencia es perfecta, sino se realiza el test de consistencia, que consiste en ver si la razón entre el CI y un índice aleatorio RI generado experimentalmente es menor que 0,1; de ser así se dice que el grado de consistencia es satisfactorio, siendo insatisfactorio en caso contrario.
- Los valores de RI se pueden obtener de la siguiente tabla de acuerdo al número de ítems a ser comparados n:

| ÐТ<br>м | $\epsilon$ <sup>o</sup><br>U.JO | n a<br>v., | 1 <sub>2</sub><br>1.14 | 1.24 | $\sim$ $\sim$<br>1.34 | $\prime$<br>1.71 | 1.45 | $\cdots$ |
|---------|---------------------------------|------------|------------------------|------|-----------------------|------------------|------|----------|

 **Tabla 10.12: Valores de RI** 

| <b>Vector</b>  | Vector de      |
|----------------|----------------|
| Multiplicación | <b>Razones</b> |
| 0.83           | 4,18           |
| 2,85           | 4,36           |
| 0,35           | 4,04           |
| 0,25           | 4,04           |
| Escalar        | 16,63          |

**Tabla 10.13: Vector Multiplicación y Vector de Razones** 

Llevando a cabo este procedimiento para la matriz de comparación de a pares de los 4 criterios utilizados en el ejemplo anterior junto a su vector de preferencias se obtienen el vector multiplicación y de razones mostrados en la Figura 9, obteniendo un valor para el escalar igual a 16,63, el cual dividido en 4 que es el número de ítems comparados, en este caso criterios, da como resultado 4,1564, el cual es distinto de 4, por tanto se puede deducir que existe un grado de inconsistencia CI que vale:

$$
CI = \frac{4,1564 - 4}{4 - 1} = 0,0521
$$

Además tomando como RI aquel con  $n = 4$ , RI = 0,9 se tiene que el test de consistencia es tal que:

$$
\frac{CI}{RI} = \frac{0,0521}{0,9} = 0,0579 < 0,1
$$

Es decir se tiene un grado de consistencia satisfactorio.

## **10.3 Anexo 3: Particiones de Comunas**

En el cuadro se muestran las particiones de comunas usadas como inputs del algoritmo de McDill. Estas particiones no pueden superar las diez mil raciones, por lo que si es necesario una comuna debe dividirse. Además algunas comunas fueron juntadas, lo cual fue explicado en la Sección 5.4 de este informe.

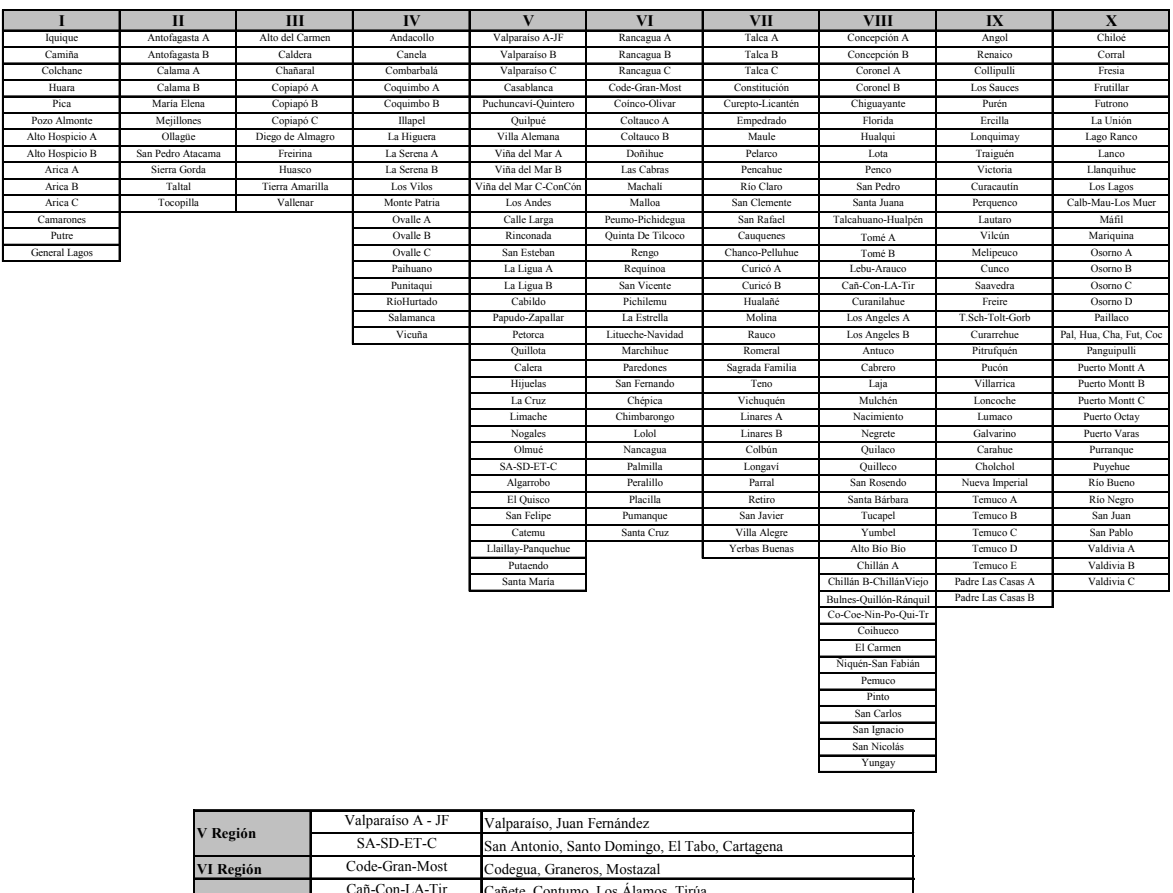

| V Región           |                                                      | Valbaraiso. Juan I Chiamucz                                |  |  |
|--------------------|------------------------------------------------------|------------------------------------------------------------|--|--|
|                    | SA-SD-ET-C                                           | San Antonio, Santo Domingo, El Tabo, Cartagena             |  |  |
| VI Región          | Code-Gran-Most                                       | Codegua, Graneros, Mostazal                                |  |  |
| <b>VIII Región</b> | Cañ-Con-LA-Tir<br>Cañete, Contumo, Los Álamos, Tirúa |                                                            |  |  |
|                    | Co-Coe-Nin-Po-Oui-Tr                                 | Cobquecura, Coelemu, Ninhue, Portezuelo, Quillón, Trehuaco |  |  |
| <b>IX</b> Región   | T.Sch-Tolt-Gorb                                      | Teodoro Schmidt. Toltén. Gorbea                            |  |  |
| X Región           | Calb-Mau-Los Muer                                    | Calbuco. Maullín. Los Muermos                              |  |  |
|                    | Pal, Hua, Cha, Fut, Coc                              | Palena, Hualaihué, Chaitén, Futaleufú, Cochamó             |  |  |

**Tabla 10.14: Particiones de comunas** 

### **10.4 Anexo 4: Porcentajes del Análisis**

En esta sección se muestran los resultados de cada región y los valores porcentuales que presentan en los cuatro criterios utilizados: número de raciones, número de colegios, superficie y accesibilidad. Además, es posible analizar los cambios de cada región, tomando en cuenta los valores de desviación estándar de cada unidad territorial.

| I región | UT             | Raciones | Colegios | Superficie | Dificultad | Peso   | Var. $c/r$ prom | Desy. Estándar |
|----------|----------------|----------|----------|------------|------------|--------|-----------------|----------------|
| Actual   |                | 51,86%   | 55,56%   | 71,45%     | 47,07%     | 55,93% | 11,85%          | 0,0593         |
|          | ↑<br>∠         | 48,14%   | 44,44%   | 28,55%     | 52,93%     | 44,07% | $-11,85%$       |                |
| G        |                | 53,77%   | 43.92%   | 50,00%     | 52,93%     | 49,67% | $-0.66%$        | 0,0033         |
|          | $\overline{c}$ | 46,23%   | 56,08%   | 50,00%     | 47,07%     | 50,33% | 0,66%           |                |
| M        |                | 54,94%   | 44,97%   | 45,81%     | 52,39%     | 49,71% | $-0.58%$        | 0,0029         |
|          | $\overline{c}$ | 45,06%   | 55,03%   | 54,19%     | 47,61%     | 50,29% | 0,58%           |                |
| $M + G$  |                | 54,94%   | 44,97%   | 45,81%     | 52,39%     | 49,71% | $-0.58%$        | 0.0029         |
|          | 2              | 45,06%   | 55,03%   | 54,19%     | 47,61%     | 50,29% | 0,58%           |                |

**Tabla 10.15: Porcentajes de criterios y desviación estándar de I Región** 

| II región | UT | Raciones | Colegios | Superficie | Dificultad | Peso   | Var. c/r prom | Desv. Estándar |
|-----------|----|----------|----------|------------|------------|--------|---------------|----------------|
| Actual    |    | 53,93%   | 47,59%   | 46.20%     | 51,36%     | 50,18% | 0,35%         | 0,0018         |
|           | 2  | 46,07%   | 52.41%   | 53,80%     | 48,64%     | 49,82% | $-0.35%$      |                |
| G         |    | 53,93%   | 47,59%   | 46.20%     | 51,36%     | 50,18% | 0,35%         | 0,0018         |
|           | 2  | 46,07%   | 52.41%   | 53.80%     | 48,64%     | 49,82% | $-0.35%$      |                |
| M         |    | 53,93%   | 47,59%   | 46.20%     | 51,36%     | 50,18% | 0,35%         | 0,0018         |
|           | 2  | 46.07%   | 52.41%   | 53.80%     | 48,64%     | 49,82% | $-0.35%$      |                |
| $M + G$   |    | 53,93%   | 47,59%   | 46.20%     | 51,36%     | 50,18% | 0,35%         | 0,0018         |
|           | c  | 46.07%   | 52.41%   | 53,80%     | 48,64%     | 49.82% | $-0.35%$      |                |

**Tabla 10.16: Porcentajes de criterios y desviación estándar de II Región** 

| III región | UT             | Raciones | Colegios | Superficie | Dificultad | Peso   | Var. c/r prom | Desv. Estándar |
|------------|----------------|----------|----------|------------|------------|--------|---------------|----------------|
| Actual     |                | 65,02%   | 42,76%   | 24.21%     | 53,62%     | 49,26% | $-1,48%$      | 0,0074         |
|            |                | 34,98%   | 57,24%   | 75,79%     | 46,38%     | 50,74% | 1,48%         |                |
| G          |                | 44,25%   | 60,69%   | 46,49%     | 44,66%     | 50,30% | $0.60\%$      | 0,0030         |
|            | $\overline{c}$ | 55,75%   | 39,31%   | 53,51%     | 55,34%     | 49,70% | $-0.60%$      |                |
| M          |                | 44,25%   | 60.69%   | 46.49%     | 44.66%     | 50.30% | 0.60%         | 0,0030         |
|            | 2              | 55,75%   | 39,31%   | 53,51%     | 55,34%     | 49,70% | $-0.60%$      |                |
| M+G        |                | 44,25%   | 60,69%   | 46,49%     | 44,66%     | 50,30% | 0,60%         | 0,0030         |
|            | ↑              | 55,75%   | 39,31%   | 53,51%     | 55.34%     | 49,70% | $-0.60%$      |                |

**Tabla 10.17: Porcentajes de criterios y desviación estándar de III Región** 

| IV región | UT             | Raciones | Colegios | Superficie | Dificultad | Peso   | Var. c/r prom | Desv. Estándar |
|-----------|----------------|----------|----------|------------|------------|--------|---------------|----------------|
|           |                | 27,73%   | 18,87%   | 6,29%      | 33,50%     | 21,69% | 8,44%         |                |
|           | $\overline{2}$ | 15,75%   | 16,42%   | 9,42%      | 12,27%     | 14,53% | $-27,35%$     |                |
| Actual    | 3              | 11,32%   | 18,44%   | 12,56%     | 13,25%     | 14,17% | $-29,14%$     | 0,0594         |
|           | 4              | 23,67%   | 26,63%   | 55,70%     | 26,65%     | 30,43% | 52,15%        |                |
|           | 5              | 21,53%   | 19,65%   | 16,04%     | 14,33%     | 19,18% | $-4,10%$      |                |
|           |                | 34,61%   | 32,85%   | 17,90%     | 43,82%     | 32,17% | $-3,50%$      |                |
| G         | $\overline{2}$ | 23,38%   | 40,54%   | 38,50%     | 25,41%     | 32,03% | $-3,90%$      | 0,0174         |
|           | 3              | 42,01%   | 26,61%   | 43,60%     | 30,77%     | 35,80% | 7,40%         |                |
|           |                | 45,40%   | 27,51%   | 16,27%     | 47,36%     | 34,55% | 3,65%         |                |
| M         | 2              | 36,27%   | 30,88%   | 32,81%     | 27,65%     | 32,91% | $-1,26%$      | 0,0087         |
|           | 3              | 18,34%   | 41,61%   | 50,92%     | 24,99%     | 32,54% | $-2,39%$      |                |
| $M + G$   |                | 34,61%   | 33,82%   | 17,67%     | 43,86%     | 32,47% | $-2,60%$      |                |
|           | 2              | 34,17%   | 33,71%   | 35,50%     | 27,64%     | 33,53% | 0,60%         | 0,0064         |
|           | 3              | 31,22%   | 32,48%   | 46,83%     | 28,50%     | 34,00% | 2,01%         |                |

**Tabla 10.18: Porcentajes de criterios y desviación estándar de IV Región** 

| V región | UT             | Raciones | Colegios | Superficie | Dificultad | Peso   | Var. c/r prom | Desv. Estándar |
|----------|----------------|----------|----------|------------|------------|--------|---------------|----------------|
|          | 1              | 5,67%    | 9,78%    | 2,21%      | 6,52%      | 6,58%  | $-34,18%$     |                |
|          | $\overline{c}$ | 9,81%    | 11,36%   | 3,16%      | 10,42%     | 9,28%  | $-7,21%$      |                |
|          | 3              | 10,94%   | 9,66%    | 4,04%      | 11,47%     | 9,39%  | $-6,13%$      |                |
|          | $\overline{4}$ | 8,27%    | 13,79%   | 12,39%     | 9,53%      | 10,99% | 9,94%         |                |
| Actual   | 5              | 9,58%    | 11,04%   | 12,35%     | 7,75%      | 10,35% | 3,50%         | 0,0147         |
|          | 6              | 8,72%    | 10,73%   | 9,41%      | 10,82%     | 9,75%  | $-2,49%$      |                |
|          | 7              | 10,57%   | 8,78%    | 19,55%     | 12,12%     | 11,65% | 16,46%        |                |
|          | 8              | 10,32%   | 7,65%    | 15,96%     | 13,17%     | 10,67% | 6,69%         |                |
|          | 9              | 16,44%   | 7,80%    | 14,22%     | 6,58%      | 12,05% | 20,48%        |                |
|          | 10             | 9,67%    | 9,42%    | 6,71%      | 11,63%     | 9,29%  | $-7,06%$      |                |
|          |                | 15,29%   | 12,09%   | 10,18%     | 11,17%     | 12,89% | $-9,80%$      |                |
|          | $\overline{2}$ | 11,78%   | 16,67%   | 12,36%     | 16,12%     | 14,02% | $-1,87%$      |                |
|          | 3              | 11,72%   | 12,64%   | 21,48%     | 18,98%     | 14,47% | 1,32%         |                |
| G        | 4              | 20,94%   | 8,31%    | 10,66%     | 13,05%     | 14,03% | $-1,80%$      | 0,0073         |
|          | 5              | 16,14%   | 15,80%   | 12,41%     | 9,02%      | 14,63% | 2,39%         |                |
|          | 6              | 14,42%   | 15,97%   | 10,38%     | 16,42%     | 14,48% | 1,36%         |                |
|          | 7              | 9,71%    | 18,50%   | 22,54%     | 15,23%     | 15,49% | 8,40%         |                |
|          | 1              | 13,70%   | 12,79%   | 19,14%     | 11,97%     | 14,12% | $-1,16%$      |                |
|          | $\overline{c}$ | 10,10%   | 18,74%   | 16,07%     | 13,85%     | 14,47% | 1,31%         |                |
|          | 3              | 8,49%    | 19,27%   | 16,89%     | 13,57%     | 14,15% | $-0.95%$      |                |
| М        | $\overline{4}$ | 20,94%   | 7,39%    | 11,33%     | 12,72%     | 13,79% | $-3,46%$      | 0,0042         |
|          | 5              | 16,14%   | 14,05%   | 13,19%     | 8,91%      | 14,15% | $-0,96%$      |                |
|          | 6              | 9,19%    | 21,08%   | 11,69%     | 13,01%     | 14,10% | $-1,33%$      |                |
|          | 7              | 21,43%   | 6,68%    | 11,69%     | 25,97%     | 15,22% | 6,54%         |                |
|          | 1              | 18,02%   | 9,51%    | 18,31%     | 14,03%     | 14,73% | 3,11%         |                |
|          | $\overline{2}$ | 10,10%   | 19.09%   | 16,16%     | 14,10%     | 14,64% | 2,46%         |                |
|          | 3              | 8,49%    | 19,64%   | 16,98%     | 13,81%     | 14,32% | 0,21%         |                |
| $M + G$  | $\overline{4}$ | 20,94%   | 7,53%    | 11,39%     | 12,93%     | 13,87% | $-2,89%$      | 0,0030         |
|          | 5              | 16,14%   | 14,32%   | 13,27%     | 8,98%      | 14,26% | $-0.18%$      |                |
|          | 6              | 9,19%    | 21,48%   | 11,76%     | 13,23%     | 14,27% | $-0,13%$      |                |
|          | 7              | 17,10%   | 8,43%    | 12,14%     | 22,90%     | 13,92% | $-2,57%$      |                |

**Tabla 10.19: Porcentajes de criterios y desviación estándar de V Región** 

| VI región | UT             | Raciones | Colegios | Superficie | Dificultad | Peso   | Var. c/r prom | Desv. Estándar |
|-----------|----------------|----------|----------|------------|------------|--------|---------------|----------------|
|           | 1              | 7,34%    | 10,38%   | 5,43%      | 8,94%      | 8,23%  | $-25,95%$     |                |
|           | $\overline{c}$ | 10,24%   | 10,89%   | 9,85%      | 12,10%     | 10,60% | $-4,63%$      |                |
|           | 3              | 12,44%   | 9,61%    | 6,45%      | 12,99%     | 10,52% | $-5,35%$      |                |
|           | 4              | 12,40%   | 12,11%   | 3,12%      | 11,54%     | 10,64% | $-4,28%$      |                |
| Actual    | 5              | 7,17%    | 8,17%    | 3,34%      | 6,92%      | 6,84%  | $-38,45%$     | 0,0327         |
|           | 6              | 8,87%    | 14,86%   | 4,23%      | 10,44%     | 10,30% | $-7,27%$      |                |
|           | 7              | 10,86%   | 11,67%   | 16,82%     | 11,77%     | 12,25% | 10,21%        |                |
|           | 8              | 9,96%    | 14,53%   | 8,66%      | 10,55%     | 11,36% | 2,28%         |                |
|           | 9              | 20,72%   | 7,78%    | 42,10%     | 14,76%     | 19,27% | 73,45%        |                |
|           | 1              | 16,34%   | 21,59%   | 25,52%     | 17,50%     | 19,82% | $-0,91%$      |                |
|           | $\overline{2}$ | 20,26%   | 18,83%   | 13,90%     | 27,40%     | 19,46% | $-2,70%$      |                |
| G         | 3              | 19,86%   | 18,65%   | 23,67%     | 17,23%     | 19,81% | $-0.95%$      | 0,0049         |
|           | $\overline{4}$ | 22,36%   | 22,25%   | 12,51%     | 24,85%     | 20,92% | 4,60%         |                |
|           | 5              | 21,18%   | 18,68%   | 24,39%     | 13,01%     | 19,99% | $-0.05%$      |                |
|           | 1              | 18,13%   | 21,27%   | 21,50%     | 17,66%     | 19,73% | $-1,37%$      |                |
|           | $\overline{c}$ | 17,25%   | 20,10%   | 25,34%     | 26,39%     | 20,58% | 2,91%         |                |
| M         | 3              | 17,07%   | 21,38%   | 25,93%     | 16,51%     | 19,99% | $-0.06%$      | 0,0041         |
|           | $\overline{4}$ | 22,75%   | 21,07%   | 9,78%      | 25,73%     | 20,30% | 1,49%         |                |
|           | 5              | 24,80%   | 16,17%   | 17,45%     | 13,70%     | 19,41% | $-2,97%$      |                |
|           | 1              | 18,13%   | 21,27%   | 21,50%     | 17,66%     | 19,73% | $-1,37%$      |                |
|           | $\overline{c}$ | 17,25%   | 20,10%   | 25,34%     | 26,39%     | 20,58% | 2,91%         |                |
| $M + G$   | 3              | 17,07%   | 21,38%   | 25,93%     | 16,51%     | 19,99% | $-0.06%$      | 0,0041         |
|           | $\overline{4}$ | 22,75%   | 21,07%   | 9,78%      | 25,73%     | 20,30% | 1,49%         |                |
|           | 5              | 24,80%   | 16,17%   | 17,45%     | 13,70%     | 19,41% | $-2,97%$      |                |

**Tabla 10.20: Porcentajes de criterios y desviación estándar de VI Región** 

| VII región | UT             | Raciones | Colegios | Superficie | Dificultad | Peso   | Var. c/r prom | Desv. Estándar |
|------------|----------------|----------|----------|------------|------------|--------|---------------|----------------|
|            | 1              | 9,53%    | 8,57%    | 4,33%      | 5,80%      | 7,92%  | $-20,79%$     |                |
|            | 2              | 14,01%   | 7,66%    | 5,16%      | 9,06%      | 9,81%  | $-1,95%$      |                |
|            | 3              | 15,37%   | 7,66%    | 4,78%      | 8,01%      | 10,14% | 1,44%         |                |
|            | $\overline{4}$ | 9,37%    | 7,58%    | 2,42%      | 17,58%     | 8,46%  | $-15,35%$     |                |
| Actual     | 5              | 7,30%    | 10,29%   | 4,61%      | 5,54%      | 7,68%  | $-23,25%$     | 0,0405         |
|            | 6              | 8,09%    | 10,44%   | 3,72%      | 7,17%      | 8,06%  | $-19,45%$     |                |
|            | 7              | 4,15%    | 10,91%   | 4,89%      | 5,75%      | 6,76%  | $-32,39%$     |                |
|            | 8              | 8,17%    | 12,00%   | 5,66%      | 13,03%     | 9,58%  | $-4,21%$      |                |
|            | 9              | 5,65%    | 17,15%   | 4,16%      | 10,62%     | 9,87%  | $-1,33%$      |                |
|            | 10             | 18,36%   | 7,74%    | 60,27%     | 17,44%     | 21,73% | 117,27%       |                |
|            | 1              | 17,87%   | 15,30%   | 13,28%     | 16,40%     | 16,05% | $-3,68%$      | 0,0081         |
|            | $\overline{2}$ | 18,17%   | 13,97%   | 20,27%     | 10,76%     | 16,29% | $-2,25%$      |                |
| G          | 3              | 17,63%   | 17,04%   | 17,70%     | 18,52%     | 17,54% | 5,22%         |                |
|            | $\overline{4}$ | 13,97%   | 19,23%   | 14,69%     | 31,17%     | 17,74% | 6,46%         |                |
|            | 5              | 12,04%   | 19,59%   | 18,84%     | 9,06%      | 15,45% | $-7,28%$      |                |
|            | 6              | 20,33%   | 14,87%   | 15,23%     | 14,08%     | 16,92% | 1,54%         |                |
|            | 1              | 15,98%   | 16,90%   | 18,18%     | 13,98%     | 16,45% | $-1,29%$      |                |
|            | $\overline{c}$ | 19,81%   | 13,68%   | 17,37%     | 11,22%     | 16,37% | $-1,76%$      |                |
| M          | 3              | 21,70%   | 13,68%   | 9,40%      | 17,43%     | 16,41% | $-1,52%$      | 0,0053         |
|            | 4              | 16,44%   | 15,87%   | 13,24%     | 36,21%     | 17,83% | 6,99%         |                |
|            | 5              | 13,54%   | 19,08%   | 23,59%     | 9,14%      | 16,66% | $-0.02%$      |                |
|            | 6              | 12,53%   | 20,79%   | 18,23%     | 12,02%     | 16,27% | $-2,39%$      |                |
|            | 1              | 15,98%   | 16,91%   | 18,11%     | 14,71%     | 16,52% | $-0,87%$      |                |
|            | $\overline{c}$ | 20,22%   | 13,77%   | 19,94%     | 11,75%     | 17,05% | 2,32%         |                |
| $M + G$    | 3              | 21,70%   | 13,68%   | 9,37%      | 18,60%     | 16,53% | $-0,79%$      | 0,0021         |
|            | 4              | 10,32%   | 20,80%   | 13,37%     | 32,29%     | 16,79% | 0,73%         |                |
|            | 5              | 13,54%   | 19,08%   | 23,51%     | 9,24%      | 16,66% | $-0,03%$      |                |
|            | 6              | 18,24%   | 15,76%   | 15,70%     | 13,42%     | 16,44% | $-1,35%$      |                |

**Tabla 10.21: Porcentajes de criterios y desviación estándar de VII Región** 

| VIII región | UT             | Raciones  | Colegios  | Superficie | Dificultad | Peso   |           | Var. c/r prom Desv. Estándar |
|-------------|----------------|-----------|-----------|------------|------------|--------|-----------|------------------------------|
|             | 1              | 4,05%     | 2,61%     | 1,04%      | 4,24%      | 3,07%  | $-47,81%$ |                              |
|             | $\overline{c}$ | 6,08%     | 3,63%     | 1,24%      | 3,46%      | 4,14%  | $-29,65%$ |                              |
|             | 3              | 10,50%    | 3,25%     | 2,71%      | 4,52%      | 6,05%  | 2,93%     |                              |
|             | 4              | 6,61%     | 2,82%     | 0,30%      | 4,14%      | 3,98%  | $-32,38%$ |                              |
|             | 5              | 3,72%     | 3,45%     | 1,25%      | 3,56%      | 3,19%  | $-45,74%$ |                              |
|             | 6              | 15,63%    | 2,10%     | 3,32%      | 13,12%     | 8,65%  | 46,97%    |                              |
|             | 7              | 5,42%     | 2,85%     | 1,06%      | 3,40%      | 3,58%  | $-39,08%$ |                              |
|             | 8              | 4,54%     | 4,05%     | 1,06%      | 8,26%      | 4,18%  | $-28,88%$ |                              |
| Actual      | 9              | $10,11\%$ | 2,88%     | 1,78%      | 10,42%     | 6,26%  | 6,40%     | 0,0244                       |
|             | 10             | 4,36%     | 3,00%     | 0,78%      | 4,66%      | 3,32%  | $-43,52%$ |                              |
|             | 11             | 6,45%     | 3,94%     | 21,33%     | 8,42%      | 8,32%  | 41,44%    |                              |
|             | 12             | 8,94%     | 2,85%     | 1,08%      | 5,38%      | 5,14%  | $-12,62%$ |                              |
|             | 13             | 7,36%     | 3,73%     | 3,87%      | 8,72%      | 5,67%  | $-3,58%$  |                              |
|             | 14             | 0,75%     | 11,64%    | 5,11%      | 4,71%      | 5,64%  | $-4,04%$  |                              |
|             | 15             | 2,07%     | 16,44%    | 28,90%     | 4,25%      | 11,77% | 100,03%   |                              |
|             | 16             | 2,36%     | 17,46%    | 12,33%     | 4,17%      | 9,41%  | 59,99%    |                              |
|             | 17             | 1,05%     | 13,30%    | 12,83%     | 4,56%      | 7,62%  | 29,52%    |                              |
|             | 1              | 13,61%    | 5,81%     | 10,90%     | 9,38%      | 10,03% | 0,27%     |                              |
|             | $\overline{2}$ | 12,69%    | 10,02%    | 14,80%     | 6,61%      | 11,48% | 14,79%    |                              |
|             | 3              | 8,07%     | 11,31%    | 12,92%     | 9,51%      | 10,16% | 1,56%     |                              |
|             | 4              | 6,63%     | 14,74%    | 7,69%      | 7,54%      | 9,68%  | $-3,19%$  |                              |
|             | 5              | 13,54%    | 7,44%     | 15,04%     | 10,16%     | 11,34% | 13,44%    |                              |
| G           | 6              | 6,91%     | 14,02%    | 12,52%     | 6,47%      | 10,25% | 2,46%     | 0,0083                       |
|             | 7              | 12,74%    | 6,49%     | 7,11%      | 6,14%      | 8,94%  | $-10,63%$ |                              |
|             | 8              | 6,77%     | 9,60%     | 6,28%      | 21,30%     | 9,22%  | $-7,80%$  |                              |
|             | 9              | 7,70%     | 13,28%    | 7,30%      | 10,80%     | 9,88%  | $-1,22%$  |                              |
|             | 10             | 11,34%    | 7,28%     | 5,45%      | 12,09%     | 9,03%  | $-9,66%$  |                              |
|             | 1              | 13,61%    | 6,13%     | 10,97%     | 10,39%     | 10,26% | 2,56%     |                              |
|             | $\overline{c}$ | 12,34%    | 9,30%     | 8,23%      | 9,22%      | 10,27% | 2,70%     |                              |
|             | 3              | 12,55%    | 10,17%    | 11,81%     | 6,66%      | 10,97% | 9,74%     |                              |
|             | $\overline{4}$ | 9,18%     | 12,11%    | 8,93%      | 13,36%     | 10,59% | 5,90%     |                              |
|             | 5              | 9,11%     | $10,00\%$ | 15,95%     | 9,94%      | 10,66% | 6,61%     |                              |
| M           | 6              | 12,71%    | 8,73%     | 11,34%     | 8,17%      | 10,63% | 6,25%     | 0,0078                       |
|             | 7              | 5,42%     | 12,30%    | 11,17%     | 6,02%      | 8,81%  | $-11,89%$ |                              |
|             | 8              | 7,20%     | 10,08%    | 5,65%      | 14,97%     | 8,76%  | $-12,38%$ |                              |
|             | 9              | 7,51%     | 13,17%    | 4,76%      | 7,93%      | 9,03%  | $-9,74%$  |                              |
|             | 10             | 10,38%    | 8,01%     | 11,19%     | 13,34%     | 10,02% | 0,24%     |                              |
|             | 1              | 13,61%    | 6,02%     | 11,53%     | 9,66%      | 10,23% | 2,34%     |                              |
|             | $\overline{c}$ | 12,34%    | 9,14%     | 8,64%      | 8,66%      | 10,22% | 2,22%     |                              |
|             | 3              | 12,55%    | 9,99%     | 12,40%     | 6,43%      | 10,99% | 9,88%     |                              |
|             | $\overline{4}$ | 9,18%     | 11,89%    | 9,38%      | 12,23%     | 10,47% | 4,72%     |                              |
|             | 5              | 9,76%     | 8,67%     | 13,16%     | 8,86%      | 9,87%  | $-1,34%$  |                              |
| $M + G$     | 6              | 13,71%    | 7,84%     | 9,05%      | 7,32%      | 10,22% | 2,23%     | 0,0055                       |
|             | $\tau$         | 5,42%     | 12,08%    | 11,74%     | 5,88%      | 8,82%  | $-11,83%$ |                              |
|             | 8              | 6,55%     | 11,43%    | 6,58%      | 20,05%     | 9,68%  | $-3,21%$  |                              |
|             | 9              | 6,51%     | 15,08%    | 5,76%      | 8,69%      | 9,55%  | $-4,52\%$ |                              |
|             | 10             | 10,38%    | 7,86%     | 11,76%     | 12,22%     | 9,95%  | $-0,50%$  |                              |

**Tabla 10.22: Porcentajes de criterios y desviación estándar de VIII Región** 

| IX región | UT             | Raciones | Colegios | Superficie | Dificultad | Peso   | Var. c/r prom | Desv. Estándar |
|-----------|----------------|----------|----------|------------|------------|--------|---------------|----------------|
|           | 1              | 6,70%    | 12,53%   | 4.49%      | 6,62%      | 8,31%  | $-25,19%$     |                |
|           | $\overline{2}$ | 10.66%   | 10,04%   | 4,66%      | 11,14%     | 9,48%  | $-14,67%$     |                |
|           | 3              | 11,94%   | 6,24%    | 3,19%      | 7,70%      | 8,05%  | $-27,56%$     |                |
|           | $\overline{4}$ | 12,03%   | 5,64%    | 5,17%      | 8,80%      | 8,33%  | $-25,01%$     |                |
| Actual    | 5              | 11,91%   | 12,76%   | 28,51%     | 14,44%     | 15,29% | 37,59%        | 0,0390         |
|           | 6              | 11,02%   | 8,23%    | 2,23%      | 9,40%      | 8,40%  | $-24,40%$     |                |
|           | 7              | 9,30%    | 14,53%   | 2,04%      | 9,36%      | 9,87%  | $-11,20%$     |                |
|           | 8              | 11,15%   | 17,51%   | 5,44%      | 8,69%      | 12,09% | 8,85%         |                |
|           | 9              | 15,29%   | 12,53%   | 44,27%     | 23,84%     | 20,18% | 81,58%        |                |
|           | 1              | 16,88%   | 10,94%   | 15,35%     | 10,41%     | 13,89% | $-2,76%$      |                |
|           | $\overline{2}$ | 14,29%   | 15,51%   | 13,70%     | 17,58%     | 14,96% | 4,71%         |                |
|           | 3              | 14,58%   | 11,89%   | 15,64%     | 15,59%     | 13,95% | $-2,36%$      |                |
| G         | $\overline{4}$ | 12,53%   | 12,20%   | 28,94%     | 13,94%     | 15,35% | 7,46%         | 0,0081         |
|           | 5              | 14,62%   | 16,30%   | 6,96%      | 13,93%     | 13,82% | $-3,25%$      |                |
|           | 6              | 11,22%   | 15,32%   | 10,01%     | 15,90%     | 12,92% | $-9,54%$      |                |
|           | 7              | 15,88%   | 17,84%   | 9,41%      | 12,66%     | 15,11% | 5,74%         |                |
|           | 1              | 11,75%   | 12,74%   | 25,34%     | 11,44%     | 14,36% | 0,49%         |                |
|           | $\overline{2}$ | 13,59%   | 16,39%   | 12,66%     | 12,03%     | 14,22% | $-0,44%$      |                |
|           | 3              | 11,07%   | 14,76%   | 17,68%     | 18,33%     | 14,24% | $-0,35%$      |                |
| M         | $\overline{4}$ | 21,79%   | 7,64%    | 12,25%     | 11,73%     | 14,25% | $-0.27%$      | 0,0008         |
|           | 5              | 16,60%   | 12,27%   | 9,05%      | 22,19%     | 14,44% | 1,10%         |                |
|           | 6              | 12,90%   | 18,34%   | 8,30%      | 14,89%     | 14,20% | $-0.62%$      |                |
|           | 7              | 12,29%   | 17,87%   | 14,72%     | 9,39%      | 14,30% | 0,09%         |                |
|           | 1              | 11,75%   | 12,74%   | 25,34%     | 11,44%     | 14,36% | 0,49%         |                |
|           | $\overline{2}$ | 13,59%   | 16,39%   | 12,66%     | 12,03%     | 14,22% | $-0.44%$      |                |
|           | 3              | 11,07%   | 14,76%   | 17,68%     | 18,33%     | 14,24% | $-0.35%$      |                |
| $M + G$   | $\overline{4}$ | 21,79%   | 7,64%    | 12,25%     | 11,73%     | 14,25% | $-0.27%$      | 0,0008         |
|           | 5              | 16,60%   | 12,27%   | 9,05%      | 22,19%     | 14,44% | 1,10%         |                |
|           | 6              | 12,90%   | 18,34%   | 8,30%      | 14,89%     | 14,20% | $-0.62%$      |                |
|           | 7              | 12,29%   | 17,87%   | 14,72%     | 9,39%      | 14,30% | 0,09%         |                |

**Tabla 10.23: Porcentajes de criterios y desviación estándar de IX Región** 

| X región | UT             | Raciones | Colegios | Superficie | Dificultad | Peso   | Var. c/r prom | Desv. Estándar |
|----------|----------------|----------|----------|------------|------------|--------|---------------|----------------|
|          | 1              | 12,57%   | 8,08%    | 2,08%      | 5,94%      | 8,54%  | $-6.03%$      |                |
|          | $\overline{2}$ | 7,02%    | 9,71%    | 6,41%      | 8,24%      | 7,97%  | $-12,35%$     |                |
|          | 3              | 8,64%    | 8,82%    | 9,35%      | 21,33%     | 10,19% | 12,06%        |                |
|          | $\overline{4}$ | 6,60%    | 7,83%    | 11,43%     | 6,35%      | 7,81%  | $-14,07%$     |                |
|          | 5              | 8,98%    | 10,80%   | 12,94%     | 12,12%     | 10,61% | 16,73%        |                |
| Actual   | 6              | 12,20%   | 6,70%    | 12,75%     | 6,17%      | 9,76%  | 7,36%         | 0,0104         |
|          | $\overline{7}$ | 10,68%   | 9,64%    | 5,23%      | 9,81%      | 9,31%  | 2,37%         |                |
|          | 8              | 13,69%   | 7,55%    | 11,43%     | 7,29%      | 10,52% | 15,68%        |                |
|          | 9              | 5,44%    | 12,78%   | 11,02%     | 6,86%      | 9,05%  | $-0,46%$      |                |
|          | 10             | 7,21%    | 8,08%    | 7,67%      | 6,75%      | 7,54%  | $-17,11%$     |                |
|          | 11             | 6,98%    | 10,02%   | 9,69%      | 9,13%      | 8,71%  | $-4,18%$      |                |
|          | 1              | 17,55%   | 11,55%   | 4,05%      | 9,23%      | 12,32% | $-1,47%$      |                |
|          | $\overline{2}$ | 9,94%    | 15,57%   | 14,30%     | 15,58%     | 13,21% | 5,70%         |                |
|          | 3              | 11,16%   | 13,45%   | 13,98%     | 16,28%     | 12,97% | 3,79%         |                |
| G        | $\overline{4}$ | 13,81%   | 7,15%    | 9,21%      | 9,70%      | 10,31% | $-17,53%$     | 0,0087         |
|          | 5              | 13,51%   | 10,45%   | 14,02%     | 14,98%     | 12,71% | 1,66%         |                |
|          | 6              | 10,71%   | 11,92%   | 21,41%     | 9,30%      | 12,79% | 2,29%         |                |
|          | 7              | 8,13%    | 19,76%   | 9,83%      | 14,16%     | 13,05% | 4,38%         |                |
|          | 8              | 15,20%   | 10,13%   | 13,20%     | 10,77%     | 12,65% | 1,19%         |                |
|          | 1              | 17,55%   | 11,96%   | 4,21%      | 9,37%      | 12,50% | $-0,03%$      |                |
|          | $\overline{2}$ | 12,30%   | 12,98%   | 14,72%     | 11,47%     | 12,85% | 2,82%         |                |
|          | 3              | 8,11%    | 16,81%   | 15,13%     | 14,79%     | 12,99% | 3,95%         |                |
| M        | $\overline{4}$ | 13,81%   | 7,40%    | 9,58%      | 9,85%      | 10,47% | $-16,21%$     | 0,0088         |
|          | 5              | 11,30%   | 13,50%   | 15,59%     | 16,26%     | 13,31% | 6,50%         |                |
|          | 6              | 11,91%   | 12,27%   | 12,24%     | 9,46%      | 11,82% | $-5,40%$      |                |
|          | $\tau$         | 12,20%   | 12,64%   | 14,67%     | 15,55%     | 13,13% | 5,02%         |                |
|          | 8              | 12,83%   | 12,45%   | 13,86%     | 13,24%     | 12,92% | 3,35%         |                |
|          | 1              | 17,55%   | 11,55%   | 4,05%      | 9,23%      | 12,32% | $-1,47%$      |                |
|          | 2              | 9,94%    | 15,57%   | 14,30%     | 15,58%     | 13,21% | 5,70%         |                |
|          | 3              | 11,16%   | 13,45%   | 13,98%     | 16,28%     | 12,97% | 3,79%         |                |
| M        | $\overline{4}$ | 13,81%   | 7,15%    | 9,21%      | 9,70%      | 10,31% | $-17,53%$     | 0,0087         |
|          | 5              | 13,51%   | 10,45%   | 14,02%     | 14,98%     | 12,71% | 1,66%         |                |
|          | 6              | 10,71%   | 11,92%   | 21,41%     | 9,30%      | 12,79% | 2,29%         |                |
|          | 7              | 8,13%    | 19,76%   | 9,83%      | 14,16%     | 13,05% | 4,38%         |                |
|          | 8              | 15,20%   | 10,13%   | 13,20%     | 10,77%     | 12,65% | 1,19%         |                |

**Tabla 10.24: Porcentajes de criterios y desviación estándar de X Región** 

## **10.5 Anexo 5: Información de Criterios para cada Región**

En este anexo se encuentra la información sobre los valores de cada criterio por UT para todas las metodologías usadas. Se puede observar los criterios desagregados por unidad y cómo estos se comportan según los diversos métodos.

| I Región A               | Raciones | Colegios | Superficie | Acc. Fácil | Acc. Difícil |
|--------------------------|----------|----------|------------|------------|--------------|
|                          | 26.110   | 84       | 16.873     | 83         |              |
| $\overline{\mathcal{L}}$ | 24.241   | 105      | 42.226     | 105        | $\theta$     |
| Total                    | 50.350   | 189      | 59.099     | 188        |              |
|                          |          |          |            |            |              |
| I Región G               | Raciones | Colegios | Superficie | Acc. Fácil | Acc. Difícil |
|                          | 27.073   | 106      | 29.548     | 105        |              |
| $\overline{\mathcal{L}}$ | 23.278   | 83       | 29.551     | 83         | $\theta$     |
| Total                    | 50.350   | 189      | 59.099     | 188        |              |
|                          |          |          |            |            |              |
| I Región M               | Raciones | Colegios | Superficie | Acc. Fácil | Acc. Difícil |
|                          | 27.664   | 104      | 32.023     | 103        |              |
| $\overline{2}$           | 22.687   | 85       | 27.076     | 85         | $\theta$     |
| Total                    | 50.350   | 189      | 59.099     | 188        |              |
|                          |          |          |            |            |              |
| I Región M+G             | Raciones | Colegios | Superficie | Acc. Fácil | Acc. Difícil |
|                          | 27.664   | 104      | 32.023     | 103        |              |
| $\mathfrak{D}$           | 22.687   | 85       | 27.076     | 85         | $\mathbf{0}$ |
| Total                    | 50.350   | 189      | 59.099     | 188        |              |

**Tabla 10.25: Datos de los criterios para cada método, I Región** 

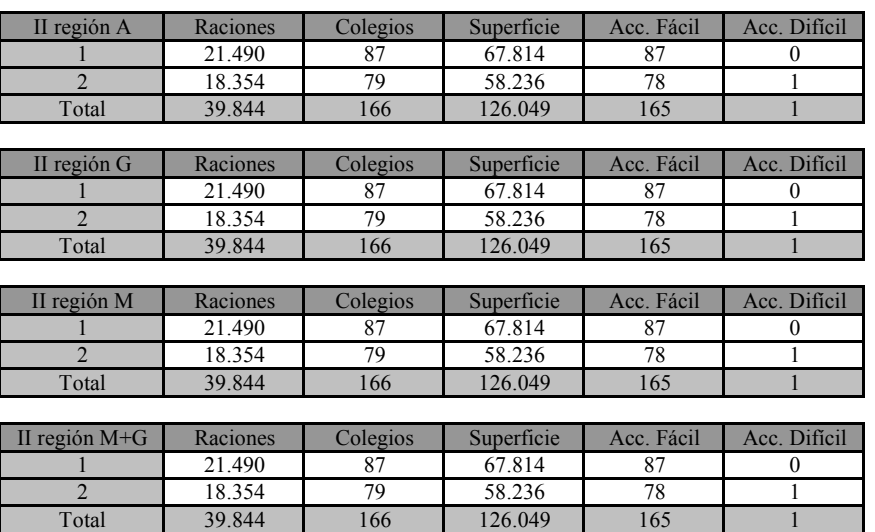

**Tabla 10.26: Datos de los criterios para cada método, II Región** 

| III región A             | Raciones | Colegios | Superficie | Acc. Fácil | Acc. Difícil |
|--------------------------|----------|----------|------------|------------|--------------|
|                          | 22.832   | 83       | 56.975     | 83         | $\theta$     |
| $\mathfrak{D}$           | 12.282   | 62       | 18.202     | 62         | $\theta$     |
| Total                    | 35.114   | 145      | 75.176     | 145        | $\mathbf{0}$ |
|                          |          |          |            |            |              |
| III región G             | Raciones | Colegios | Superficie | Acc. Fácil | Acc. Difícil |
|                          | 15.539   | 57       | 40.224     | 57         | $\mathbf{0}$ |
| $\overline{2}$           | 19.575   | 88       | 34.953     | 88         | $\theta$     |
| Total                    | 35.114   | 145      | 75.176     | 145        | $\mathbf{0}$ |
|                          |          |          |            |            |              |
| III región M             | Raciones | Colegios | Superficie | Acc. Fácil | Acc. Difícil |
|                          | 15.539   | 57       | 40.224     | 57         | $\Omega$     |
| $\mathfrak{D}$           | 19.575   | 88       | 34.953     | 88         | $\theta$     |
| Total                    | 35.114   | 145      | 75.176     | 145        | $\theta$     |
|                          |          |          |            |            |              |
| III región M+G           | Raciones | Colegios | Superficie | Acc. Fácil | Acc. Difícil |
|                          | 15.539   | 57       | 40.224     | 57         | $\Omega$     |
| $\overline{\mathcal{L}}$ | 19.575   | 88       | 34.953     | 88         | $\theta$     |
| Total                    | 35.114   | 145      | 75.176     | 145        | $\theta$     |

**Tabla 10.27: Datos de los criterios para cada método, III Región** 

| IV Región A              | Raciones | Colegios | Superficie | Acc. Fácil | Acc. Difícil |
|--------------------------|----------|----------|------------|------------|--------------|
|                          | 24.344   | 127      | 15.181     | 127        | $\theta$     |
| $\overline{2}$           | 13.821   | 146      | 10.132     | 135        | 11           |
| 3                        | 9.936    | 130      | 7.602      | 123        | 7            |
| $\overline{4}$           | 20.778   | 90       | 1.714      | 90         | $\mathbf{0}$ |
| 5                        | 18.899   | 122      | 5.952      | 117        | 5            |
| Total                    | 87.777   | 615      | 40.580     | 592        | 23           |
|                          |          |          |            |            |              |
| IV Región G              | Raciones | Colegios | Superficie | Acc. Fácil | Acc. Difícil |
|                          | 30.379   | 202      | 21.639     | 198        | 4            |
| $\overline{2}$           | 20.524   | 164      | 10.059     | 154        | 10           |
| $\overline{\mathcal{E}}$ | 36.874   | 249      | 8.882      | 240        | 9            |
| Total                    | 87.777   | 615      | 40.580     | 592        | 23           |
|                          |          |          |            |            |              |
| IV Región M              | Raciones | Colegios | Superficie | Acc. Fácil | Acc. Dificil |
|                          | 39.847   | 241      | 22.354     | 237        | 4            |
| $\overline{2}$           | 31.835   | 215      | 11.084     | 205        | 10           |
| 3                        | 16.096   | 159      | 7.142      | 150        | 9            |
| Total                    | 87.777   | 615      | 40.580     | 592        | 23           |
|                          |          |          |            |            |              |
| IV Región M+G            | Raciones | Colegios | Superficie | Acc. Fácil | Acc. Dificil |
|                          | 30.379   | 202      | 21.639     | 198        | 4            |
| $\overline{\mathcal{L}}$ | 29.991   | 203      | 10.773     | 193        | 10           |
| 3                        | 27.406   | 210      | 8.167      | 201        | 9            |
| Total                    | 87.777   | 615      | 40.580     | 592        | 23           |

**Tabla 10.28: Datos de los criterios para cada método, IV Región** 

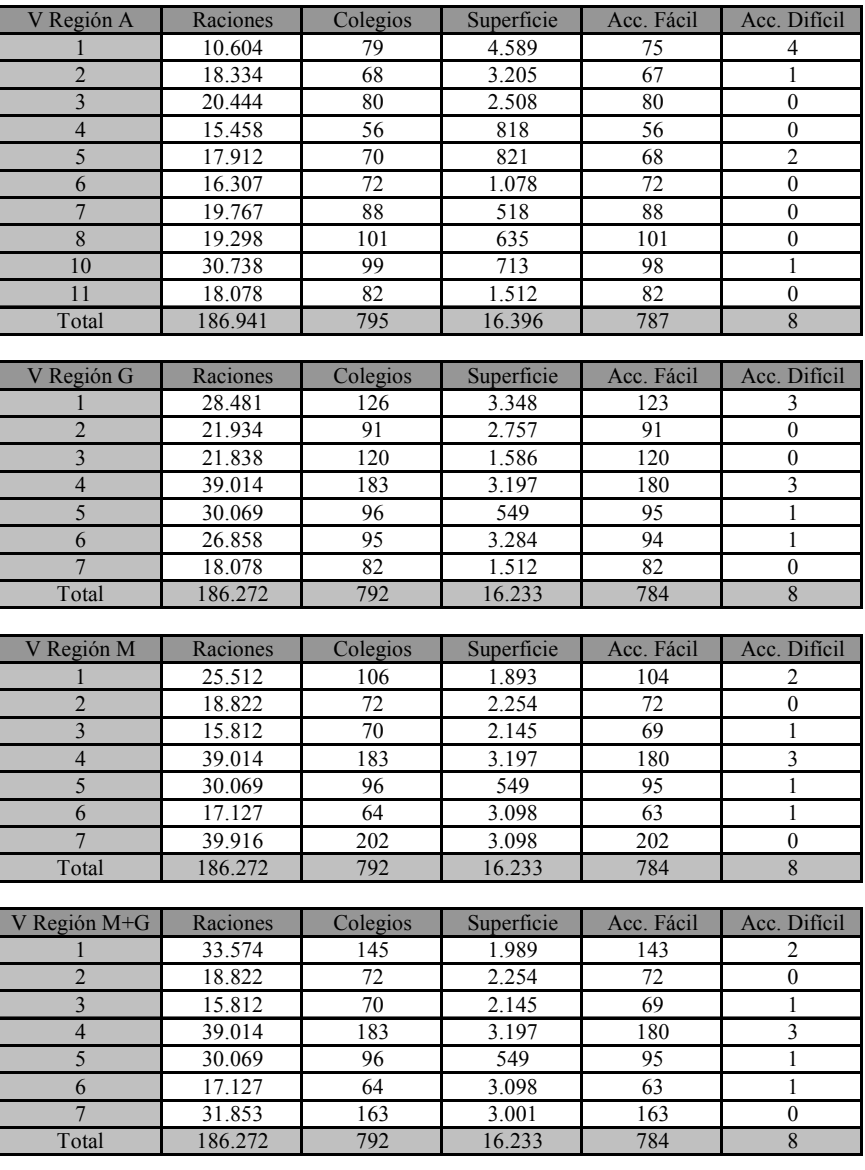

**Tabla 10.29: Datos de los criterios para cada método, V Región** 

| VI Región A    | Raciones | Colegios | Superficie | Acc. Fácil | Acc. Difícil     |
|----------------|----------|----------|------------|------------|------------------|
|                | 7.649    | 63       | 2.019      | 61         | $\overline{2}$   |
| $\overline{2}$ | 10.664   | 60       | 1.113      | 59         | $\mathbf{1}$     |
| $\overline{3}$ | 12.958   | 68       | 1.698      | 67         | $\mathbf{1}$     |
| $\overline{4}$ | 12.920   | 54       | 3.510      | 54         | $\overline{0}$   |
| 5              | 7.474    | 80       | 3.283      | 74         | 6                |
| 6              | 9.245    | 44       | 2.588      | 44         | $\overline{0}$   |
| $\overline{7}$ | 11.314   | 56       | 652        | 56         | $\boldsymbol{0}$ |
| 8              | 10.372   | 45       | 1.265      | 45         | $\mathbf{0}$     |
| $\overline{9}$ | 21.591   | 84       | 260        | 83         | $\mathbf{1}$     |
| Total          | 104.187  | 554      | 16.387     | 543        | 11               |
|                |          |          |            |            |                  |
| VI Región G    | Raciones | Colegios | Superficie | Acc. Fácil | Acc. Difícil     |
|                | 17.022   | 102      | 2.341      | 100        | $\overline{2}$   |
| $\overline{2}$ | 21.107   | 117      | 4.298      | 116        | $\mathbf{1}$     |
| $\overline{3}$ | 20.696   | 118      | 2.524      | 116        | $\overline{2}$   |
| $\overline{4}$ | 23.292   | 99       | 4.774      | 99         | $\overline{0}$   |
| 5              | 22.071   | 118      | 2.450      | 112        | 6                |
| Total          | 104.187  | 554      | 16.387     | 543        | 11               |
|                |          |          |            |            |                  |
| VI Región M    | Raciones | Colegios | Superficie | Acc. Fácil | Acc. Difícil     |
| 1              | 18.888   | 103      | 2.683      | 101        | $\overline{2}$   |
| $\overline{2}$ | 17.975   | 109      | 2.276      | 108        | $\mathbf{1}$     |
| $\overline{3}$ | 17.790   | 103      | 2.224      | 100        | $\overline{3}$   |
| $\overline{4}$ | 23.701   | 104      | 5.900      | 104        | $\mathbf{0}$     |
| $\overline{5}$ | 25.834   | 136      | 3.304      | 130        | 5                |
| Total          | 104.187  | 554      | 16.387     | 543        | 11               |
|                |          |          |            |            |                  |
| VI Región M+G  | Raciones | Colegios | Superficie | Acc. Fácil | Acc. Difícil     |
|                | 18.888   | 103      | 2.683      | 101        | $\overline{2}$   |
| $\overline{2}$ | 17.975   | 109      | 2.276      | 108        | 1                |
| $\overline{3}$ | 17.790   | 103      | 2.224      | 100        | 3                |
| $\overline{4}$ | 23.701   | 104      | 5.900      | 104        | $\mathbf{0}$     |
| 5              | 25.834   | 136      | 3.304      | 130        | $\overline{5}$   |
| Total          | 104.187  | 554      | 16.387     | 543        | 11               |

**Tabla 10.30: Datos de los criterios para cada método, VI Región** 

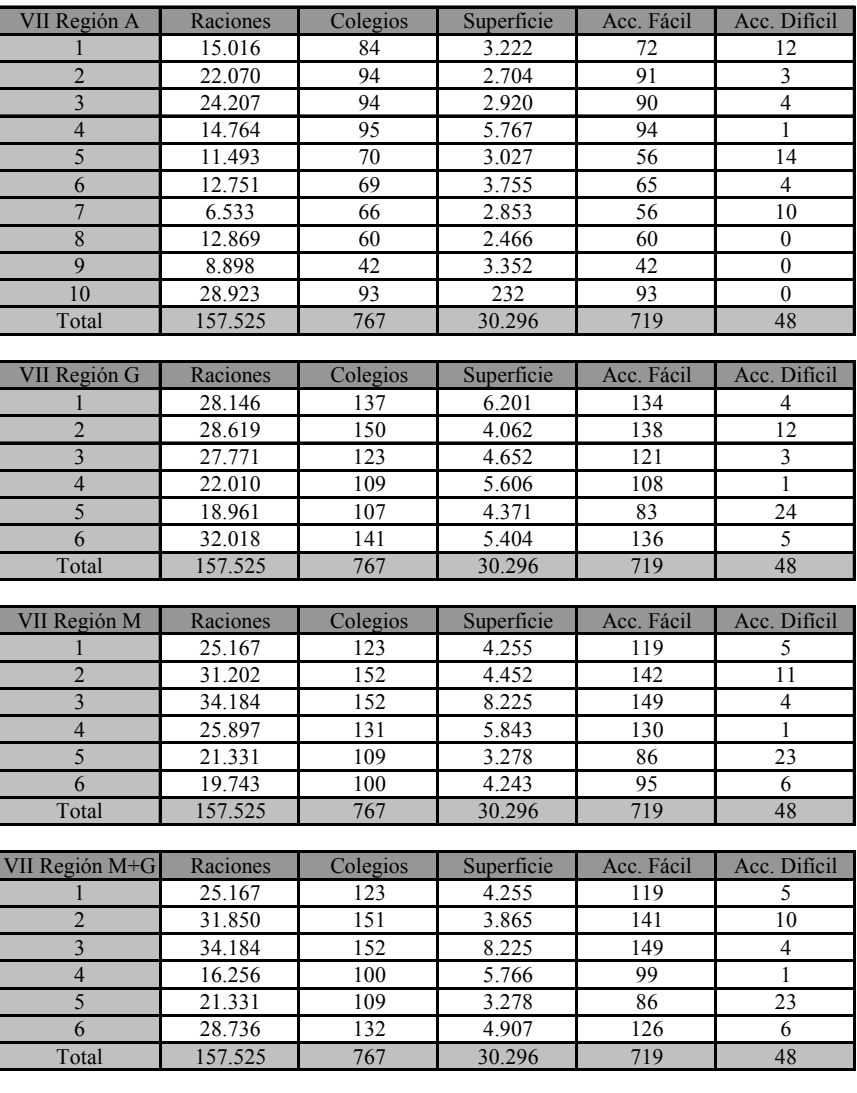

**Tabla 10.31: Datos de los criterios para cada método, VII Región**

| VIII Región A           | Raciones            | Colegios | Superficie | Acc. Fácil | Acc. Difícil            |
|-------------------------|---------------------|----------|------------|------------|-------------------------|
|                         | $\overline{11.631}$ | 107      | 2.989      | 101        | 6                       |
| $\overline{2}$          | 17.441              | 77       | 2.512      | 67         | 10                      |
| $\overline{\mathbf{3}}$ | 30.115              | 86       | 1.146      | 82         | $\overline{4}$          |
| $\overline{4}$          | 18.957              | 99       | 10.349     | 93         | 6                       |
| 5                       | 10.671              | 81       | 2.483      | 72         | 9                       |
| 6                       | 44.842              | 133      | 936        | 132        | $\mathbf{1}$            |
| $\overline{7}$          | 15.543              | 98       | 2.945      | 84         | 14                      |
| $\overline{8}$          | 13.025              | 69       | 2.935      | 69         | $\boldsymbol{0}$        |
| 9                       | 29.006              | 97       | 1.748      | 97         | $\boldsymbol{0}$        |
| 10                      | 12.508              | 93       | 3.969      | 89         | $\overline{4}$          |
| 11                      | 18.494              | 71       | 146        | 71         | 0                       |
| 12                      | 25.639              | 98       | 2.890      | 95         | 3                       |
| 13                      | 21.110              | 75       | 803        | 75         | $\boldsymbol{0}$        |
| 14                      | 2.164               | 24       | 609        | 23         | 1                       |
| 15                      | 5.940               | 17       | 108        | 17         | $\boldsymbol{0}$        |
| 16                      | 6.758               | 16       | 252        | 16         | $\boldsymbol{0}$        |
| 17                      | 3.018               | 21       | 242        | 21         | $\boldsymbol{0}$        |
| Total                   | 286.860             | 1.262    | 37.063     | 1.204      | 58                      |
|                         |                     |          |            |            |                         |
| VIII Región G           | Raciones            | Colegios | Superficie | Acc. Fácil | Acc. Difícil            |
| $\mathbf{1}$            | 39.033              | 197      | 2.999      | 191        | 6                       |
| $\overline{2}$          | 36.400              | 114      | 2.210      | 105        | 9                       |
| $\overline{\mathbf{3}}$ | 23.153              | 101      | 2.532      | 98         | 3                       |
| $\overline{4}$          | 19.008              | 78       | 4.254      | 74         | $\overline{4}$          |
| 5                       | 38.842              | 154      | 2.174      | 150        | $\overline{4}$          |
| 6                       | 19.829              | 82       | 2.613      | 75         | $\overline{7}$          |
| $\overline{7}$          | 36.543              | 176      | 4.599      | 157        | 19                      |
| $\overline{8}$          | 19.414              | 119      | 5.203      | 118        | 1                       |
| 9                       | 22.096              | 86       | 4.480      | 84         | $\overline{2}$          |
| 10                      | 32.542              | 157      | 6.001      | 154        | $\overline{\mathbf{3}}$ |
| Total                   | 286.860             | 1.262    | 37.063     | 1.204      | 58                      |
|                         |                     |          |            |            |                         |
| VIII Región M           | Raciones            | Colegios | Superficie | Acc. Fácil | Acc. Difícil            |
| 1                       | 39.033              | 197      | 2.999      | 191        | 6                       |
| $\overline{c}$          | 35.405              | 130      | 4.000      | 125        | 5                       |
| $\overline{3}$          | 35.993              | 119      | 2.787      | 108        | 11                      |
| $\overline{4}$          | 26.336              | 100      | 3.685      | 99         | $\mathbf{1}$            |
| 5                       | 26.123              | 121      | 2.063      | 117        | 4                       |
| 6                       | 36.446              | 138      | 2.903      | 131        | $\overline{7}$          |
| $\overline{7}$          | 15.543              | 98       | 2.945      | 84         | 14                      |
| 8                       | 20.659              | 120      | 5.820      | 118        | $\overline{2}$          |
| 9                       | 21.547              | 92       | 6.919      | 87         | 5<br>$\overline{3}$     |
| $10\,$                  | 29.776              | 151      | 2.940      | 148        |                         |
| Total                   | 286.860             | 1.262    | 37.063     | 1.204      | 58                      |
| VIII Región M+G         | Raciones            | Colegios | Superficie | Acc. Fácil | Acc. Difícil            |
| $\mathbf{1}$            | 39.033              | 197      | 2.999      | 191        |                         |
| $\overline{c}$          | 35.405              | 130      | 4.000      | 125        | 6<br>5                  |
| $\overline{\mathbf{3}}$ | 35.993              | 119      | 2.787      | 108        | 11                      |
| $\overline{4}$          | 26.336              | 100      | 3.685      | 99         | $\mathbf{1}$            |
| 5                       | 27.995              | 137      | 2.626      | 132        | 5                       |
| 6                       | 39.326              | 151      | 3.818      | 142        | 9                       |
| $\overline{7}$          | 15.543              | 98       | 2.945      | 84         | 14                      |
| $\sqrt{8}$              | 18.787              | 104      | 5.258      | 103        | $\mathbf{1}$            |
| 9                       | 18.667              | 79       | 6.005      | 76         | 3                       |
| 10                      | 29.776              | 151      | 2.940      | 148        | $\overline{3}$          |
|                         | 286.860             | 1.262    | 37.063     | 1.204      | 58                      |
| Total                   |                     |          |            |            |                         |

**Tabla 10.32: Datos de los criterios para cada método, VIII Región** 

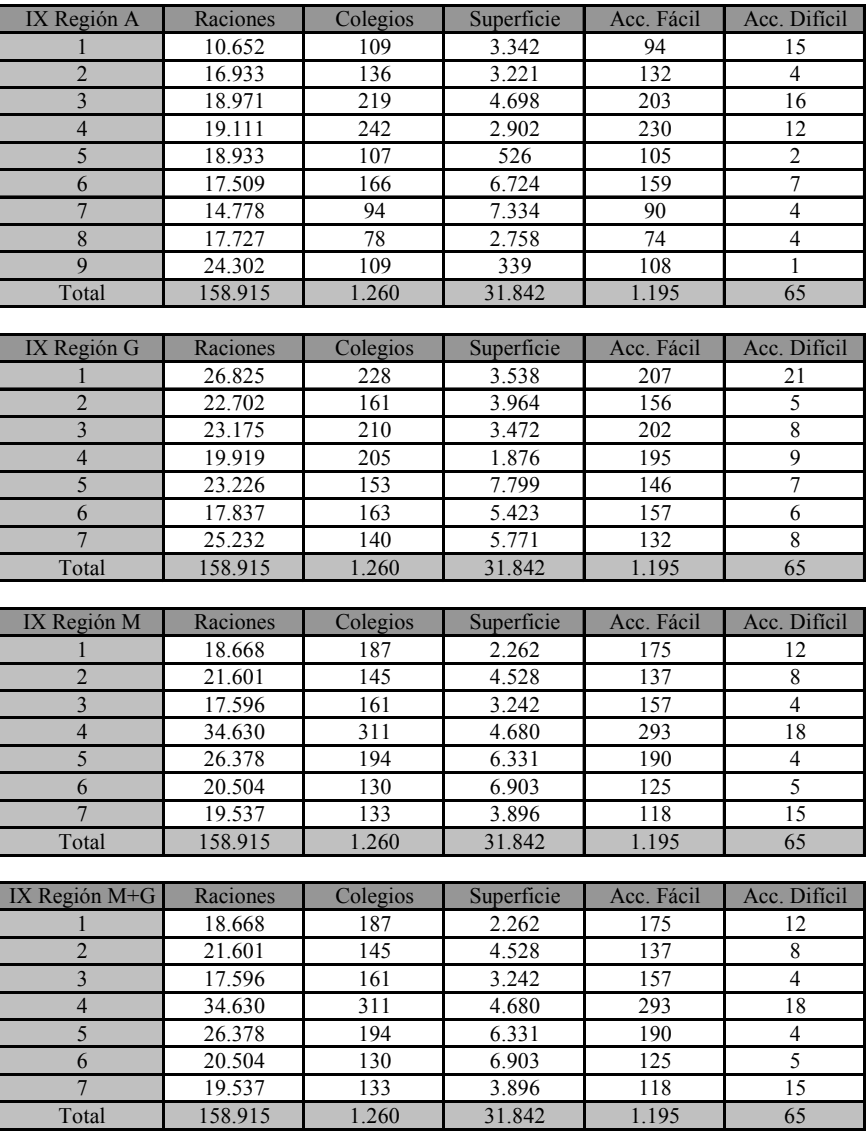

**Tabla 10.33: Datos de los criterios para cada método, IX Región**

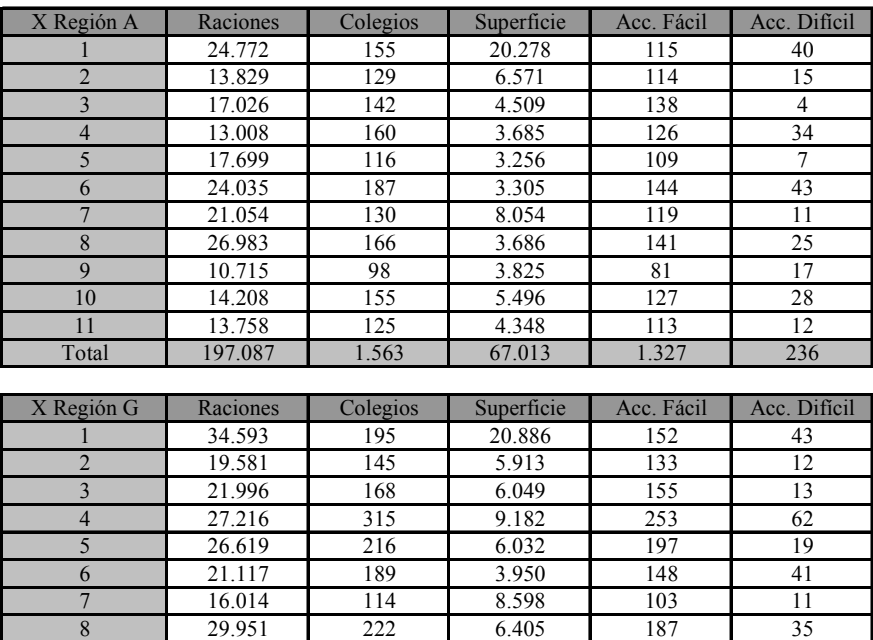

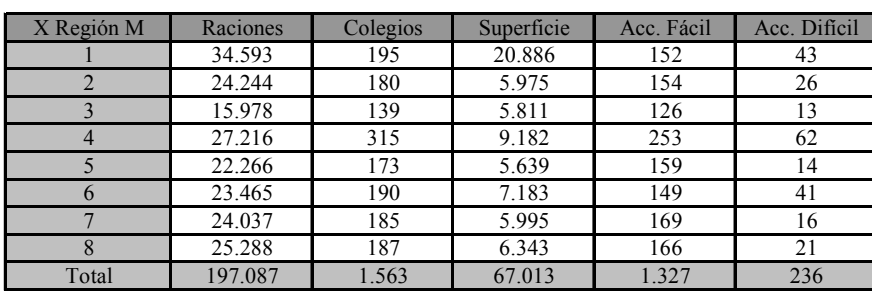

Total 197.087 1.563 67.013 1.327 236

| $X$ Región M+G | Raciones | Colegios | Superficie | Acc. Fácil | Acc. Difícil |
|----------------|----------|----------|------------|------------|--------------|
|                | 34.593   | 195      | 20.886     | 152        | 43           |
|                | 19.581   | 145      | 5.913      | 133        | 12           |
|                | 21.996   | 168      | 6.049      | 155        | 13           |
|                | 27.216   | 315      | 9.182      | 253        | 62           |
|                | 26.619   | 216      | 6.032      | 197        | 19           |
| h              | 21.117   | 189      | 3.950      | 148        | 41           |
|                | 16.014   | 114      | 8.598      | 103        |              |
|                | 29.951   | 222      | 6.405      | 187        | 35           |
| Total          | 197.087  | 1.563    | 67.013     | 1.327      | 236          |

**Tabla 10.34: Datos de los criterios para cada método, X Región**